# UNIVERSITÉ PARIS-SUD XI

# École doctorale : Particules, Noyaux et Cosmos

THÈSE DE DOCTORAT

Discipline : Physique nucléaire

présentée par

# Piotr KONCZYKOWSKI

pour obtenir le grade de Do
teur de l'Université Paris-Sud XI

ETUDE DE L'ASYMÉTRIE DE SPIN DU FAISCEAU DANS L'ÉLECTROPRODUCTION DE PHOTONS AUPRÈS DU SPECTROMÈTRE CLAS AU JEFFERSON LAB ET DÉVELOPPEMENT DE DÉTECTEURS MICROMEGAS POUR LE FUTUR SPECTROMÈTRE CLAS12.

Thèse dirigée par Fran
k SABATIÉ Soutenue publiquement le 17 décembre 2010 devant le jury composé de

Michel DAVIER Latifa ELOUADRHIRI Rapporteur Jean Marc LE GOFF Rapporteur **Joël POUTHAS** Franck SABATIÉ Philippe SCHUNE

Président Examinateur Directeur de thèse Examinateur

# i

### Remer
iements

Je tiens tout d'abord à remer
ier Fran
k Sabatié, mon dire
teur de thèse, pour la confiance qu'il a pu m'accorder et pour son excellent encadrement tout au long de ette thèse. Je le remer
ie également pour m'avoir montré e qu'était le monde de la recherche et pour tout ce qu'il m'a appris, autant en informatique qu'en physique. Ce fut un réel plaisir d'avoir été son étudiant.

Je remercie Michel Garçon et Françoise Auger pour leur accueil chaleureux et pour m'avoir permis de travailler au sein du Servi
e de Physique Nu
léaire du CEA-Sa
lay. Danielle Coret, Isabelle Ri
hard et Valérie Poyeton pour leur assistan
e dans les démar
hes administratives.

Ensuite je désire remercier les membres du jury pour avoir accepté de juger mon travail. Je remer
ie Mi
hel Davier, président de e jury, ainsi que Latifa Elouadrhiri et Jean Marc Le Goff qui m'ont fait l'honneur d'évaluer et de corriger ce manuscrit. Je remercie aussi Philippe Schune et Joël Pouthas qui ont accepté d'examiner ce travail.

Je tiens également à remercier l'ensemble des personnes du groupe CLAS qui m'ont aidé à réaliser e travail et pour les ex
ellentes relations que nous avons entretenues : Ja
ques Ball, Sébastien Pro
ureur, Hervé Moutarde, Brahim Moreno. Je remercie très chaleureusement nos collègues du SEDI : Stephan Aune, Caroline Lahonde-Hamdoun, Eri Delagnes et Olivier Meunier. Je souhaite bon ourage à Gabriel Charles pour sa thèse.

Mes remer
iements vont ensuite à nos ollègues de l'IPN d'Orsay : Mi
hel Guidal, Silvia Niccolai, Silvia Pisano.

Je souhaite remercier également tous les collaborateurs du Jefferson Lab : Volker Burkert, Alexandre Deur, Ma Mestayer, Harut Avagyan, Valery Kubarovsky, Paul Stoler et Mher.

Je voudrais saluer les personnes que j'ai ren
ontré au JLab : Alexandre Camsonne, François-Xavier Girod, Taya Mineeva, Florian Itard, Eri Fu
hey, Jonathan Dumas, Yohann Perrin et Vivien Laine. Merci pour votre amitié et pour tous les moments de détente passés ensemble.

Je tiens enfin à remercier mes parents, mes soeurs et toute ma famille pour leur soutient constant tout au long de mes études et de mon doctorat. Merci à mes amis,

en témoignage des sentiments passés et à venir : à l'apprenti sorcier Mateusz M. avec l'espoir de l'amitié éternelle par delà les aléas de la vie, au futur Great Teacher Fabien C. pour le délicieux Ti'Jacques boucané réunionnais, à Matthieu G. et Elodie P. pour l'amitié indéfe
tible, Boris K. le maître à jouer et le maître à penser. Et enfin à Nadia B. pour sa gentillesse et sa bonne humeur tout au long de cette aventure.

Enfin merci à toutes les personnes que je n'ai pas citées ici et qui se reconnaîtront dans es quelques lignes.

# Table des matières

### Introduction 1

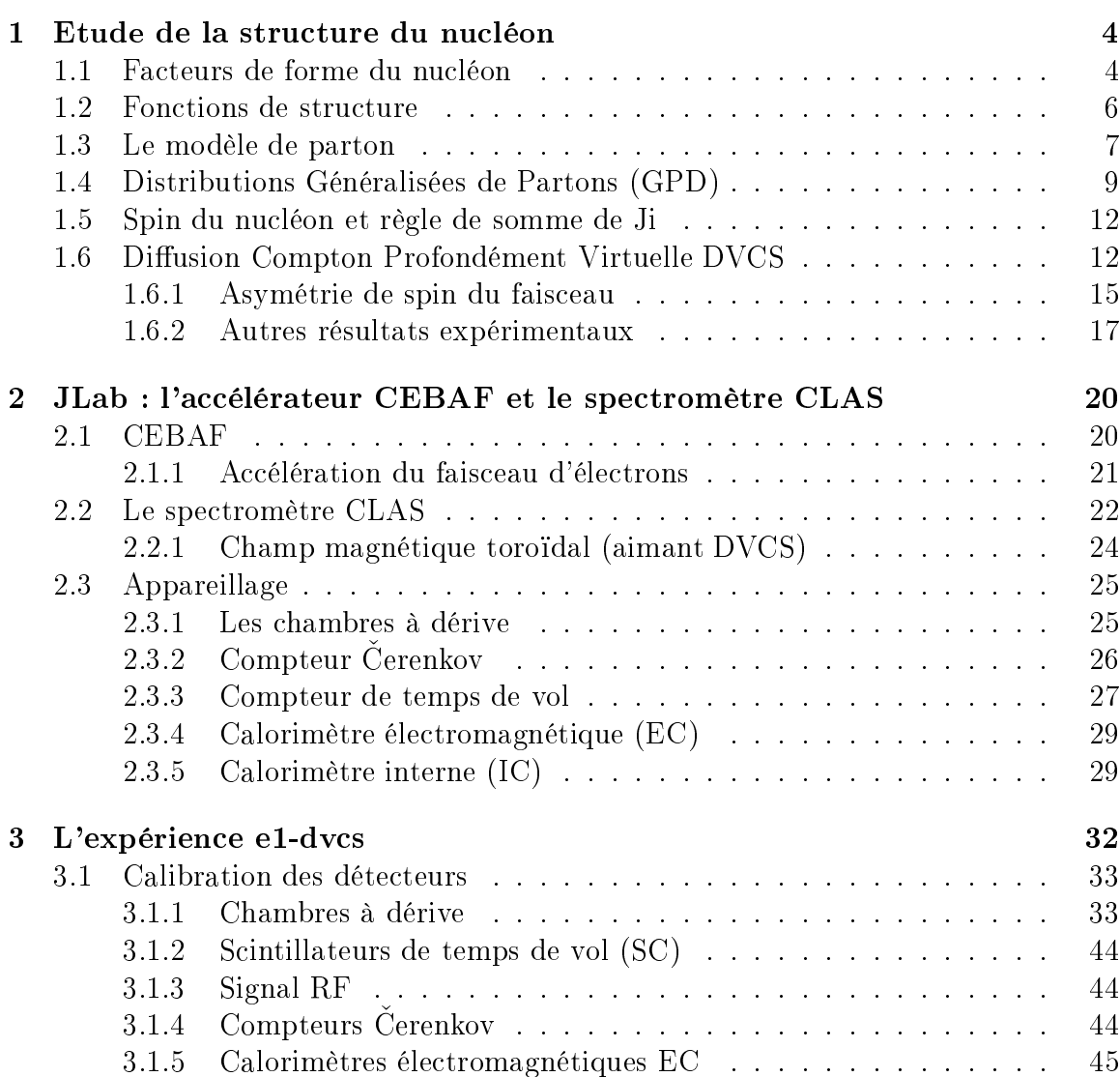

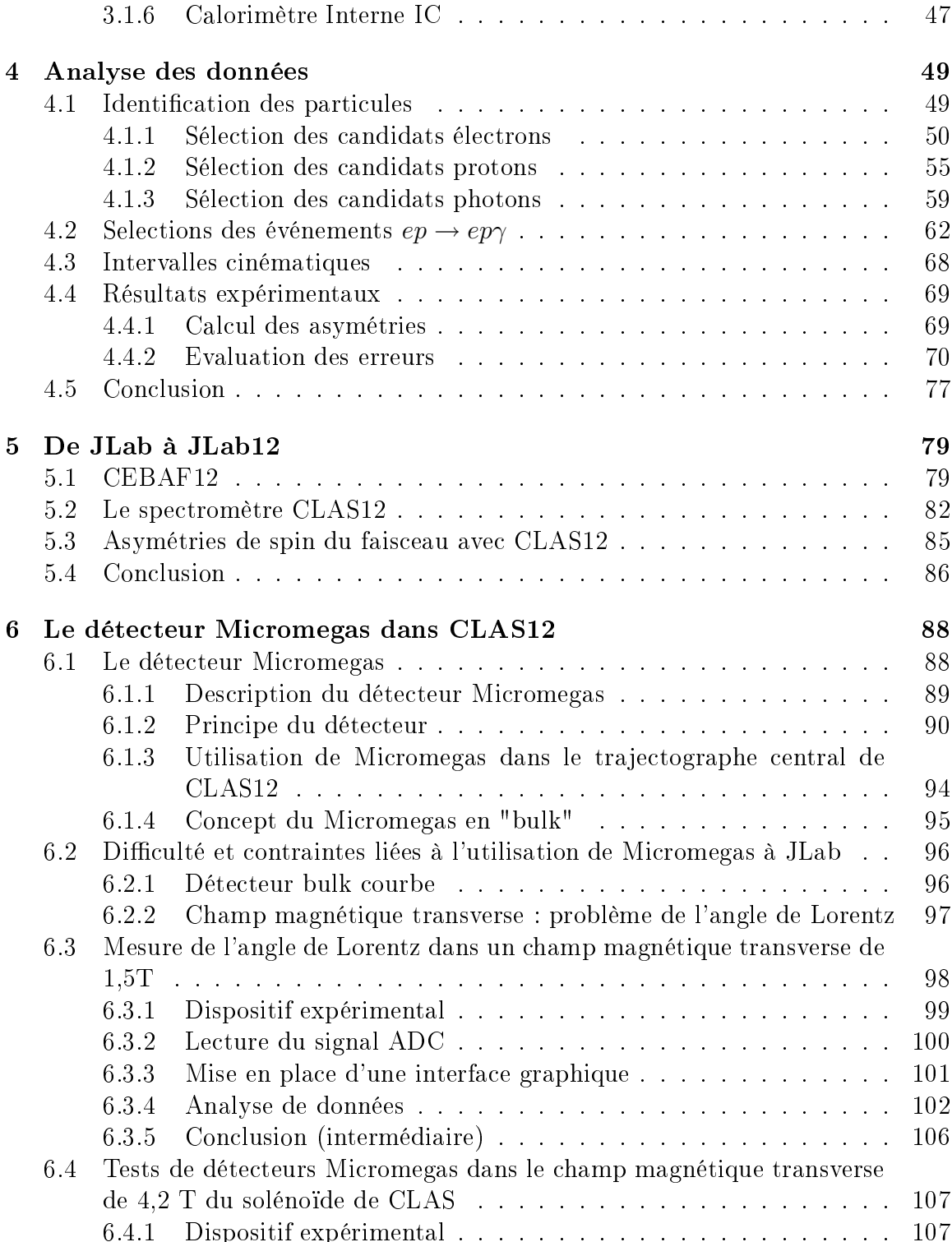

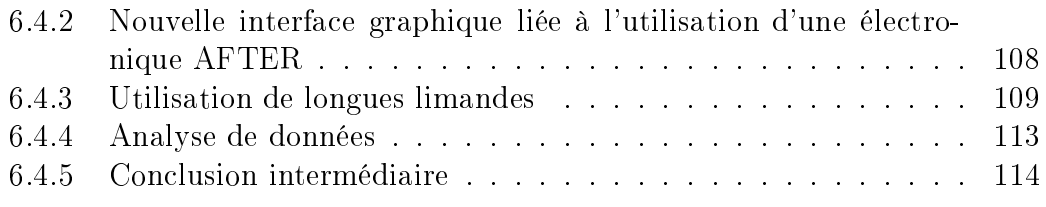

# Résumé et Con
lusion 118

# **Introduction**

La structure du nucléon a pu être étudiée à partir de processus électromagnétiques telles que la diffusion lepton-nucléon. L'utilisation de photons réels ou virtuels dans es réa
tions a permis de sonder les hadrons et de mettre en éviden
e leur stru
ture interne. Outre le fait que cette sonde électromagnétique est très bien comprise, elle présente l'avantage d'être insensible à l'interaction forte ce qui permet d'étudier avec une grande pré
ision l'intérieur du nu
léon. Les photons virtuels sont produits par intera
tion éle
tromagnétique entre des leptons (éle
trons ou muons) et un nu
léon. La particularité de ces photons est que leur virtualité est négative. Il est important de rajouter que leur nature élémentaire n'ajoute pas d'incertitude dans l'interprétation des résultats contrairement aux faisceaux de particules composites.

Les premières expériences de diffusion élastique menées dans les années 1950 [1] ont permis d'extraire les facteurs de forme du nucléon qui sont reliés à la distribution spatiale de charge et de courant. Avec le développement des accélérateurs, des expérien
es à des énergies plus élevées ont été réalisées. A haute énergie, la longueur d'onde asso
iée à l'éle
tron in
ident est beau
oup plus petite que la taille du proton et permet donc d'étudier plus finement sa structure. Cependant, à partir d'une ertaine énergie, la réa
tion devient inélastique et une partie de l'énergie est perdue à l'intérieur de la cible donnant lieu à des processus internes. Dans les réactions de diffusion profondément inélastiques définies par une virtualité du photon élevée, l'état hadronique final n'est pas identifié et l'électron diffusé reste la seule particule identifiée. La mesure de fonctions de structure du nucléon a été rendue possible par ces réactions. L'observation d'invariance d'échelle de ces fonctions à partir de la fin des années 1960 [2] a été interprétée comme le signe de l'existence d'une sous-structure pon
tuelle dans le nu
léon. L'introdu
tion du modèle des partons par Feynman en 1969 [3] a permis par la suite d'identifier cette sous-structure comme étant des quarks et des gluons. Des distributions de partons dénies omme des distributions en fra
 tion d'impulsion longitudinale des partons ont été extraites à partir des fonctions de structure.

Le nucléon est ainsi décrit soit par les facteurs de formes soit par les distributions

de partons. Un nouveau formalisme, qui permet notamment d'unifier ces deux desriptions, a été introduit il y a une quinzaine d'années : les Distributions Généralisées de Partons (GPD pour *Generalized Parton Distributions*) [4, 5]. Les GPD font la orrélation entre la position transverse et la fra
tion d'impulsion longitudinale des partons dans le nu
léon et permettraient don d'obtenir une image tri-dimensionnelle du nucléon. Les informations contenues dans les GPD permettent également de calculer les ontributions des partons (quarks et gluons) au spin du nu
léon. L'extra
tion des GPD représente un enjeu important pour la ompréhension de la stru
ture interne des nu
léon.

Expérimentalement, la réaction la plus simple pour accéder aux GPD est la Diffusion Compton Profondément Virtuelle (ou DVCS pour Deeply Virtual Compton Scattering) qui consiste dans la limite de Bjorken en la leptoproduction de photons sur un quark du nucléon  $lN \rightarrow lN\gamma$ . L'expérience e1-dvcs [6] menée au Jefferson Lab à l'aide du spe
tromètre CLAS est la première expérien
e dédiée à l'étude du DVCS dans le Hall B. La première partie de ette expérien
e s'est a
hevée en 2005 tandis que la deuxième partie, qui constitue l'objet de ce travail de thèse, s'est déroulée de la fin 2008 au début 2009.

L'amélioration des accélérateurs durant ces dernières décennies va de pair avec le développement de nouveaux détecteurs. L'invention de la chambre à fils par Charpak en 1968 [7] fut une grande avancée pour la détection de particules chargées. Jusqu'à présent ces détecteurs gazeux sont utilisés dans la plupart des expériences car ils peuvent couvrir de grandes surfaces et fonctionnent à haut flux de particules. Grâce à des procédés de photolithographie, il a été possible de diminuer la distance des anodes. Ainsi une nouvelle génération de déte
teur gazeux a vu le jour dans les années 1988 : les détecteurs à micropistes. Conçu au CEA de Saclay, le détecteur Micromegas [8] fait partie de cette famille de détecteurs qui commence à être utilisé dans plusieurs expérien
es internationales (COMPASS, CAST, T2K...).

Avec la montée en énergie de l'accélérateur CEBAF prévue à partir de 2012. une mise à niveau des diérents Halls expérimentaux aura lieu. Ainsi le Hall B sera doté d'un nouveau spectromètre : CLAS12 [9]. Le CEA Saclay est impliqué dans le développement de détecteurs Micromegas pour la région centrale de ce nouveau spectromètre. Certains de es déte
teurs devront être ourbés et seront soumis à un fort hamp magnétique (5 T) qui sera parfois parallèle aux pistes. Mon travail à onsisté à montrer que les Mi
romegas pouvaient être utilisés dans de telles onditions.

Ce manuscrit s'organise de la manière suivante :

• Le premier chapitre traite des aspects théoriques de l'étude de la structure du

nu
léon ave l'introdu
tion aux Distributions Généralisées de Partons.

- Le deuxième chapitre donne un aperçu du Jefferson Lab et décrit les différents éléments du spe
tromètre CLAS.
- Les détails de l'expérience e1-dvcs sont détaillés dans le troisième chapitre. La alibration des diérents appareils de CLAS est détaillé. Les résultats de l'étalonnage des chambres à dérive que j'ai effectué sont également présentés.
- Le quatrième chapitre est consacré à l'analyse des données de la seconde partie de l'expérien
e e1-dv
s. Les diérentes oupures pour sele
tionner de bonnes parti
ules ainsi que les oupures d'ex
lusivité sont expliquées. Les résultats d'asymétries de spin du faisceau présentés à la fin montre un bon accord avec la première partie de l'expérien
e e1-dv
s.
- Le projet de montée en énergie du Jefferson Lab est détaillé dans le cinquième hapitre. La présentation du futur spe
tromètre CLAS12 ainsi que les résultats attendus y sont exposés.
- L'étude et le développement de déte
teurs Mi
romegas pour CLAS12 sont dé rits dans le sixième hapitre. Les résultats de deux tests dans des hamps magnétiques de 1,5 (à Sa
lay) et 4,5 T (au JLab) qui ont permis de valider l'utilisation de Micromegas à haut champ magnétique transverse sont présentés.

# Chapitre 1

# Etude de la structure du nucléon

C'est dans les années 1950 que la nature omposite du nu
léon a été mise en  $\acute{e}$ vidence à Stanford par des expériences de diffusion élastique électron-nucléon  $eN \rightarrow$  $e'N'$  [1]. Cette réaction est illustrée sur la figure 1.1 où un photon est échangé entre le lepton e et le nucléon N. Une généralisation des concepts de "charge effective" et de moment magnétique a permis de paramétriser le nucléon par les facteurs de forme  $F_1$ de Dira et F<sup>2</sup> de Pauli. Ces fa
teurs de forme dépendent uniquement de la virtualité du photon  $Q^2$  définie comme il suit :

$$
Q^2 = -(k - k')^2 \tag{1.1}
$$

où  $k$  et  $k'$  sont respectivement les quadrivecteurs du lepton incident et diffusé.

En faisant l'hypothèse que le nucléon est une charge ponctuelle la section efficace s'écrit alors comme la section efficace de Mott qui correspond à la diffusion d'une particule de spin  $1/2$  sur une cible ponctuelle de spin  $1/2$  et de mass M :

$$
\left(\frac{d\sigma}{d\Omega}\right)_{Mott} = \left(\frac{e^2}{2E}\right)^2 \frac{\cos^2(\theta/2)}{\sin^4(\theta/2)} \cdot \frac{1}{1 + \frac{2E}{M}\sin^2(\theta/2)}
$$
(1.2)

où E est l'énergie de l'électron incident et  $\theta$  l'angle de déviation de l'électron diffusé.

L'observation de déviations avec les section efficaces expérimentales a incité Hofstadter [10] de ne plus considérer le nucléon comme une particule ponctuelle. La distribution spatiale de charge peut être modélisée par deux facteurs de forme  $F_1$ et  $F_2$  dépendant uniquement de  $Q^2$ . La section efficace de diffusion s'écrit alors :

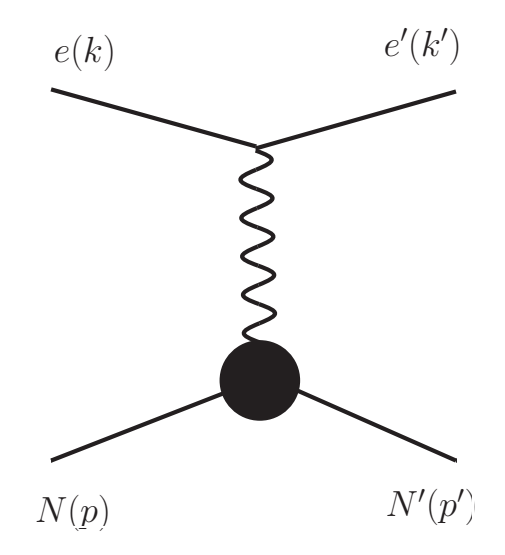

FIGURE 1.1 – Diagramme de Feynman lié à la diffusion élastique d'un électron sur un nucléon. Les quadrivecteurs  $k, k', p$  et  $p'$  correspondent aux électrons incident, diffusé et aux nucléon incident et diffusé.

$$
\frac{d\sigma}{d\Omega}\bigg|_{lab} = \left(\frac{\alpha \cos(\theta/2)}{2E \sin^2(\theta/2)}\right)^2 \frac{E'}{E} \left[ (F_1^2 + \frac{\kappa^2 Q^2}{4M^2} F_2^2) + \frac{Q^2}{2M^2} (F_1 + \kappa F_2)^2 \tan^2(\theta/2) \right] \tag{1.3}
$$

avec  $\alpha = \frac{e^2}{4\pi\epsilon_0\hbar c} \approx \frac{1}{137}$  la constante de structure fine, E et E' respectivement les éner- $\frac{e^2}{4\pi\varepsilon_0\hbar c}\approx\frac{1}{137}$  la constante de structure fine,  $E$  et  $E'$  respectivement les énergies des électrons in des électrons de la manifestation de

Ces facteurs de forme sont reliés aux facteurs de forme électrique  $\mathrm{G}_E$  et magnétique  $G_M$  (appelé aussi facteurs de forme de Sachs) par les équations suivantes :

$$
G_E = F_1 - \frac{\kappa Q^2}{4M^2} F_2,
$$
\n(1.4)

$$
G_M = F_1 + \kappa F_2 \tag{1.5}
$$

où  $\kappa$  est le moment magnétique anormal et M la masse du nucléon.

La virtualité du photon est relié au transfert d'impulsion  $q$  entre l'électron et le nucléon par  $Q^2 = -q^2$ . Par ce changement de variables les facteurs de forme  $F(q)$ peuvent s'écrire comme la transformée de Fourier de la distribution de charge  $\rho(q)$ :

$$
F(q) = \int \rho(\vec{x})e^{iq\cdot\vec{x}}d^3x \qquad (1.6)
$$

La mesure des facteurs de forme du proton a permi d'extraire pour la première fois l'extension spatiale du nu
léon. La valeur du rayon du proton obtenue par M
Allister et Hofstadter en 1956 [11] était de 0.7 fm. Des mesures plus précises, exprimées à partir du facteur de forme  $G_E$ , ont établi le rayon du proton à 0.86 fm.

## 1.2 Fonctions de structure

La diffusion profondément inélastique électron-nucléon  $eN \to e^\prime X$  est illustrée sur la figure 1.2. Dans cette réaction l'état final hadronique  $X$  final n'est pas identifié. Cependant sa masse W est calculé à partir des quadrivecteurs du photon  $(q)$  et du nucléon cible  $(p)$  à partir de l'équation suivante :

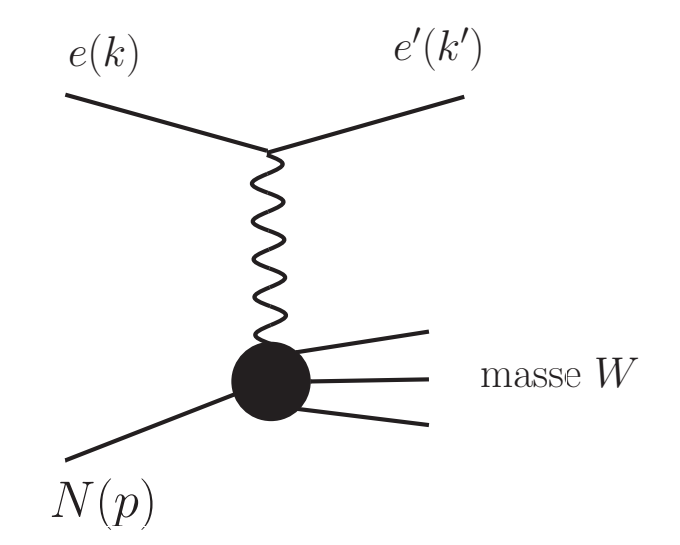

Figure 1.2 Diagramme de Feynman de la réa
tion de diusion profondément inélastique e $N \to e'X$ . Les quadri-vecteurs k, k' et p correspondent respectivement à  $l'$ électron incident, diffusé et au nucléon cible. L'état hadronique X est caractérisé par sa masse W.

$$
W^{2} = (p+q)^{2} = M^{2} + 2p \cdot q + q^{2} = M^{2} + 2M\nu - Q^{2}, \qquad (1.7)
$$

où M est la masse du nucléon et  $\nu$  est l'énergie du photon définie à par :

$$
\nu = \frac{p \cdot q}{M} = E - E'
$$
\n(1.8)

Les premières expériences de diffusion profondément inélastique (DIS pour *Deeply* Inelastic Scattering) ont eu lieu en 1967 [12, 13]. Elles ont permit de mettre en éviden
e la présen
e de harges pon
tuelles à l'intérieur du nu
léon par l'extra
tion

de fonctions de structure  $\mathrm{W}_{1,2}(\mathrm{Q}^2,\nu).$  La section efficace s'exprime en fonction de ces fonctions suivant:

$$
\frac{d\sigma}{dE'd\Omega} = \frac{\alpha^2}{4E^2\sin^4(\theta/2)} \left( W_2\cos^2(\theta/2) + 2W_1\sin^2(\theta/2) \right) \tag{1.9}
$$

avec E et E' respectivement les énergies des électrons incident et diffusé et  $\theta$  l'angle de diffusion de l'électron.

L'observation à grand  $\mathrm{Q}^2$  et  $\nu$  d'une invariance d'échelle pour ces fonctions a été interprété comme l'observation d'une sous-structure du nucléon. En effet avec  $Q^2$  de l'ordre de 1 GeV<sup>2</sup> les fonctions de structure  $W_i$   $(i \in 1, 2)$  ne dépendent que du rapport  $\nu/Q^2$  et plus exactement de  $1/{\rm x}_B{=}2{\rm M}\nu/Q^2$ . L'introduction du modèle des partons, décrit ci-après, a permit d'interpréter cette sous-structure.

### 1.3 Le modèle de parton

Le modèle de parton a été proposé par Richard Feynman en 1969 [3, 14] afin de décrire les diffusions profondément inélastiques. Dans ce modèle, les nucléons sont omposés de sous-parti
ules pon
tuelles indépendantes appelées partons. Dans l'approximation du référentiel du moment infini, où le nucléon est considéré comme possédant une quantité de mouvement infinie, le mouvement des partons est suspendu par l'effet de la dilatation du temps. L'interaction d'un parton du nucléon avec une autre particule se fera alors instantanément et de manière incohérente, c'est-à-dire sans modification simultanée de la structure du nucléon. Le modèle des partons fut immédiatement appliqué à la modélisation des diffusions profondément inélastiques par Bjorken et Paschos [15].

La section efficace de la diffusion profondément inélastique est interprétée dans le cadre de ce modèle comme la somme de diffusion élastique sur les partons qui omposent le nu
léon. Les fon
tions de stru
ture observées sont dénies par des distributions de parton  $f_i(x)$  (j étant le numéro du parton) par les équations suivantes :

$$
W_i(Q^2, \nu) = \sum_j \int_0^1 W_i^{(j)}(Q^2, \nu) f_j(x) dx, \quad i \in \{1, 2\}
$$
 (1.10)

Les distributions de partons sont interprétées omme les densités de probabilité de trouver un parton ave une fra
tion x de la quantité de mouvement longitudinale du hadron. Les fonctions de structure étant interprétées comme la somme de diffusions élastiques sur les partons, il est possible de les exprimer en fon
tion que d'une seule variable pour rendre ompte de l'invarian
e d'é
helle :

$$
2MW_1(Q^2, \nu) = \sum_j e_j^2 f_j(x) = 2\mathcal{F}_1(x)
$$
\n(1.11)

$$
\nu W_2(Q^2, \nu) = x \sum_j e_j^2 f_j(x) = \mathcal{F}_2(x) \tag{1.12}
$$

Les relations 1.11 et 1.12 mènent directement à la relation de Callan-Gross, valide pour des partons de spin 1/2 :

$$
\mathcal{F}_2(x) = 2x \mathcal{F}_1(x) \tag{1.13}
$$

Les fonctions de structure  $\mathcal{F}_i$  ainsi redéfinies ne dépendent que de la fraction de moment longitudinal x qui est égal dans cette limite à la variable de Bjorken  $x_B$ . Un calcul similaire pour des partons de spin nul mènerait toutefois à  $W_1(Q^2, \nu) = 0 \rightarrow$  $\mathcal{F}_1(x) = 0.$ 

Par la suite, avec la confirmation de la propriété de liberté asymptotique de l'intera
tion forte et la validation du modèle des quarks, les partons furent identiés comme étant les gluons et les quarks de Gell-Mann [16]. Le modèle des partons reste une approximation de la stru
ture des hadrons relativement valide à haute énergie, mais au fil des années d'autres théoriciens ont pu étendre ce modèle à plus basse énergie.

Une particularité des partons est que leur caractérisation dépend de l'échelle  $1/Q$ de l'intera
tion onsidérée. Ainsi un parton vu omme un simple quark à une é
helle donnée peut se révéler être la superposition d'un quark et d'un gluon à une é
helle plus petite. De e fait, le nombre de partons observé dans un hadron augmente ave l'impulsion transférée. A basse énergie un hadron ne ontiendra que trois partons (les trois quarks de valen
e). A plus haute énergie, la possibilité d'observer le hadron à une échelle plus fine permet de révéler une mer de partons en plus des quarks de valen
e.

L'utlisation de faisceau d'électrons ou de cible polarisés permet d'extraire des informations sur la polarisation des partons. En plus des fonctions de structure  $W_1$ et  $\rm W_2$  usuelles, deux nouvelles fonctions  $\rm G_1(Q^2, \nu)$  et  $\rm G_2(Q^2, \nu)$  contenant l'information en spin ont été définies. Dans le cadre du modèle des partons, ces fonctions peuvent <sup>s</sup>'exprimer <sup>à</sup> partir de la seule variable x :

$$
M^2 \nu G_1(Q^2, \nu) = g_1(x) \tag{1.14}
$$

$$
M\nu^2 G_2(Q^2, \nu) = g_2(x) \tag{1.15}
$$

ave

$$
g_1(x) = \frac{1}{2} \sum_j e_j^2 (f_j^+(x) - f_j^-(x))
$$
\n(1.16)

où les fonction  $f_i^{\pm}$  $j^{\pm}(\mathrm{x})$  sont la probabilité de trouver le parton  $j$  de fraction d'impulsion longitudinale  $x$  avec un spin parallèle (anti-parallèle) au spin du nucléon. La conservation du moment angulaire impose  $\int_0^1 g_2(x)dx = 0$ . Les distributions de partons non polarisées et polarisées, $q(x)$  et  $\Delta q(x)$  sont définies par :

$$
q(x) = f_j^+(x) + f_j^-(x) = f_j(x)
$$
\n(1.17)

$$
\Delta q(x) = f_j^+(x) - f_j^-(x) \tag{1.18}
$$

La contribution intrinsèque des quarks de saveur  $q$  au spin du nucléon est obtenue par l'intégration de  $\Delta q(x)$ :

$$
\delta q = \frac{1}{2} \int_0^1 dx [\Delta q(x) + \Delta \overline{q}(x)] \tag{1.19}
$$

La ontribution totale des quarks et antiquarks au spin du nu
léon est obtenue en faisant la somme sur toutes les saveurs  $q$ . Les diffusions profondément inélastiques polarisées ont permis de montrer que seulement 25% du spin du nu
léon était porté par les quarks. La dé
omposition du spin du nu
léon en fon
tion des ontributions de ses sous-élements sera par ailleurs traitée dans le adre d'un modèle plus général dé
rit au paragraphe 1.5.

### 1.4 Distributions Généralisées de Partons (GPD)

Les distributions généralisées de partons représentent une approche théorique récente afin de mieux décrire la structure des hadrons. Elles ont été introduites il y a un peu plus de dix ans par Ji [4] et Radyushkin [5] dans le cadre de l'étude de la réaction DVCS (acronyme pour *Deeply Inelastic Compton Scattering*)  $\gamma^* p \to \gamma p$  dans le régime de Bjorken. La figure 1.3 représente cette réaction où un photon virtuel interagit ave un quark du nu
léon qui émet de façon quasi instantanée un photon réél. Les fonctions de structure  $\mathcal{F}_1$  et  $\mathcal{F}_2$  représentent des limites de ces nouvelles distributions (équations 1.20 et 1.21). De même les facteurs de forme ne sont que le premier moment des GPD (équations 1.22). Ces distributions permettent de dé
rire les orrélations entre l'impulsion longitudinale des partons et leur position transverse à l'intérieur du hadron.

Le nucléon est décrit par 8 GPD pour les quarks et 8 GPD pour les gluons cependant dans cette étude seules les GPD de quarks conservant l'hélicité seront prises en compte. A l'ordre le plus bas en  $1/Q$ , les GPD de quarks  $(H, H, E$  et E) dépendent

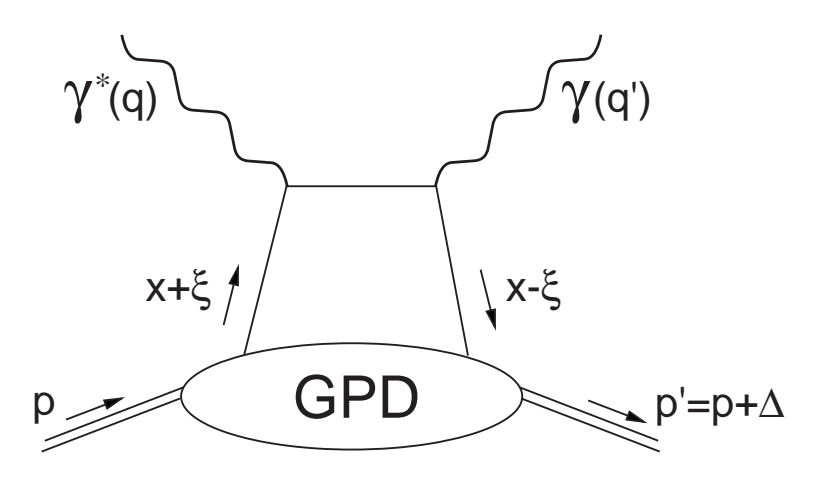

Figure 1.3 Diagramme de Feynman au premier ordre de la réa
tion DVCS appelé "sac à main". Le photon virtuel diffuse sur un quark du nucléon qui émet un photon réel. Les quadrivecteurs q, q', p et p' correspondent respectivement au photon virtuel et réel et au proton incident et diffusé tandis que les variables x,  $\xi$  et  $\Delta$  définissent les GPD.

de trois variables cinématiques : x,  $\xi$  et t. La variable x est la fraction d'impulsion moyenne portée par les quarks  $(-1 < x < 1)$ . La variable  $\xi$  est la fraction d'impulsion longitudinale du transfert au proton ∆ (appelé "skewness" en anglais) qui peut être réduit à  $\xi \approx x_B/(2-x_B)$  dans la limite de Bjorken. Enfin  $t = \Delta^2 = (p'-p)^2$  est le transfert d'impulsion entre le nucléon initial et final. Les GPD  $H$  et  $E$  sont qualifiées de non-polarisée tandis que  $\tilde{H}$  et  $\tilde{E}$  sont les GPD polarisées.

En prenant la limite  $\xi = 0$  et  $t \to 0$ , les GPDs H et  $\tilde{H}$  correspondent aux distributions de partons polarisées  $q(x)$  et non-polarisées  $\Delta q(x)$  par ces relations :

$$
H^q(x,0,0) = q(x) \tag{1.20}
$$

$$
\tilde{H}^q(x,0,0) = \Delta q(x) \tag{1.21}
$$

où q correspond à la saveur du quark. Dans le cas de transfert de moment fini ( $t \neq$ 0), les GPDs sont liés aux facteurs de forme du nucléon par des règles de somme indépendantes de tout modèle :

$$
\int_{-1}^{1} H^{q}(x,\xi,t)dx = F_{1}^{q}(t), \qquad \forall \xi
$$

$$
\int_{-1}^{1} E^{q}(x,\xi,t)dx = F_{2}^{q}(t), \qquad \forall \xi
$$

$$
\int_{-1}^{1} \tilde{H}^{q}(x,\xi,t)dx = G_{A}^{q}(t), \qquad \forall \xi
$$

$$
\int_{-1}^{1} \tilde{E}^{q}(x,\xi,t)dx = G_{P}^{q}(t), \qquad \forall \xi
$$
(1.22)

où  $G_A$  et  $G_P$  sont les facteurs de forme axial et pseudo-scalaire.

Dans la limite où  $\xi = 0$  et  $t \neq 0$ , les GPD H,  $\tilde{H}$  et E peuvent être interprétées comme des densités de probabilité. De façon plus générale, Ralston et Pire [17] ont souligné l'analogie avec les techniques d'imageries, et l'holographie en particulier. En effet dans cette limite, le parton porte la même fraction d'impulsion longitudinale  $x$ dans l'état initial et final et donc le moment transféré  $t$  se fait de façon transverse  $(t = -\Delta_{\perp}^2)$ . Il est clair que cette limite ne peut pas être atteinte expérimentalement ar pour émettre un photon réel le parton doit avoir une ertaine impulsion longitudinale. Ainsi les transformées de Fourier à deux dimensions des GPD dans la variable <sup>d</sup>'impulsion ∆<sup>⊥</sup> peuvent être exprimés par des distributions spatiales transverse de partons à l'intérieur du nu
léon :

$$
H^{q}(x, 0, b_{\perp}) = \int \frac{d^{2} \Delta_{\perp}}{(2\pi)^{2}} e^{ib_{\perp} \Delta_{\perp}} H^{q}(x, 0, -\Delta_{\perp}^{2}), \qquad (1.23)
$$

avec la distance transverse  $b \equiv |b_{\perp}|$  qui est appellé paramètre d'impact défini depuis le centre de l'impulsion transverse du nucléon plutôt que de son centre de masse. Ces distributions spatiale de partons permettent d'avoir une image tri-dimensionnelle (2 dimensions pour  $b_{\perp}$ + 1 dimension de x) du nucléon comme l'illustre la figure 1.4.

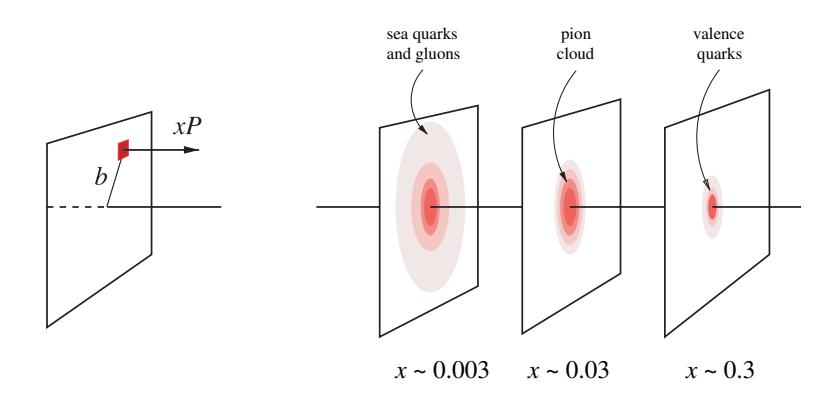

FIGURE 1.4 – Dans l'approximation de moment infini, la transformée de Fourier des GPD décrit la distribution spatiale transverse des quarks  $b \equiv |b_{\perp}|$  en fonction de leur fra
tion d'impulsion x.

### 1.5 Spin du nu
léon et règle de somme de Ji

Une question cruciale pour la compréhension de la structure du nucléon concerne la décomposition de son spin. Les contributions des constituants au spin 1/2 du nucléon sont décrites à partir de l'équation établie par Jaffe et Manohar [18] :

$$
\frac{1}{2} = \frac{\Delta \Sigma}{2} + \Delta G + L_q + L_g \tag{1.24}
$$

 $\Delta\Sigma/2$  et  $\Delta G$  sont respectivement les contributions du spin des quarks et des gluons tandis que  $L_q$  et  $L_q$  sont les contributions des moments orbitaux des quarks et des gluons.

Contrairement à ce qui était prévu par Gell-Mann [16] et Zweig [19] la contribution des quarks au spin du nucléon est assez faible,  $\Delta \Sigma = 0.35 \pm 0.03(\text{stat}) \pm 0.05(\text{syst})$  [20]. Cela a donné lieu à la "crise du spin du proton" due à une mauvaise interprétation des mécanismes quantiques sous-jacent. En effet le nucléon étudié par diffusion profondément inélastique n'est pas le même système que dans une réa
tion qui le laisse inta
t. Des expérien
es menées à COMPASS ont permit de borner la ontribution du spin des gluons à  $|\Delta G|$  de l'ordre de 0.2-0.3 [21, 22]. Pour le moment les mesures de  $L_q$  et  $L_q$  n'ont pas été effectuées.

X. Ji [4] a montré que la contribution totale des quarks et des gluons au spin du nu
léon est a

essible à partir des GPD :

$$
\frac{1}{2} = J_q + J_g,\tag{1.25}
$$

où  $J_q$  et  $J_g$  qui sont les contributions respectives des quarks et gluons au spin du nucléon peuvent s'écrire en fonction des GPD suivant la règle de somme dite de Ji :

$$
J_q = \lim_{t \to 0} \frac{1}{2} \sum_{q} \int_{-1}^{1} dx \, x [H^q(x, \xi, t) + E^q(x, \xi, t)], \tag{1.26}
$$

$$
J_g = \lim_{t \to 0} \frac{1}{2} \sum_{q} \int_0^1 dx \, [H^g(x, \xi, t) + E^g(x, \xi, t)]. \tag{1.27}
$$

La connaissance des GPD permettrait ainsi de calculer la contribution des quarks et gluons au spin du nu
léon.

### 1.6 Diffusion Compton Profondément Virtuelle DVCS

Pour a

éder aux GPD, le moyen le plus simple et le plus propre se fait par l'étude de l'électroproduction de photon sur le nucléon à grande virtualité  $Q^2$  et faible moment transféré t. Cette réaction repose sur la diffusion d'un photon virtuel sur un des quarks du nu
léon. Ce quark sondé émet un photon réel avant de retourner dans le nucléon. Dans la limite de Bjorken, l'amplitude de la réaction DVCS  $\gamma^* p \to \gamma p$  (figure 1.3) peut-être fa
torisée par une partie dure et une partie molle (non-perturbative) paramétrisée par les GPD. La partie dure qui onsiste en l'intera
tion photon-quark est parfaitement dé
rite par l'éle
trodynamique quantique. La partie molle quant à elle est décrite à l'ordre  $twist$ -2<sup>1</sup> par les 4 GPD de quarks  $(H^q, \tilde{H}^q, E^q, \tilde{E}^q).$ 

L'électroproduction de photons sur le nucléon,  $ep \rightarrow ep\gamma$ , est la somme de 2 pro
essus : le DVCS ainsi que le Bethe-Heitler pour lequel le photon réel est émis par l'électron incident ou diffusé comme illustré sur la figure 1.5.

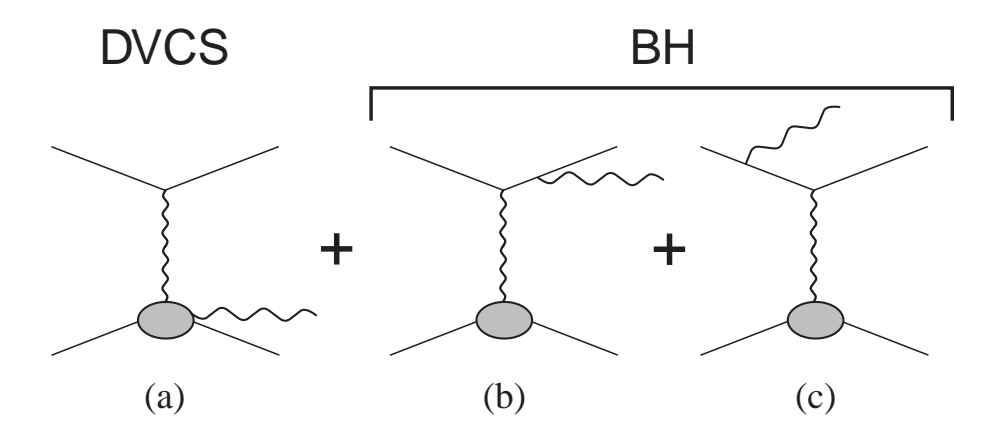

FIGURE 1.5 – Diagrammes des processus contribuant à l'électroproduction de photon : le DVCS  $(a)$  et les processus de Bethe-Heitler  $(b)$  et  $(c)$ .

La section efficace totale [5] est donnée par l'équation suivante :

$$
d\sigma = \frac{\alpha^3 x_B y}{16\pi^2 Q^2 \sqrt{1+\varepsilon^2}} \left| \frac{\mathcal{T}}{e^3} \right|^2 dx_B dy d(-\Delta^2) d\phi \tag{1.28}
$$

où ε ≡ 2x<sub>B</sub>M/Q, y est la fraction d'énergie perdue par l'électron incident et φ est l'angle entre les plans leptonique (e,e') défini par les électrons incident et diffusé et hadronique  $(\gamma, p')$  défini par le photon émis et le proton diffusé (figure 1.6). L'amplitude  $\mathcal T$  de cette réaction peut s'exprimer en fonction des amplitudes des processus DVCS  $T_{DVCS}$  et BH  $T_{BH}$ :

$$
|\mathcal{T}|^2 = |\mathcal{T}_{BH}|^2 + |\mathcal{T}_{DVCS}|^2 + \mathcal{I},\tag{1.29}
$$

$$
\mathcal{I} = \mathcal{T}_{DVCS}^* \mathcal{T}_{BH} + \mathcal{T}_{DVCS} \mathcal{T}_{BH}^* \tag{1.30}
$$

<sup>1.</sup> Le twist correspond à une classification des termes en  $1/Q$ . Le *twist-2* correspond à l'ordre le plus bas.

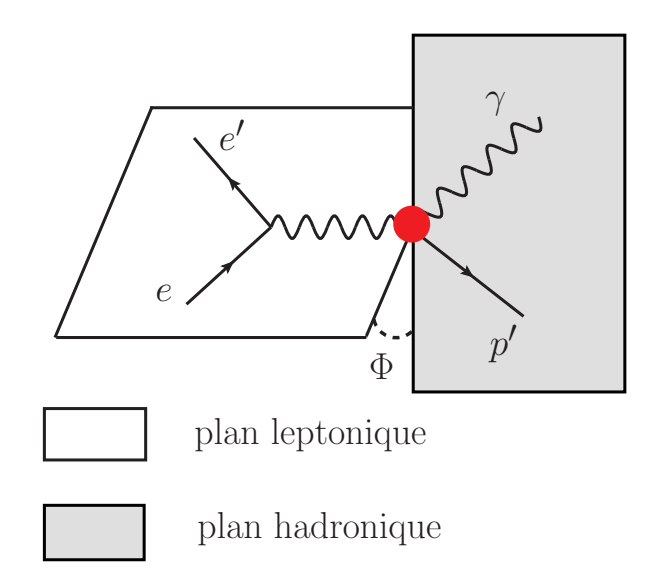

FIGURE 1.6 – Vue géometrique de la réaction DVCS. L'angle  $\phi$  est défini comme l'angle entre le plan leptonique  $(e,e')$  et hadronique  $(\gamma, p')$ .

Il a été montré par Belitsky, Müller et Kirchner [23] que les termes intervenant dans l'expression de l'amplitude au carré  $|\mathcal{T}|^2$  peuvent être décomposés en harmoniques de l'angle azimutal  $\phi$ :

$$
|\mathcal{T}_{BH}|^2 = \frac{e^6}{\Delta^2 x_B^2 y^2 (1 + \varepsilon^2)^2 \mathcal{P}_1(\phi) \mathcal{P}_2(\phi)} \left\{ s_1^{BH} \sin \phi + \sum_{n=0}^{n=2} c_n^{BH} \cos n\phi \right\} \tag{1.31}
$$

$$
|\mathcal{T}_{DVCS}|^2 = \frac{e^6}{y^2 Q^2} \sum_{n=0}^{n=2} \left\{ c_n^{DVCS} \cos n\phi + s_n^{DVCS} \sin n\phi \right\}
$$
 (1.32)

$$
\mathcal{I} = \frac{e^6}{\Delta^2 x_B^2 y^3 \mathcal{P}_1(\phi) \mathcal{P}_2(\phi)} \sum_{n=0}^{n=3} \left\{ c_n^{\mathcal{I}} \cos n\phi + s_n^{\mathcal{I}} \sin n\phi \right\}
$$
(1.33)

La dé
omposition harmonique suivant l'angle azimutal se limite à l'ordre twist-3. Les coefficients  $c_1^{\mathcal{I}}, s_1^{\mathcal{I}}$  et  $c_0^{DVCS}$  apparaissent au twist-2 tandis que  $c_1^{DVCS}, s_1^{DVCS}, c_2^{\mathcal{I}}$ et  $s_2^{\mathcal{I}}$  proviennent du twist-3.

Les propagateurs  $P_1$  et  $P_2$  de l'électron BH sont définis en fonction du quadrivecteur k de l'électron incident et du transfert d'impulsion  $\Delta$  par :

$$
Q^{2}\mathcal{P}_{1} \equiv (k - q')^{2} = Q^{2} + 2k \cdot \Delta, \qquad Q^{2}\mathcal{P}_{2} \equiv (k - \Delta)^{2} = -2k \cdot \Delta + \Delta^{2}, \quad (1.34)
$$

le quadrivecteur  $q'$  correspondant au photon réel.

$$
k \cdot \Delta = -\frac{Q^2}{2y(1+\varepsilon^2)} \left\{ 1 + 2K \cos \phi - \frac{\Delta^2}{Q^2} \left( 1 - x_B(2-y) + \frac{y\varepsilon^2}{2} \right) + \frac{y\varepsilon^2}{2} \right\}
$$
 (1.35)

Le facteur cinématique K est défini par :

$$
K = \frac{1}{2Q^2} \sqrt{- (1 - y - y^2 \varepsilon^2 / 4)(4x_B(1 - x_B) + \varepsilon^2)(\Delta^2 - \Delta_{min}^2)(\Delta^2 - \Delta_{min}^2)}
$$
(1.36)

dont l'expression dépend du transfer d'impulsion maximal et minimal :

$$
\Delta_{\min, \max}^2 = -\frac{1}{4x_B(1 - x_B) + \varepsilon^2} \left\{ 2(1 - x_B)Q^2 + \varepsilon^2 Q^2 \mp 2\sqrt{1 + \varepsilon^2} (1 - x_B)Q^2 \right\}
$$
\n(1.37)

où les signe +(-) correspond à  $\Delta_{max}^2(\Delta_{min}^2)$ 

### 1.6.1 Asymétrie de spin du fais
eau

Dans les conditions expérimentales de CLAS l'amplitude du processus BH domine largement (plusieurs ordre de grandeurs) celle du DVCS sur un large domaine cinématique (figure 1.7), ce qui rend l'extraction des sections efficaces délicate.

L'utilisation de cible ou de faisceau polarisés permet d'extraire plus facilement les GPD expérimentalement par la mesure des asymétries. En effet, les asymétries sont un ratio de sections efficaces dans lequel les acceptances et les efficacités s'annulent au premier ordre. La formule de l'asymétrie de spin du fais
eau est la suivante :

$$
A = \frac{d^4 \sigma^\dagger - d^4 \sigma^\dagger}{d^4 \sigma^\dagger + d^4 \sigma^\dagger} \tag{1.38}
$$

où  $\sigma^{\uparrow}$  et  $\sigma^{\downarrow}$  correspondent aux sections efficaces de la réaction  $ep \rightarrow ep\gamma$  avec respectivement un électron incident de spin parallèle et anti-parallèle à la direction du fais
eau.

La différence de section efficace pour des états d'hélicité opposés ainsi que la section efficace totale peuvent s'écrire en fonction des amplitudes des processus DVCS et BH. En négligeant le module de l'amplitude  $|\mathcal{T}_{DVCS}|$  par rapport aux autre termes es quantité sont dé
rites par les équations :

$$
d\sigma^{\dagger} - d\sigma^{\dagger} = 2 \cdot T_{BH} \cdot Im(T_{DVCS}) \tag{1.39}
$$

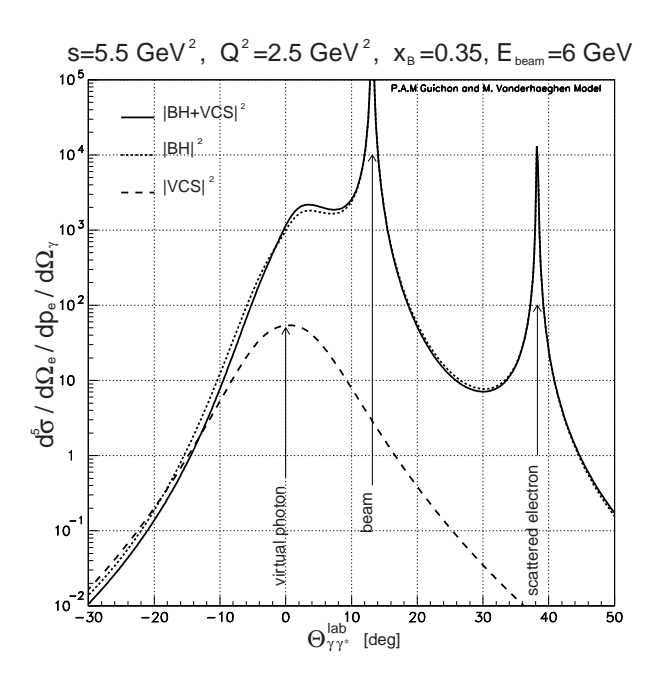

FIGURE 1.7 – Section efficaces des différents processus intervenant dans l'électroproduction de photon ep  $\rightarrow ep\gamma$  en fonction de l'angle entre le photon réel et virtuel et dans les conditions cinématiques de CLAS.

$$
d\sigma^{\uparrow} + d\sigma^{\downarrow} = |T_{BH}|^2 + 2 \cdot T_{BH} \cdot Re(T_{DVCS}) \tag{1.40}
$$

A partir des équations 1.31, 1.32 et 1.33 nous pouvons paramétriser l'asymétrie de spin du faisceau en fonction de l'angle  $\phi$  par la relation suivante [24, 25]:

$$
A = \frac{\alpha \sin \phi}{1 + \beta \cos \phi + \delta \cos 2\phi} \tag{1.41}
$$

avec les paramètres  $\alpha,\,\beta$  et  $\delta$  qui dépendent des coefficients harmoniques de Fourier  $c_0^{BH}$ ,  $c_0^{DVCS}$ ,  $c_0^{Z}$ ,  $c_1^{BH}$ ,  $c_1^{Z}$ ,  $c_2^{BH}$  et  $s_1^{Z}$  avec les relations suivantes :

$$
\alpha = \frac{s_1^{\mathcal{I}}}{\kappa c_0^{BH} + c_0^{\mathcal{I}}}
$$
\n(1.42)

$$
\beta = \frac{\kappa c_1^{BH} + c_1^{\mathcal{I}}}{\kappa c_0^{BH} + c_0^{\mathcal{I}}}
$$
\n(1.43)

$$
\delta = \frac{\tau c_2^{BH}}{\tau c_0^{BH} + \kappa c_0^{DVCS} + c_0^{\mathcal{T}}}
$$
\n(1.44)

avec 
$$
\kappa = \frac{y}{x_B(1+\varepsilon^2)^2}
$$
 et  $\tau = \frac{x_B y \Delta^2 \mathcal{P}_1(\phi) \mathcal{P}_2(\phi)}{Q^2}$ .

Les résultats de l'expérience e1-dvcs [26] ont montré que le coefficient  $\delta$  est compatible ave 0 dans le domaine inématique de CLAS. L'ajustement des asymétries en fonction de l'angle  $\phi$  permet ainsi de mesurer les paramètres  $\alpha$  et  $\beta$  lesquels dépendent des coefficients harmoniques. Ces dernièrs étant liées aux GPD, il est possible d'accéder des fon
tions de partons généralisées à partir des asymétries de spin du fais
eau.

#### 1.6.2 Autres résultats expérimentaux

Le processus DVCS à fait l'objet de nombreuses études expérimentales durant les 10 dernières années. Les asymétries de spin du fais
eau (BSA), de spin de la cible (TSA) et de charge (CSA) sont chacunes sensible à différentes GPD. Une liste (non-exhaustive) des expérien
es et résultats asso
iés est présentée par la suite.

#### Expérien
es à JLab

• Les premiers résultats de mesure d'asymétrie de spin du fais
eau ave CLAS ont été obtenu avec les données de l'expérience E01-103 [27] à 4.2 GeV. L'analyse DVCS s'est faite à partir des événements  $\vec{e} \, p \rightarrow epX$  où le photon réel est déduit à partir d'un ajustement de la masse manquante  ${\rm M}_{X}^{2}.$ 

• Les expériences  $E00-110$  [28] et E03-106 [29] qui se sont déroulées en 2004 dans le Hall A avec une énergie de faisceau de 5.75 GeV et des cibles de proton et deuteron. Les asymétries DVCS de spin du faisceau sont mesurées dans 3 intervalles en  $Q^2$  avec un seul interval en  $x_B$ . Les résultats ont permis d'évaluer la dépendance en  $Q^2$  de la différence de section efficace  $eN \to eN\gamma$ , compatible avec la dépendance attendue du diagramme sac à main (figure 1.8).

• L'expérience E01-113 [6] (appelée généralement e1-dvcs) est dédiée exclusivement à l'étude du DVCS ave CLAS qui s'est déroulée en 2 parties. Pour ette expérien
e un nouveau alorimètre interne a été spé
ialement onçu. La première s'est déroulée en 2005 et l'analyse des BSA a fait l'objet d'une thèse [24]. Les asymétries mesurées (figure 1.9) ont permis de contraindre les GPD (principalement la GPD  $H$ ) sur un vaste espace de phase. La deuxième partie de cette expérience [30] s'est achevée en 2009 et son étude onstitue une partie de e travail de thèse qui sera abordé plus en détail dans le hapitre 4.

• L'expérience E05-114 [31] dans CLAS s'est achevée juste après l'expérience E01-113 en 2009. Sa particularité est d'étudier les asymétries de spin de la cible grâce à une cible polarisée longitudinalement. Cette asymétrie est plus sensible à la GPD  $H$ que les BSA.

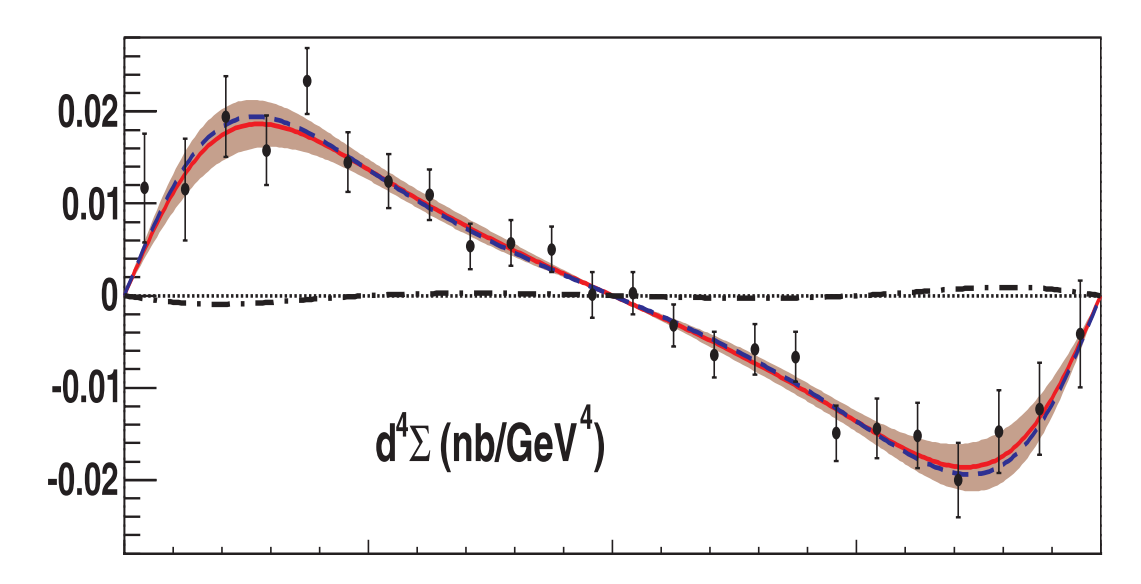

FIGURE 1.8 – Différence de section efficace en fonction de  $\phi$  mesurée dans le Hall A. Les barres d'erreurs sont uniquement de nature statistique.

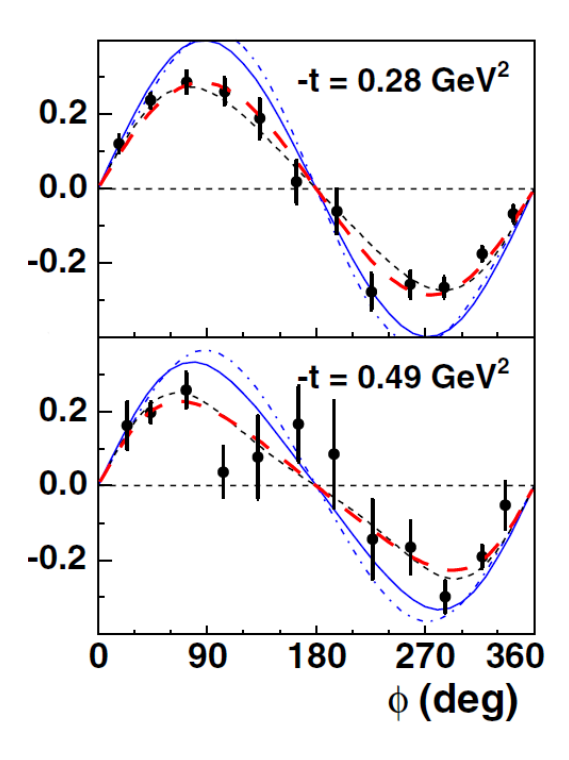

 $\texttt{FIGURE 1.9}-\textit{Exemple de BSA obtenues dans l'expérience E01-113}$  [26] correspondant  $\dot{a} \langle x_B \rangle = 0.249, \langle Q^2 \rangle = 1.95 \text{ GeV}^2$  et deux valeurs en  $\langle t \rangle$ .

#### Expérien
es à HERA

• Des sections efficaces DVCS ont été mesurées par des expériences à H1 [32] et ZEUS [33]. La particularité de ces analyses est qu'elles reposent sur l'analyse d'événements  $\overrightarrow{e}p \rightarrow e\gamma X$ , le proton étant reconstruit par la méthode de la masse manquante. Le bruit de fond correspondant aux événements non-exclusif  $ep \rightarrow ep\gamma$  a été calculée par des simulations. Le domaine cinématique de ces expériences est très vaste avec  $4 < Q^2 < 80 \; GeV^2, \, 40 < W < 140 \; GeV$  et  $|t| < 1 GeV^2.$  Etant donné la petite valeur de  $x_B$ , la réaction est surtout sensible aux GPD de gluons.

• L'expérience HERMES [34] a extrait des asymétries de spin du faisceau (BSA), de spin de la ible (TSA) et des asymétries de harge (BCA). Cette variété d'asymétries accessibles est très intéressante cependant la faible luminosité limite l'interêt de es mesures.

#### Expérien
es au CERN

• Une expérience dédiée à l'étude de DVCS devrait avoir lieu à COMPASS [35] à l'aide de muons de 160 GeV produits à partir de la ligne de fais
eau M2 du SPS. Ave une aussi haute énergie de fais
eau, le pro
essus DVCS devrait dominer sur la ontribution du pro
essus BH. L'étude des BSA et des BCA devrait avoir lieu à partir de 2013.

# Chapitre 2

# JLab : l'accélérateur CEBAF et le spe
tromètre CLAS

Ce chapitre donne un apercu du Jefferson Laboratory (JLab) et décrit en partiulier le spe
tromètre CLAS qui a servit pour l'expérien
e de ette thèse.

L'étude de la structure du nucléon à JLab s'effectue à l'aide d'un faisceau d'électrons de 6 GeV produit par l'accélérateur CEBAF qui est délivré dans 3 Halls expérimentaux (les Halls A, B et C). La on
eption du spe
tromètre CLAS dans le Hall B est basée autour d'un aimant toroïdal à 6 bobines qui autorise une importante ouverture angulaire. La re
onstru
tion des tra je
toires se fait ave des hambres à dérive. L'identification des particules s'effectue à l'aide de compteurs Cerenkov, de scintillateurs de temps de vol et d'un calorimètre électromagnétique et interne. Avec un taux de déclenchement élevé et une acquisition de données très rapide, nous pouvons fonctionner avec une luminosité de  $10^{34}$ cm<sup>-2</sup>s<sup>-1</sup> avec un temps mort faible (~5%).

L'expérience e1-dvcs s'est déroulée au *Thomas Jefferson National Accelerator Fa*cility (TJNAF), communément appelé Jefferson Lab (JLab), qui est un laboratoire américain situé sur la côte est des Etats-Unis, dans l'état de Virginie. Le JLab est géré depuis le 1er juin 2006, sous mandat du département de <sup>l</sup>'énergie améri
ain (Department Of Energy, DOE), par l'association Jefferson Science Associates, LLC. Fondé en 1984 à Newport News, il emploie environ 550 personnes, et plus de 2500 physiciens des Etats-Unis mais aussi d'autres pays (pays européens, Russie, Japon, Chine, Inde, et
.) viennent pro
éder à des expérien
es. La première expérien
e a eu lieu en 1995 et jusqu'à présent plus de 150 expériences ont été effectuées au JLab.

Son équipement principal est l'accélérateur d'électrons CEBAF (Continuous Electron Beam Accelerator Facility), qui est formé de deux sections droites parallèles d'environ 1,4 km de long, constituées de cavités accélératrices, et de 9 arcs de recirculation reliant es se
tions droites, onstitués d'aimants de ourbure, le tout étant enterré à 8 m sous la surfa
e. Les avités radiofréquen
es supra
ondu
tri
es en niobium (Nb) fonctionnent à 1497 MHz. L'injecteur situé en amont de l'accélérateur comporte une source spécifique, qui délivre un faisceau d'électrons avec une polarisation maximale de 85% obtenu à partir d'un cristal semi-conducteur d'arséniure de gallium (GaAs). A la sortie de l'inje
teur, l'énergie des éle
trons est de 67 MeV. Chaque portion linéaire de Linac accélère les électrons de 600 MeV. Ils peuvent parcourir jusqu'à 5 tours, atteignant une énergie maximale de 6 GeV avec un cycle utile proche de 100%. La figure 2.1 représente l'accélérateur ainsi que les Halls expérimentaux. Le faisceau est ensuite divisé et distribué dans trois Halls expérimentaux, les Halls A, B et C, dans lesquels il interagit avec des cibles fixes afin d'étudier la structure et la spectroscopie des hadrons de diérentes manières. Le Hall A possède 2 spe
tromètres identiques de haute précision avec une limite en impulsion de 4 GeV. Le Hall C possède 2 spectromètres symétriques : l'un mesurant l'impulsion des particules de haute énergie, l'autre servant à la détection des particules instables (Kaons, pions). Le Hall B contient le spectromètre CLAS qui peut fonctionner avec un faisceau d'électrons ou de photons et qui sera dé
rit plus en détail. La luminosité du fais
eau dans les Halls A et C peut atteindre 10<sup>38</sup> cm<sup>−2</sup>s<sup>−1</sup> tandis que dans le Hall B elle est réduite de 4 ordres de grandeur étant donné que le spectromètre CLAS a une grande acceptance.

Le JLab possède par ailleurs le laser à électron libre (FEL pour Free Electron Laser) le plus puissant du monde, avec une énergie de faisceau de plus de 10 kW. Le prin
ipe de e type de laser est d'utiliser les éle
trons du CEBAF. Après avoir été a

élérés dans les LINAC, euxi sont envoyés au travers d'un "onduleur", qui n'est autre qu'une série d'aimants dont les pôles sont inversés. Il s'en suit une trajectoire en zigzag des éle
trons et l'émission d'un rayonnement syn
hrotron. L'avantage de e type de laser est d'avoir un puissant fais
eau dont la longueur d'onde peut-être contrôlée. L'absence de milieu amplificateur dans les cavités permet au laser d'opérer à d'importants niveaux de puissan
e.

#### 2.1.1 Accélération du faisceau d'électrons

L'accélérateur du CEBAF délivre un faisceau d'électrons polarisés avec une intensité maximale de 200  $\mu$ A et une énergie de 6 GeV. La figure 2.1 illustre les étapes accomplies pour obtenir un tel faisceau. Tout d'abord l'injecteur fournit un faisceau d'électrons polarisés (ou non) par l'illumination d'un cristal semi-conducteur d'arséniure de gallium (GaAs) à l'aide d'une source de lumière polarisée circulairement. Les éle
trons sont extraits de la athode à l'aide de trois lasers pulsés (un pour haque hall), accordés sur une subharmonique de la Radio Fréquence RF de l'accélérateur. L'utilisation de trois sources de lumière différentes permet ainsi de contrôler l'intensité

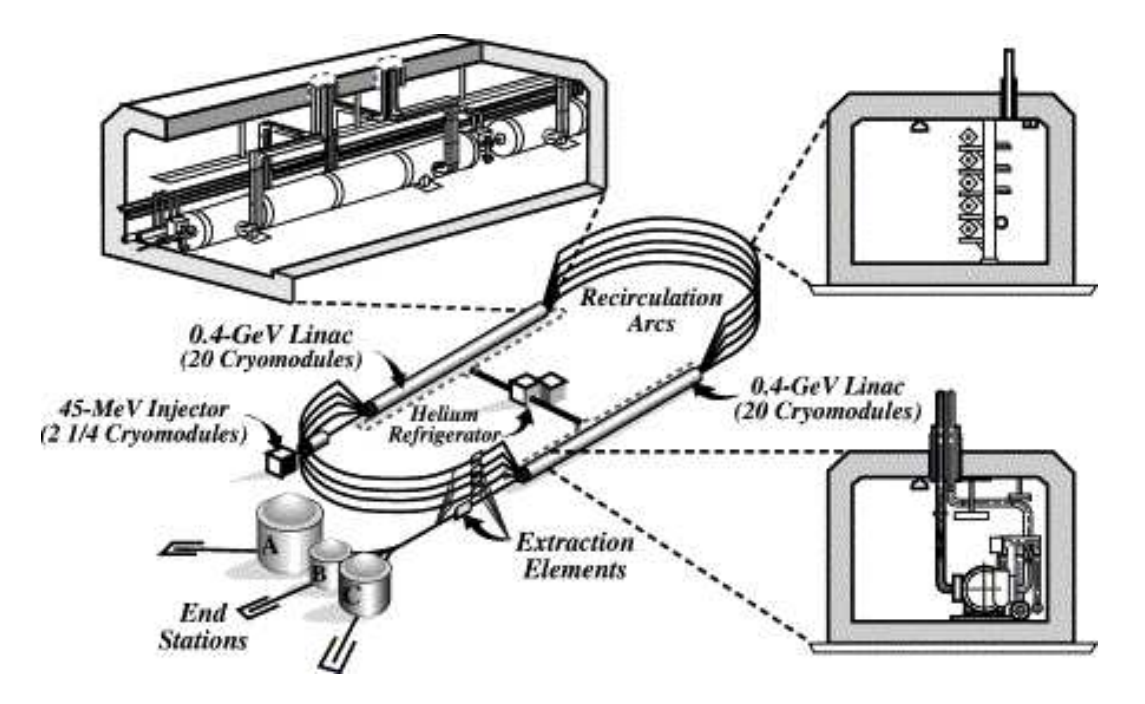

FIGURE 2.1 – Schéma de CEBAF. Le parcourt du faisceau d'électrons commence de l'injecteur à l'accélérateur puis il est distribué dans les trois Halls expérimentaux.

délivrée dans chaque Hall. Le Hall B possédant un spectromètre à grande acceptance, fon
tionne ave une intensité ent fois plus petite que dans les Hall A et C (entre 1 et 100 nA ontre 1 µ<sup>A</sup> dans les deux autres Halls). La longueur <sup>d</sup>'onde du laser utilisé pour ce Hall est de 850 nm avec une fréquence de 499 MHz (1/3 de la fréquence RF).

#### Le spectromètre CLAS 2.2

Le spectromètre CLAS (CEBAF Large Acceptance Spectrometer) permet l'étude de nombreuses réa
tions ex
lusives grâ
e à une ouverture géométrique d'environ  $3\pi$  sr. Avec un diamètre de 5 m CLAS est un spectromètre très compact. Le design de CLAS est basé sur un hamp magnétique toroïdal qui permet la déte
tion des parti
ules hargées ave une bonne résolution tout en gardant une grande ouverture géométrique pour les particules vers l'avant. De plus au niveau de la cible le champ s'annule permettant ainsi d'utiliser des ibles polarisées de façon dynamique.

Le champ magnétique de CLAS est créé par six bobines supraconductrices arrangées autour du fais
eau et son orientation est suivant l'angle azimutal φ. La déte
tion des particules se fait grâce à des chambres à dérive pour déterminer la trajectoire des particules chargées, des compteurs à gas Cerenkov pour l'identification des électrons, des ompteurs à s
intillation pour mesurer le temps de vol (TOF) et d'un alorimètre éle
tromagnétique pour déte
ter les gerbes de parti
ules (éle
trons et photons) ainsi que des neutrons. Depuis 2005, un alorimètre interne (IC) a été installé pour déte
ter des photons aux angles avant. Les secteurs ont été assemblés individuellement afin de former six spe
tromètres éle
tromagnétique indépendants.

Quelques a justements de configurations doivent être effectués pour permettre à CLAS de fon
tionner soit ave un fais
eau d'éle
trons soit ave un fais
eau de photons. Pour les expérience de diffusion d'électrons, un petit aimant appelé "mini-tore" entourant la cible peut être utilisé pour éviter que les électrons de basse impulsion issue de la diffusion de Møller n'atteignent les chambres à dérive (dans le cas de l'expérience e1-dv
s nous ne l'avons pas utilisé). Pour les expérien
es ave des photons de bremsstrahlung, le mini-tore est rempla
é par un s
intillateur servant à donner le temps de départ de l'a
quisition pour les mesures de temps de vol.

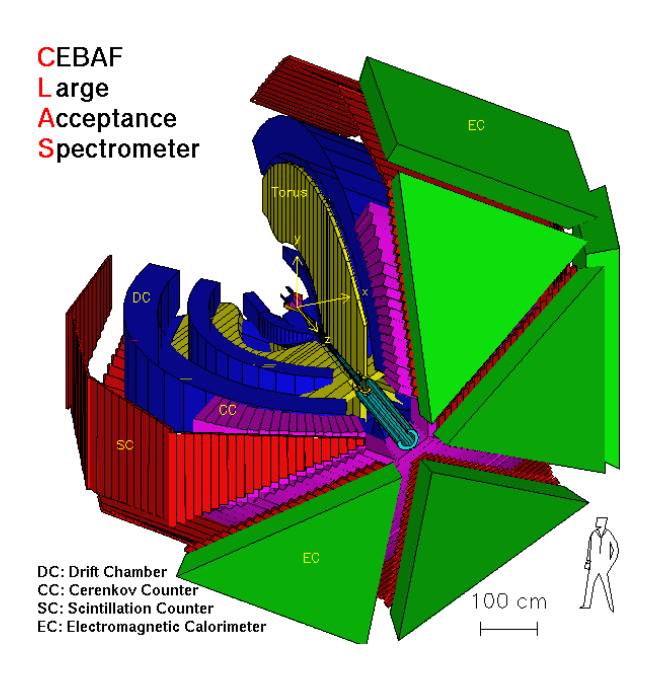

Figure 2.2 S
héma de CLAS.

Le système de déclenchement pour l'acquisition de données est divisé en deux niveaux. Le niveau 1 du dé
len
hement utilise les informations rapides des ompteurs de temps de vol (TOF), des ompteurs erenkov et du alorimètre éle
tromagnétique. Le niveau 2 du système de déclenchement se fait à partir d'une reconstruction brute des trajectoires à partir des cellules activées dans les chambres à dérive. Le système de DAQ collecte et enregistre les données numérisées pour une future analyse hors-ligne. Les paragraphes suivants décrivent plus en détail les sous-systèmes de CLAS. Toutes les descriptions sont faites en prenant un système de coordonnées sphériques, l'axe z correspondant à l'axe du faisceau, l'angle polaire  $\theta$  et l'angle azimutal  $\phi$  relatif

au se
teur du spe
tromètre. Les axes x et y sont ainsi respe
tivement horizontal et verti
al dans le plan normal au fais
eau.

#### 2.2.1 2.2.1 Champ magnétique toroïdal (aimant DVCS)

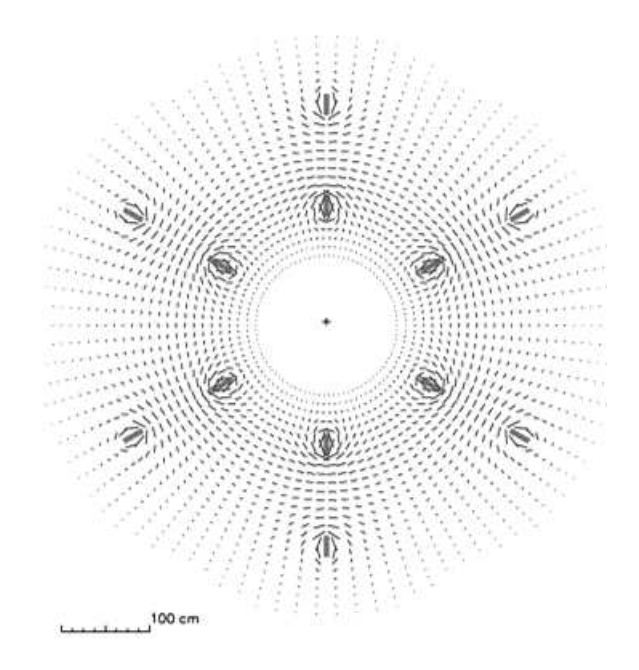

Figure 2.3 Ve
teurs de hamps magnétique de CLAS dans un plan transverse au faisceau centré sur la cible. La longueur de chaque ligne est proportionnelle à l'intensité du champ magnétique en ce point.

Le champ magnétique servant à l'étude des impulsions et à l'identification de particules chargées est généré par six bobines supraconductrices disposées en forme toroïdale autour de la ligne de fais
eau. Le système ne ontient pas de matériaux para et ferromagnétiques donc le champ magnétique est directement calculé à partir du ourant des solénoïdes. L'ensemble de es bobines onstitue un aimant d'environ 5 m de long et de 5 m de diamètre.

La figure 2.3 montre une vue transverse du champ magnétique. La disposition des solénoïdes fait qu'à une ertaine distan
e des bobines, l'orientation du hamp magnétique est transverse. Donc la trajectoire des particules chargées conserve son angle azimutal. De plus les particules émises vers l'avant (généralement ce sont des partiules ave une grande impulsion) verront un hamp magnétique plus important que les particules émises à grands angles. Ainsi les particules chargées négativement seront déviées vers l'avant du spectromètre, dans la zone d'acceptance des compteurs Cerenkov ainsi que des calorimètres électromagnétiques. Une autre spécificité de cet

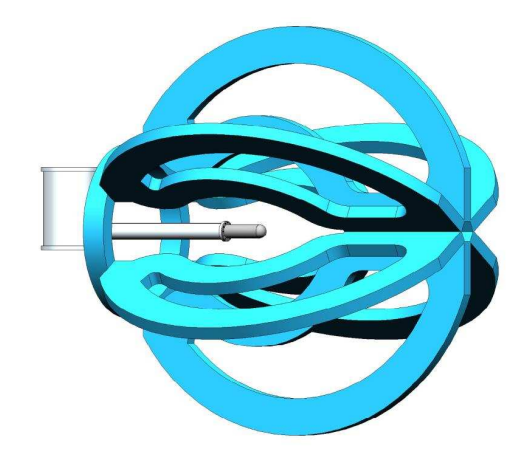

aimant est qu'il laisse une zone sans champ magnétique autour de la cible ce qui est essentiel pour pouvoir utiliser des cibles polarisées.

Les bobines ont été conçues pour fonctionner avec une courant maximal de 3860 A. Dans ces conditions, le champ magnétique intégré atteint 2.5 T m dans la direction avant et tombe à 0.6 T.m aux angles d'émission de 90°. Pour éviter que les forces mécaniques internes ne soient trop importants, le courant usuel est fixé à 87% de sa valeur maximale (3375 A).

Les bobines supraconductrices sont formées d'un alliage de niobium, titane et cuivre (NbTi enrobé de Cu). Le refroidissement à la température de 4.5 K est assuré par la ir
ulation d'hélium superritique.

## 2.3 Appareillage

### 2.3.1 Les hambres à dérive

Comme nous l'avons vu pré
édemment, l'aimant divise naturellement l'espa
e en 6 secteurs indépendants. La mesure des traces et des impulsions est effectuée par 18 chambres à dérives disposées dans 3 différentes positions radiales à 6 secteurs [36]. Chaque position radiale est surnommée "Région". Les 6 hambres à dérives de la "Région  $1$ " (R1) sont situées le plus près de la cible dans une zone à faible champ magnétique, les 6 hambres à dérives de la "Région 2" (R2) sont situées entre les bobines de l'aimant dans une zone à très fort hamp magnétique tandis que les 6 hambres à dérives de la "Région 3" (R3) sont situées à l'extérieur de l'aimant.

Les fils des chambres à dérives sont disposés en "couches" concentriques formant des arcs de cercle, avec la position des fils décalés de la moitié de la distance nominale d'écart entre les fils (figure 2.5). Avec une disposition de deux couches de fils de

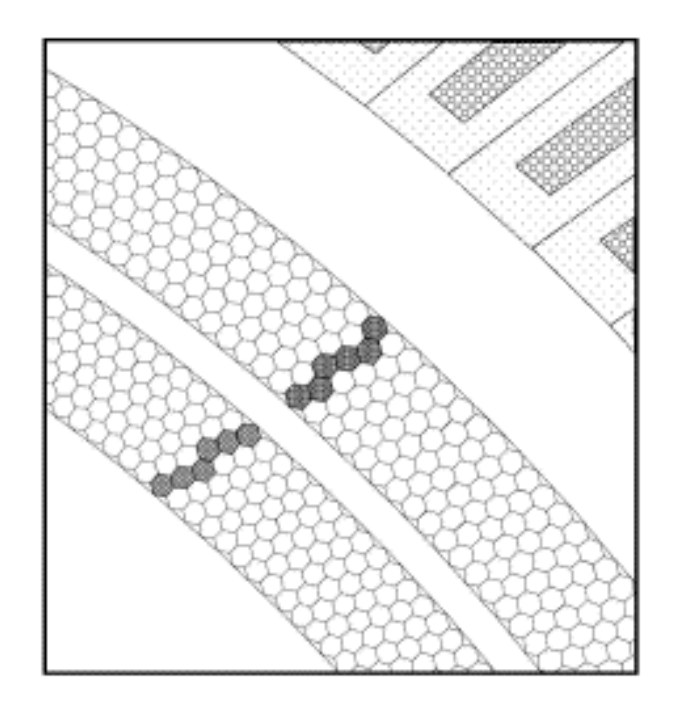

FIGURE 2.5 –  $Repr$ ésentation d'une portion des deux supercouches de DC de la Région 3. Les fils actifs sont situés au centre de chaque hexagone et les fils de champ à leur sommet. Les cellules coloriées correspondent aux fils activés lors du passage d'une particule chargée.

hamps pour une ou
he de ls sensibles, nous obtenons un motif quasi-hexagonal avec six fils de champs entourant un fil de mesure (ou anode). La taille des cellules augmente avec la distance radiale à la cible. La distance moyenne entre fils de champs et anode est de 0.7 cm dans R1, 1.5 cm dans R2 et 2.0 cm dans R3.

Chaque Région de chambres à dérive est composée de 2 "supercouches" contenant six couches de fils sensibles chacune. Dans la première supercouche les fils ont une orientation axiale, 'est-à dire suivant l'axe du hamp magnétique. Dans la deuxième supercouche les fils ont une orientation stéréo tournée d'un angle de 6° par rapport à la pré
édente. En raison des ontraintes spatiales, la deuxième super
ou
he de la R1 n'est composée que de 4 couches de fils. Le nombre total de fils sensibles dans l'ensemble du système de hambre à dérive est de 35148.

### 2.3.2 Compteur Čerenkov

Le rôle du compteur Cerenkov est à la fois d'initialiser le déclenchement sur les éle
trons et de ontribuer à la dis
rimination éle
trons/pions. Situé après les hambres à dérives, sa couverture spatiale va jusqu'aux angles  $\theta = 45^{\circ}$ . Pour minimiser la quantité de matière, les ones de lumières ainsi que les tubes photomultipli
ateurs

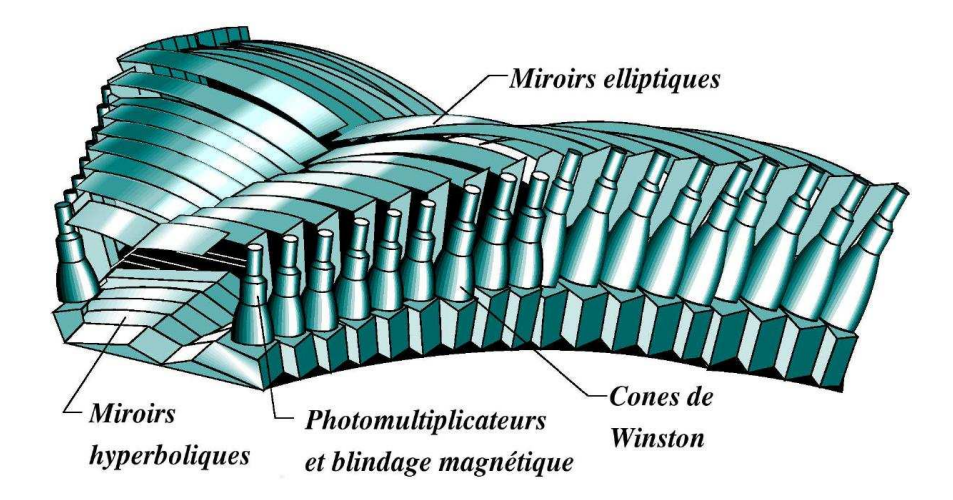

FIGURE  $2.6$  – Vue en 3 dimensions d'un secteur de compteurs Cerenkov.

(PMTs) ont été installés dans des régions en  $\phi$  situées dans l'ombre des bobines de l'aimant (le champ magnétique de CLAS conserve l'angle  $\phi$  pour les particules chargées). La lumière issue du passage d'une particule est amenée aux PMTs grâce à un jeu de miroirs elliptiques et hyperboliques symétriques (figure 2.7). La réflexion de la lumière s'effectue dans la direction azimutale. Le domaine angulaire polaire de chaque section est divisé en 18 modules de détecteurs Cerenkov.

Le gas rayonnant utilisé est le perfluorobutane  $(C_4F_{10})$  dont l'indice de réfraction est de 1.00153. Les photons produits ont une grande énergie et le seuil en impulsion pour la détection des pions est de 2.5 GeV/c. Chaque secteur du détecteur contient environ six mètres cube de ce gas. Le système de recirculation du gas permet de maintenir une pression onstante ainsi que d'enlever les impuretés.

L'étalonnage en gain des PMTs se fait à partir de leur réponse à un seul photoélectron. Le passage d'un électron de quelques GeV dans un compteur Cerenkov créé entre 4 et 5 photoéle
trons.

#### 2.3.3 Compteur de temps de vol

Le compteur de temps de vol couvre un domaine polaire allant de 8° à 142° ainsi que toute le domaine actif azimutal. Situé entre les compteurs Cerenkov (CC) et le calorimètre électromagnétique (EC), il est composé de lattes de scintillateurs en Bicron BC-408 de 5.08 m d'épaisseur. La le
ture du signal se fait ave des photomultipli ateurs situés aux extrémités du s
intillateur dans l'ombre des bobines de l'aimant. La figure 2.8 représente un secteur composé de 57 lattes de scintillateurs de temps de vol. Les scintillateurs sont placés perpendiculairement à la trajectoire des particules diffusées et couvre environs 1.5° par latte. Aux angles avants  $(\theta < 45^{\circ})$  la largeur des

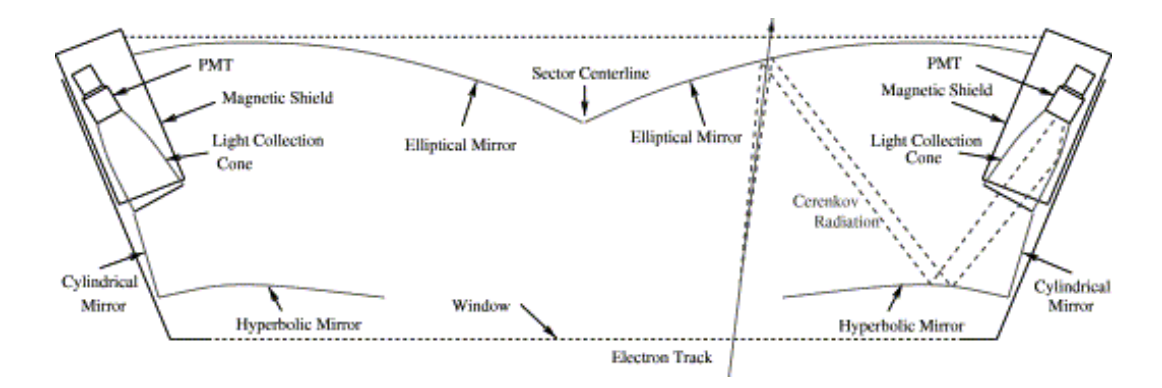

FIGURE 2.7 – Vue en coupe d'un module de compteur Cerenkov. La lumière est réfléchie par un jeu de miroirs elliptiques et hyperboliques jusqu'aux photomultiplicateurs.

scintillateurs est de 15 cm tandis qu'aux grands angles  $(\theta > 45^{\degree})$  la largeur est de 22 m.

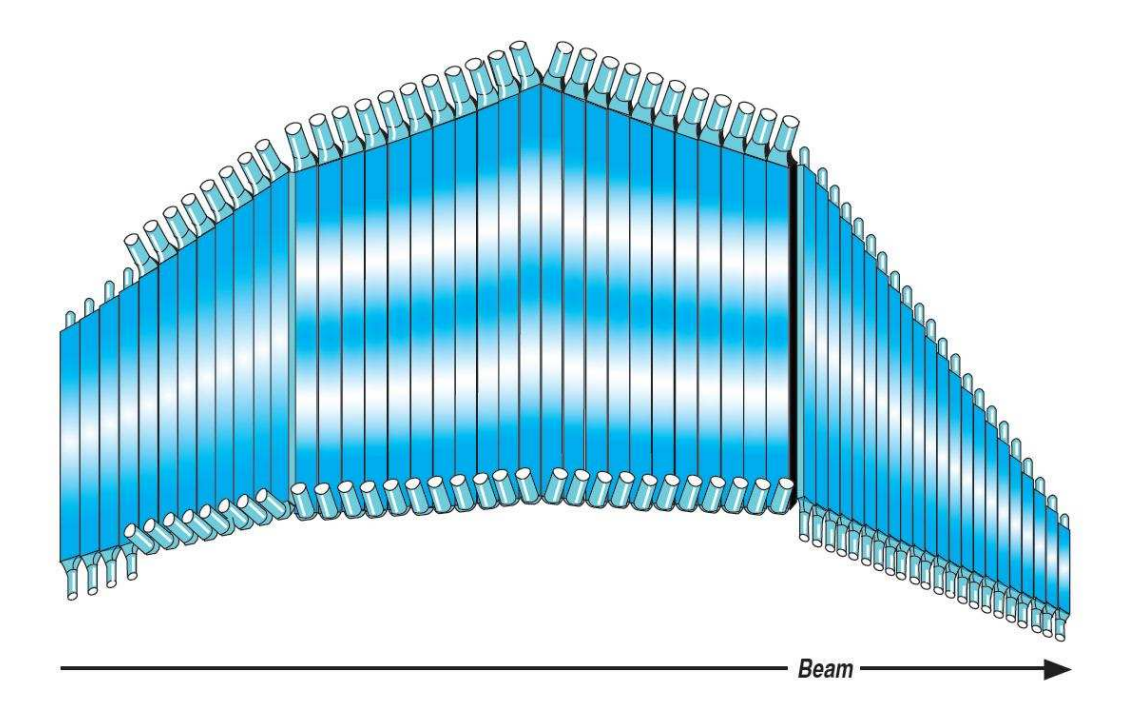

FIGURE 2.8 – Vue en 3 dimensions d'un secteur de scintillateurs de temps de vol.

Le temps d'arrivée d'une particule au scintillateur est obtenu en faisant la moyenne des temps mesurés dans les photomultipli
ateurs situés aux deux extrémités d'une latte afin d'être indépendant de la position de l'impact le long du scintillateur. La résolution temporelle varie suivant l'angle polaire de la particule mais reste de l'ordre

de 150 ps.

### 2.3.4 Calorimètre électromagnétique (EC)

Situé après les compteurs de temps de vol, le calorimètre électromagnétique (EC) [37] couvre une région spatiale en  $\theta$  comprise entre 8° et 45°. Le EC sert à initier le déclenchement par la détection de l'électron diffusé simultanément avec les détecteurs Cerenkov. Il permet également de détecter les particules neutres (photons et neutrons) et fournit des informations sur la position et l'énergie déposée des particules afin d'assurer la dis
rimination entre les éle
trons et les pions.

L'EC est divisé en six secteurs composés alternativement d'une couche de 10 mm de scintillateurs pour collecter la lumière et d'une couche de 2.2 mm de feuille de plomb pour créer une gerbe électromagnétique (figure 2.9 à gauche). En tout, il y 39 couches de chaque, ce qui fait une épaisseur de 16 longueurs de radiations. Chaque couche de scintillateur est composée de 36 barres parallèles tournées de 120<sup>°</sup> entre deux couches successives. Le dépôt d'énergie de la particule est ainsi repéré suivant 3 orientations que l'on nomme U, V et W. Pour améliorer la dis
rimination entre éle
trons et hadrons et avoir une vue en profondeur du passage de la particule, les couches du calorimètre sont divisées entre la partie interne (les <sup>5</sup>×3 premières ou
hes) et externe (les 8×3 dernières).

La reconstruction d'impact dans le EC se fait uniquement s'il y a de l'énergie déposé dans les 3 orientations (U, V et W) dans le module interne et externe omme l'illustre la figure 2.9 de droite. Pour s'assurer que toute l'avalanche est détectée, une coupure fiducielle de 10 cm au bord de chaque module est appliquée. La résolution en énergie pour les éle
trons est donnée par ette relation :

$$
\frac{\sigma_E}{E} = \frac{10.3\%}{\sqrt{E(GeV)}}\tag{2.1}
$$

#### 2.3.5 Calorimètre interne (IC)

Afin d'assurer l'exclusivité de la réaction DVCS, la détection du photon produit est né
essaire. Les photons DVCS sont en majorité émis à des angles avant, dans une région d'angles polaire que le calorimètre ne couvre pas  $(<15^{\circ})$ . Afin de les détecter. un alorimètre a été mis en pla
e juste après la ible et près de la première région de hambre à dérive. Ce alorimètre interne (IC pout Inner Calorimeter) est le fruit d'une ollaboration de 4 instituts : ITEP, Orsay, Sa
lay et JLab. Le IC est formé par un empilement quasi-pyramidal de 424 ristaux de tungstate de plomb (PbWO4) entourés par du matériaux réé
hissant, le VM2000. La densité du tungstate de plomb est de 8.3 g/cm<sup>3</sup> et son principal désavantage est d'être très sensible aux variations de températures puisqu'il perd environs  $2\%$  de taux de scintillation par °C. Un système
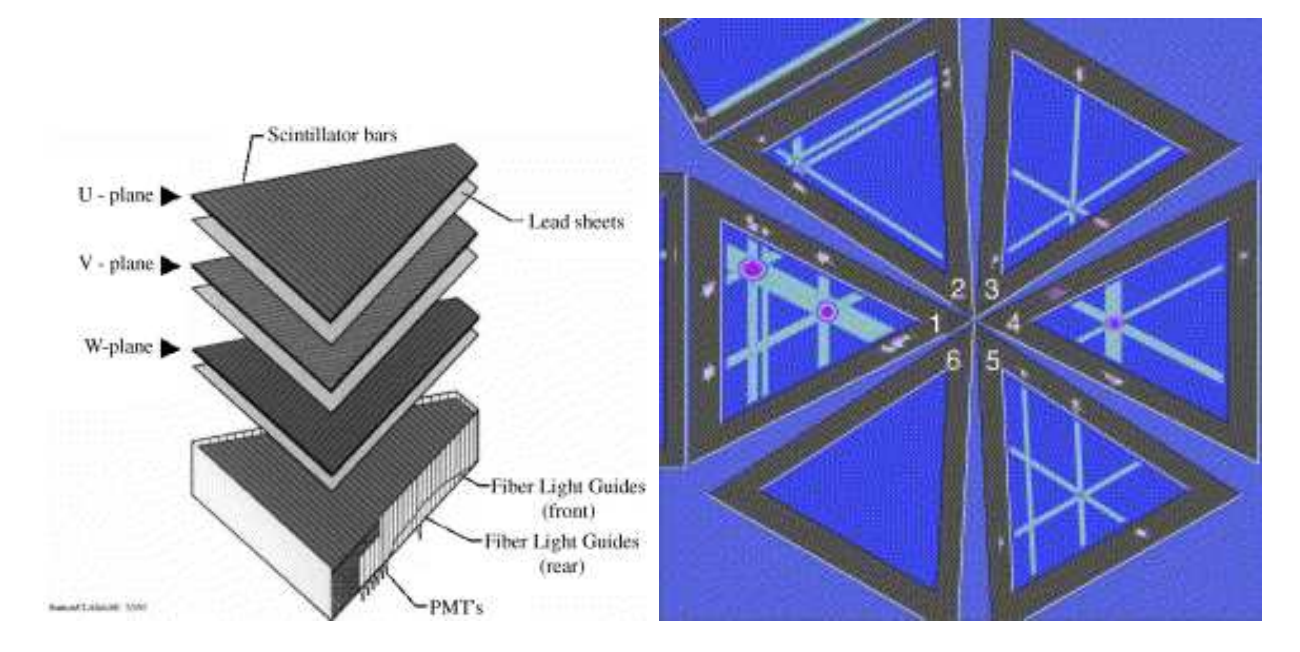

FIGURE 2.9 – A gauche : vue éclatée d'un des six secteurs du EC, a droite : reonstru
tion d'événement à partir des interse
tions entre les diérentes barres de scintillateurs.

de contrôle de la température assure une stabilité inférieure à 0.1 °C. Les cristaux ont une forme de tron
onique à base arrée dont la longueur totale est de 16 m (ce qui représente 17 longueurs de radiations), la face avant fait  $1.3 \times 1.3 \text{ cm}^2$  et la face arrière  $1.6 \times 1.6$  cm<sup>2</sup>. Le IC a été disposé de manière à ce que sa face avant soit à 70 cm environ de la cible ce qui fait que chaque cristal couvre environ 1.4<sup>o</sup>. Un trou entral dans le IC permet de laisser passer le fais
eau n'ayant pas interagit avec la cible. A cause du champ magnétique présent au niveau de l'IC, l'utilisation de photomultiplicateurs est impossible. Le signal lumineux est donc récolté à l'aide de photodiodes à avalan
he (APDs) ollés à l'arrière des ristaux.

Les résolutions en énergie et en position du alorimètre sont paramétrisées suivant les relations suivantes :

$$
\frac{\sigma_E}{E} = \frac{0.034}{E(GeV)} \oplus \frac{0.021}{\sqrt{E(GeV)}} \oplus 0.019
$$
\n(2.2)

$$
\sigma_x = \sigma_y = \frac{0.18}{\sqrt{E(GeV)}} (cm)
$$
\n(2.3)

Dans des onditions standard de nombreux éle
trons de Møller issues de la diffusion d'électrons sur les électrons du cortège électronique de la cible atteignent le IC ainsi que la première région des hambres à dérive. Un petit solénoïde a ainsi été installé autour de la cible pour focaliser ces électrons vers l'axe du faisceau et un absorbeur de plomb situé juste derrière le IC permet de protéger les hambres à dérive. L'effet du solénoïde et de l'absorbeur sur les électrons de Møller est illustré sur la figure 2.10.

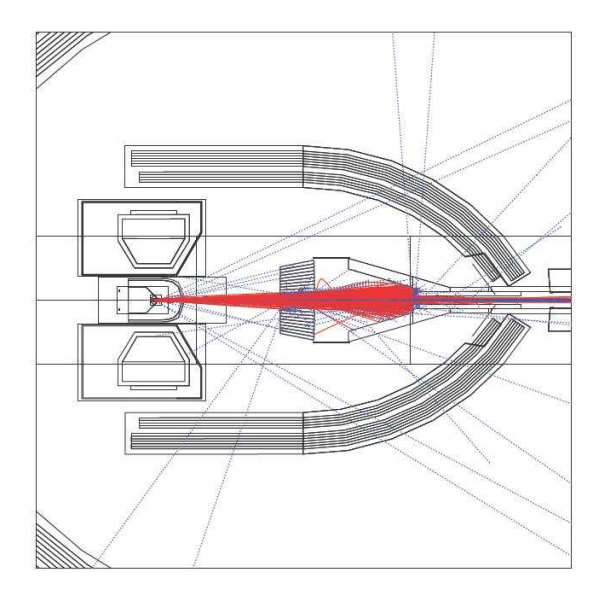

Figure 2.10 Simulation par GSIM du bruit de fond des éle
trons de Møl ler. Les trajectoires en traits pleins rouges correspondent aux électrons et les pointillés aux photons. Des plaques de plomb situées derrière le IC sert à absorber les électrons et évite de ontaminer la première région de hambre à dérive.

# Chapitre 3

# L'expérience e1-dvcs

L'expérien
e e1-dv
s est la première expérien
e au Hall B dédiée à l'étude de la réa
tion DVCS. La première partie (e1-dv
s1) s'est déroulée du 11 mars au 27 mai 2005. Pour ela un fais
eau d'éle
trons polarisés longitudinalement d'énergie 5,776 GeV a interagit avec une cible d'hydrogène liquide de 2,5 cm de long. La polarisation moyenne du fais
eau était de 80 %.

La seconde partie de l'expérience s'est déroulée du 27 octobre 2008 au 23 janvier 2009 avec une trêve entre le 22 décembre 2008 et le 14 janvier 2009 (figure 3.1). L'énergie du faisceau était de 5,89 GeV et la polarisation moyenne de 85 %. La cible consistait également d'hydrogène liquide mais sa longueur était de 5 m. De plus pour avoir plus de photons DVCS détectés dans le IC, la cible a été rapprochée par rapport au Calorimètre Interne. Dans e1-dvcs1 le centre de la cible était situé à 66,5 cm de la face avant du IC et dans e1-dvcs2 il était à 57,5 cm. Le système de déclenchement de l'acquisition a également été modifié afin d'avoir une plus grande proportion d'événements DVCS. En effet dans la première partie de l'expérience le déclenchement de l'a
quisition dépendait essentiellement d'une oupure en énergie déposée dans le EC par l'électron diffusé. L'utilisation d'un système d'acquisition (DAQ) plus intelligent utilisant un FPGA (Field-Programmable Gate Array) pour e1-dv
s2 a permit de faire des coupures en combinant les informations provenant des calorimètres électromagnétique et interne et des compteurs Cerenkov et de temps de vol.

Les informations brutes des détecteurs sont traduitent en informations physique à l'aide d'un programme de reconstruction :  $RECSIS$  [38]. Ce programme fait une identification initiale des particules détéctées à chaque événement et leur associe un numéro. Toutes les informations (énergies, impulsions...) sont enregistées dans un fichier au format BOS (Bank Organisation System) avec la première particule de l'événement qui est l'électron diffusé.

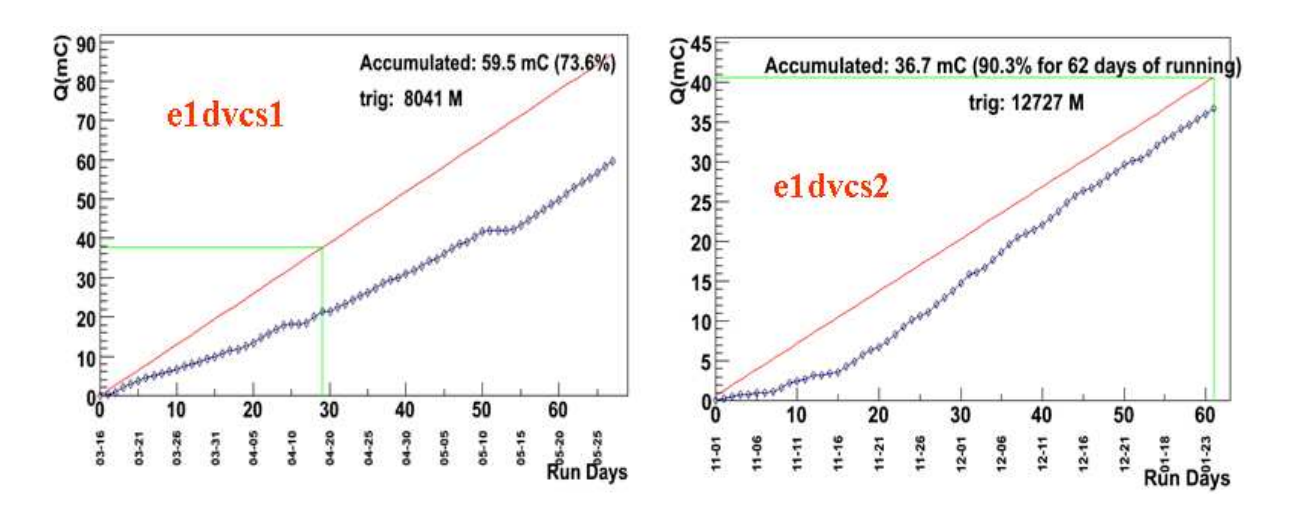

FIGURE 3.1 – Charges accumulées pour les deux parties de l'expérience e1-dvcs. En rouge c'est la charge attendue et les points bleus c'est ce qui a été obtenu.

#### 3.1 Calibration des détecteurs

Cette section traite de la calibration des différents détecteurs de CLAS. La phase de calibration s'effectue pendant et après l'expérience. La reconstruction d'événements se faisant à l'aide d'informations issues de diérents éléments, l'étalonnage est don un pro
essus itératif. Traditionnellement, l'étalonnage de haque système est effectué par différentes institutions. Lorsque l'étalonnage est effectué, les premiers événements de haque run sont re
onstruit ave ette base de données de alibration dans une pass0. Une nouvelle étape d'étalonnage est nécessaire à cause de l'interdépendance des détecteurs. Après plusieurs pass0, lorsque les constantes de calibrations ne varient plus, l'ensemble des données de l'expérien
e sont re
onstruit dans une pass1. Ces données sont alors utilisables pour faire de l'analyse.

### 3.1.1 Chambres à dérive

Durant la période de calibration, j'étais chargé de m'occuper des chambres à dérive. Je vais don expliquer les pro
édures que j'ai suivies.

La calibration des chambres à dérive est effectuée à l'aide d'un programme appelé  $dc3$  [39] qui prend en entrée des fichiers au format hbook. En utilisant les fichiers BOS produits par RECSIS, le programme trk mon permet de reconstruire les événements dans les chambres à dérives et de remplir des histogrammes. En plus du fichier d'entrée, l'utilisateur peut effectuer certaines coupures afin de sélectionner les meilleurs traces pour la calibration. Voici les coupures effectuées pour cette expérience :

• Sélection des particules incidentes. La calibration peut se faire soit en utilisant les éle
trons soit des protons. L'avantage des protons par rapport aux éle
trons est qu'ils sont beau
oup plus massifs et ionisent beau
oup plus le gas. En revan
he il y a beau
oup plus de tra
es orrespondant aux éle
trons mais leur qualité est moins bonne. Pour la alibration d'e1-dv
s2, j'ai hoisi les tra
es de protons.

•  $\beta$ <0.9 afin d'éliminer des particules qui auraient éventuellement passé la première oupure.

 $\bullet$  Qualité des traces reconstruites par RECSIS ( $\chi^2$ <2). Cette coupure doit être assez souple mais doit éliminer les tra
es de mauvaise qualité orrespondant par exemple à la désintégration de particule ou à de la diffusion multiple. Les figures 3.2 présentent les distributions de  $\chi^2$  dans les 6 secteurs de CLAS avec les coupures effectuées.

• Enfin une coupure sur l'angle local des particules. L'angle local est l'angle entre la particule incidente et la normale à la surface de la chambre à dérive. Il y a 3 coupures à effectuer (une pour chaque région de chambre à dérive, cf. figure 3.3). Le but de ette oupure est d'éviter les angles dont la valeur absolue est un multiple de 30<sup>°</sup> car cela correspond à un angle pour lequel la particule passerait toujours à la même distance des fils. Par ailleurs, en restreignant ou relâchant ces coupures on peut équilibrer le nombre d'événements dans les diérentes régions (la région I né
essite moins de traces pour calibrer que les régions II et III).

#### Principe de la calibration

Lorsqu'une particule chargée traverse les chambres à dérives elle va ioniser les parti
ules du gas et réer un signal éle
trique au niveau des ls. A partir du temps d'arrivé des électrons sur les fils, il est possible de calculer la distance de la trajectoire de la particule au fil touché, notée traditionnellement DIST. Pour chaque hit de la trajectoire, DIST défini un cercle équi-temps autour du fil touché. La trajectoire de la particule est reproduite par un ajustement de ces différent cercles (figure 3.4).

La distance de moindre approche (DOCA pour Distance Of Closest Approach) est définie comme étant la distance du fil activé à la trajectoire reconstruite de la particule. Ainsi si DIST est toujours positif, la DOCA est négative lorsque la trajectoire de la particule est à gauche du fil activé. La différence entre DIST et DOCA s'appelle RES  $(RES = |DIST| - |DOCA|)$ .

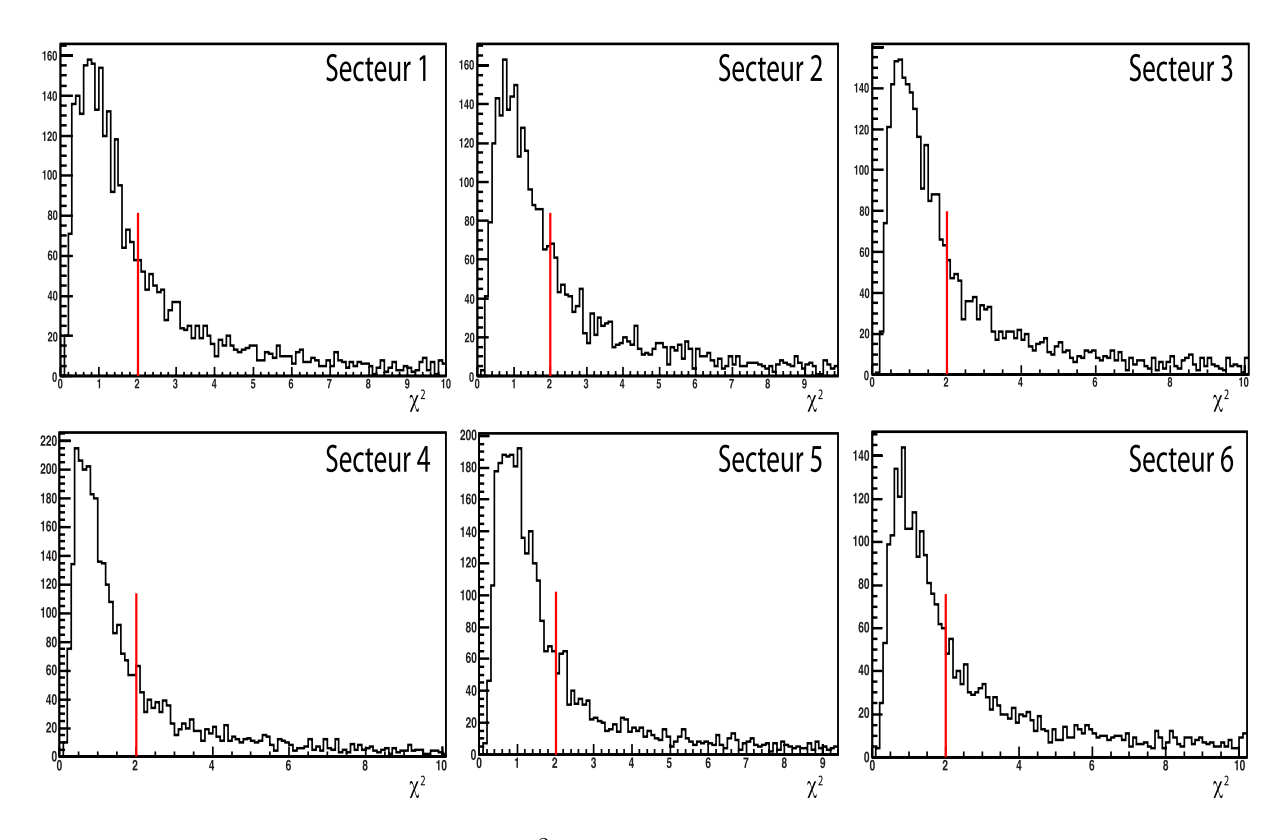

FIGURE 3.2 – Coupures sur les  $\chi^2$  des traces reconstruites par RECSIS dans les 6 régions des hambres à dérive.

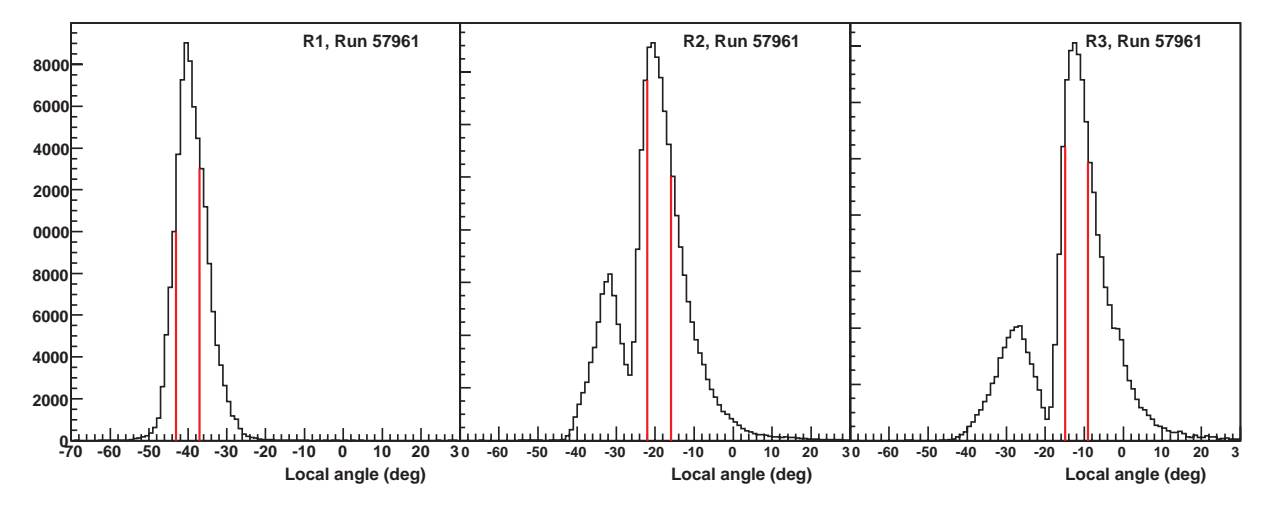

Figure 3.3 Angle lo
al dans les 3 régions de hambre à dérive. Dans les régions II et III le pic à gauche correspond aux particules négatives et le pic à droite aux particules positives.

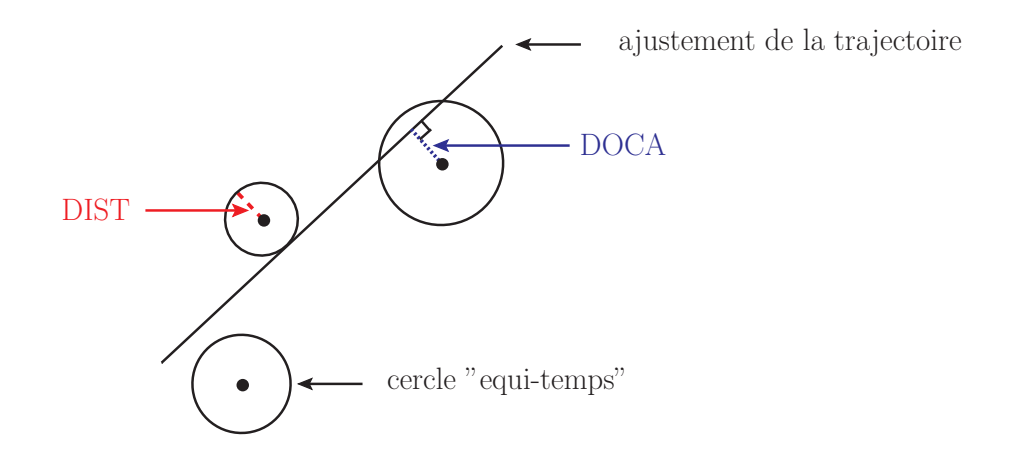

Figure 3.4 Dénition des distan
es utilisée dans la alibration. Les points orrespondent aux fils activés lors du passage d'une particule.

#### Etalonnage de la position

La première étape de calibration des chambres à dérive consiste à corriger la position théorique des chambres [40]. En effet l'alignement du détecteur n'étant pas parfait, il faut prendre en ompte es dé
alages pour bien re
onstruire les tra je
toires des parti
ules. Cette orre
tion utilise 6 paramètres, trois translations et trois rotations définies par rapport à la position théorique des chambres. Afin de s'affranchir des problèmes de mé
onnaissan
e du hamp magnétique, les données utilisées proviennent du run 58610 sur ible vide sans ourant dans le tore de CLAS, de sorte que les trajectoires sont rectilignes. La forme explicite du  $\chi^2$  à minimiser s'exprime par :

$$
\chi^2 = \sum_{traces \; hits} \frac{(DOC_{trace,hit} - DIST_{hit})^2}{\sigma_{trace,hit}^2 + \sigma_{hit}^2} \tag{3.1}
$$

où  $\sigma_{trace,hit}$  est l'incertitude sur la position de la trace et  $\sigma_{hit}$  est celle sur DIST, due à l'in
ertitude sur le temps asso
ié au point d'impa
t.

#### Etalonnage en temps

La calibration des chambres à dérive consiste en un ajustement de la distance de dérive DIST au temps de vol des électrons dans chaque secteur et supercouche. Il est utile de dénir des bornes en temps pour séle
tionner uniquement des éle
trons issus d'une ionisation du gas. Les limites minimales et maximale T0 et Tmax sont dénis ainsi:

• T0 correspondant à l'arrivé du signal électronique dans chaque chambre à dérive.

• Tmax est calculé en prenant la valeur où la fraction du temps de dérive intégrée vaut 97%. La queue de la distribution est ainsi éliminée.

Une fois ces deux valeurs fixées, il faut ajuster la vitesse de dérive des électrons par rapport à des fon
tions théoriques. Sans hamp magnétique, la dérive des éle
trons serait uniquement due au hamp éle
trique dans la ellule. Les hambres à dérive de CLAS baignant dans un hamp magnétique, ela induit une déviation de la tra je
 toire des éle
trons. Les fon
tions de vitesse de dérive des éle
trons sont les suivantes :

Dans les régions I et II :

$$
d = (p1 \cdot \hat{t}) + (p2 \cdot \hat{t}^2) + (p3 \cdot \hat{t}^3) + (p4 \cdot \hat{t}^4) + ((Dmax - p1 - p2 - p3) \cdot \hat{t}^5)
$$
(3.2)

Dans la région III :

$$
d = (p1 \cdot t) + (\frac{Dmax - (p1 \cdot t_{max})}{1 - p2}) - p2 \cdot \hat{t}^{p4}
$$
 (3.3)

où  $\hat{t} = t/t_{max}$  correspond au temps renormalisé, Dmax est la taille de la cellule. Les paramètres d'ajustement p1, p2, p3 et p4 sont à déterminer et à enregistrer dans la base de données de calibration. Les cellules de la région III étant plus grandes que dans les 2 autres régions, les éle
trons sont plus sensibles au hamp magnétique. C'est pour cela que la fonction utilisée est différente. Un example d'ajustement de la distance de dérive des électrons par leur temps de vol est illustré sur la figure 3.5.

Après avoir reconstruit les événements avec les nouvelles constantes de calibration, il est possible de voir l'effet de la calibration grâce au tableau 3.8 dans lequel sont écrit toutes les valeurs des a justements du RES par deux gaussiennes. La figure 3.7 illustre une distribution des RES dans la première région de hambre à dérive. Lorsque les onstantes de alibration ne varient plus (après 7-8 itérations environ), nous pouvons pro
éder à une deuxième phase de alibration. Cellei onsiste à minimiser le RES (figure 3.6). Cette procédure plus fine nécessite trois ou quatre itérations.

Les gaussiennes *narrow* et *wide* correspondent aux gaussiennes étroite et large respe
tivement. Traditionnellement la résolution spatiale des hambres à dérive est donnée par la largeur suivante :

$$
\sigma_X(\mu m) = \frac{|A_{wide} \cdot \sigma_{wide}| \cdot |\sigma_{wide}| + |A_{narrow} \cdot \sigma_{narrow}| \cdot |\sigma_{narrow}|}{|A_{wide} \cdot \sigma_{wide}| + |A_{narrow} \cdot \sigma_{narrow}|}
$$
(3.4)

où  $A_{wide}$  et  $A_{narrow}$  sont les amplitudes respectives des gaussiennes large et étroite, tandis que  $\sigma_{narrow}$  et  $\sigma_{wide}$  sont leur écart-type respectif. La résolution spatiale des chambres à dérive vaut environ 400  $\mu$ m dans la première supercouche et 600  $\mu$ m dans la dernière.

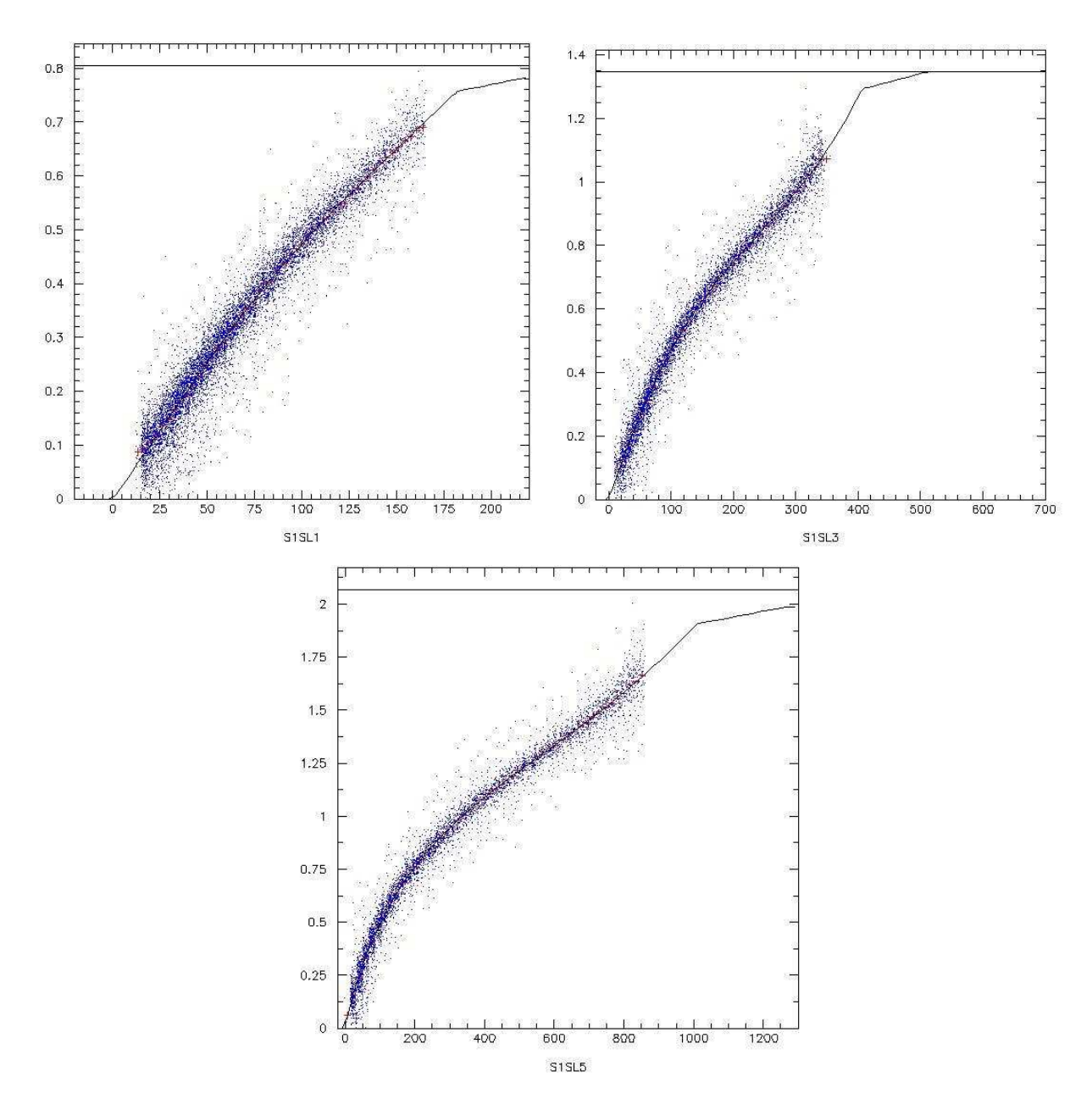

Figure 3.5 Ajustement de la distan
e de dérive des éle
trons par leur temps de vol dans les régions I (en haut à gauche), II (en haut à droite) et III (en bas). Les points bleus sont les données expérimentales, les points rouges sont leur moyennes dans différentes tranches de temps et la courbe noire la courbe d'ajustement.

### Monitorage des hambres à dérives

Pour la première alibration j'ai utilisé un run de basse intensité (run 58304 à 4 nA). Les constantes ont été enregistrées sur l'ensemble des runs d'e1-dvcs2 afin

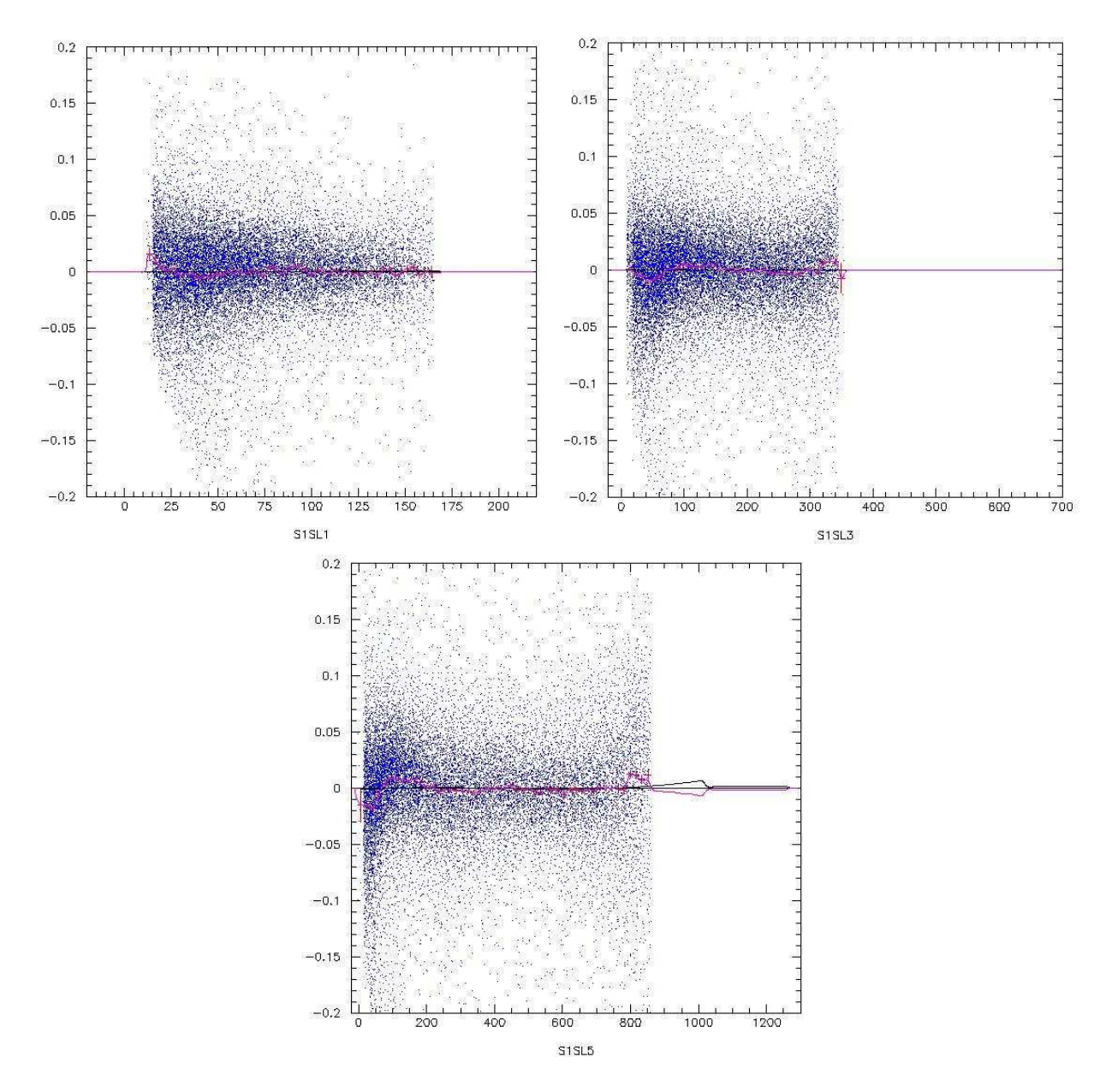

Figure 3.6 Ajustement du RES en fon
tion du temps de vol des éle
trons. Les points bleus sont les données expérimentales, les points rouges sont leur moyennes dans différentes tranches de temps, la courbe noire la courbe d'ajustement et la courbe rose la différence entre les données expérimentales et la courbe d'ajustement.

d'avoir un premier ordre de grandeur de la vitesse des éle
trons dans les hambres à dérive. Après une première réduction partielle des données ("cooking"), j'ai tracé l'écart-type des RES dans chaque supercouche et pour toute la durée de l'expérience

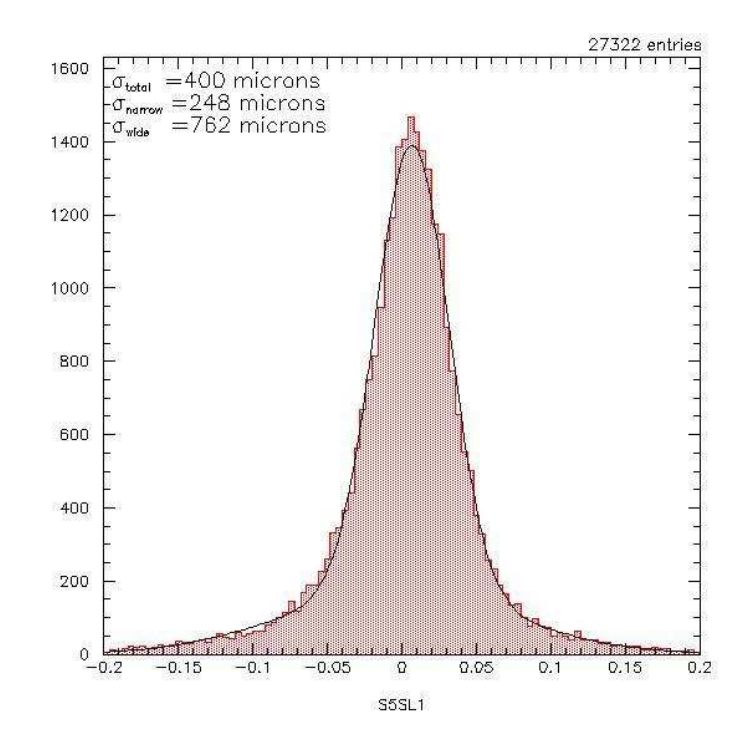

FIGURE 3.7 – Distribution de RES pour la première supercouche de la région 5. L'ajustement est obtenu par la somme de deux gaussiennes dont leur écart-type  $\sigma_{narrow}$  et  $\sigma_{wide}$  permet de définir la résolution spatiale  $\sigma_{total}$  de la chambre à dérive.

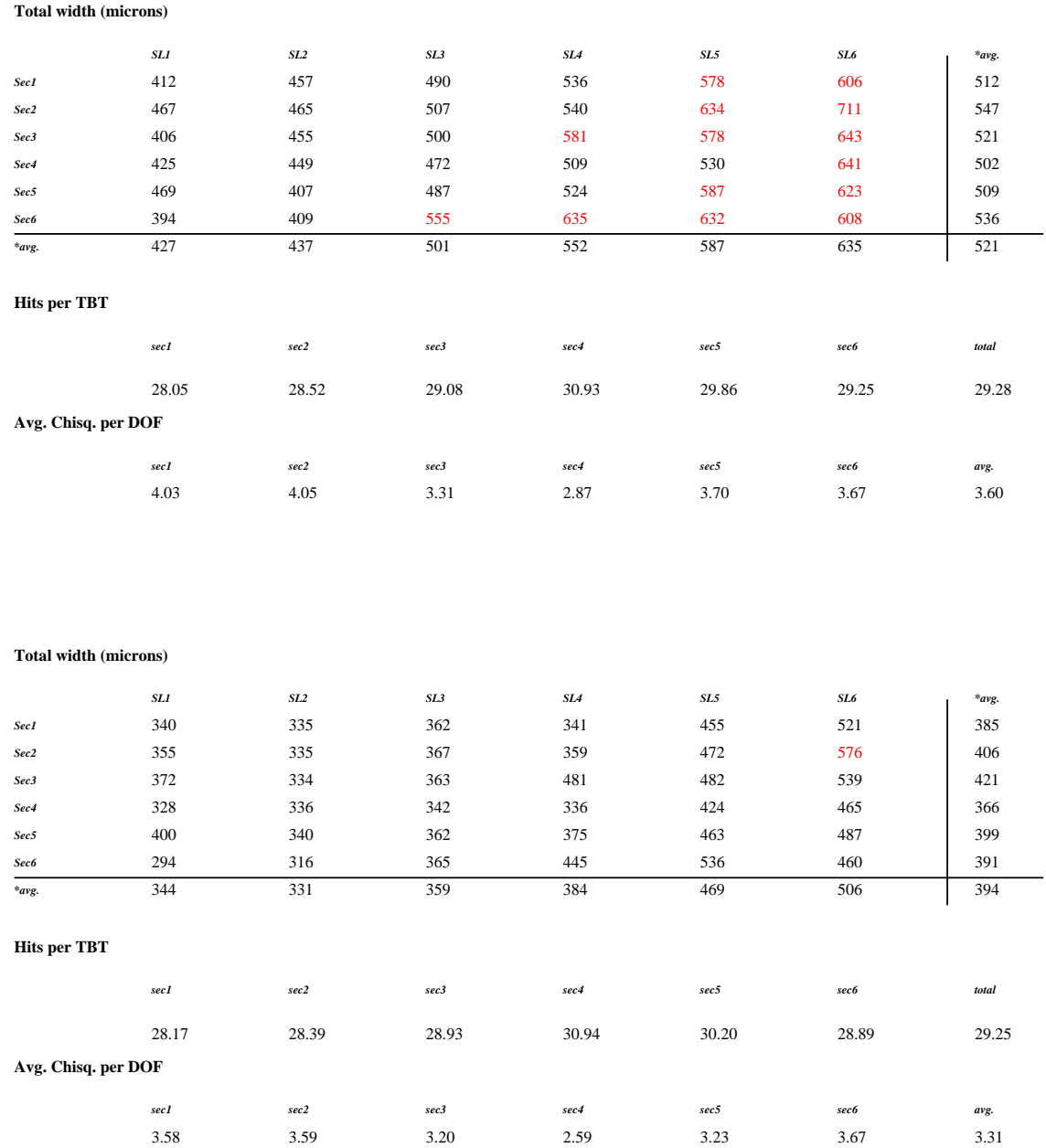

FIGURE 3.8 – Résolution spatiale des chambres à dérives, calculée d'après l'équation 3.4, suivant leur secteur et la supercouche (SL) ainsi que le nombre d'interactions et la qualité des trajectoires reconstruites pour le run 58303 avant (en haut) et après (en bas) la calibration. Le nombre d'interactions attendues dans chaque supercouche est de 30.

(figure 3.9 à gauche). Les variations dans la courbe de monitorage de l'écart-type peut orrespondre à des variations de la pression atmosphérique, de l'humidité du Hall...

Afin de corriger ces variations du comportement des chambres à dérive, j'ai choisi une zone de runs orrespondant à une perturbation et j'ai alibré le run situé au maximum de la perturbation (figure 3.9). Les constantes de cette calibration ont été copiées dans la librairie pour toute la période de perturbation. L'effet de ces calibrations est illustré à droite de la figure 3.9 où l'écart-type est suffisamment stable sur l'ensemble de l'expérien
e pour pouvoir débuter une pass1.

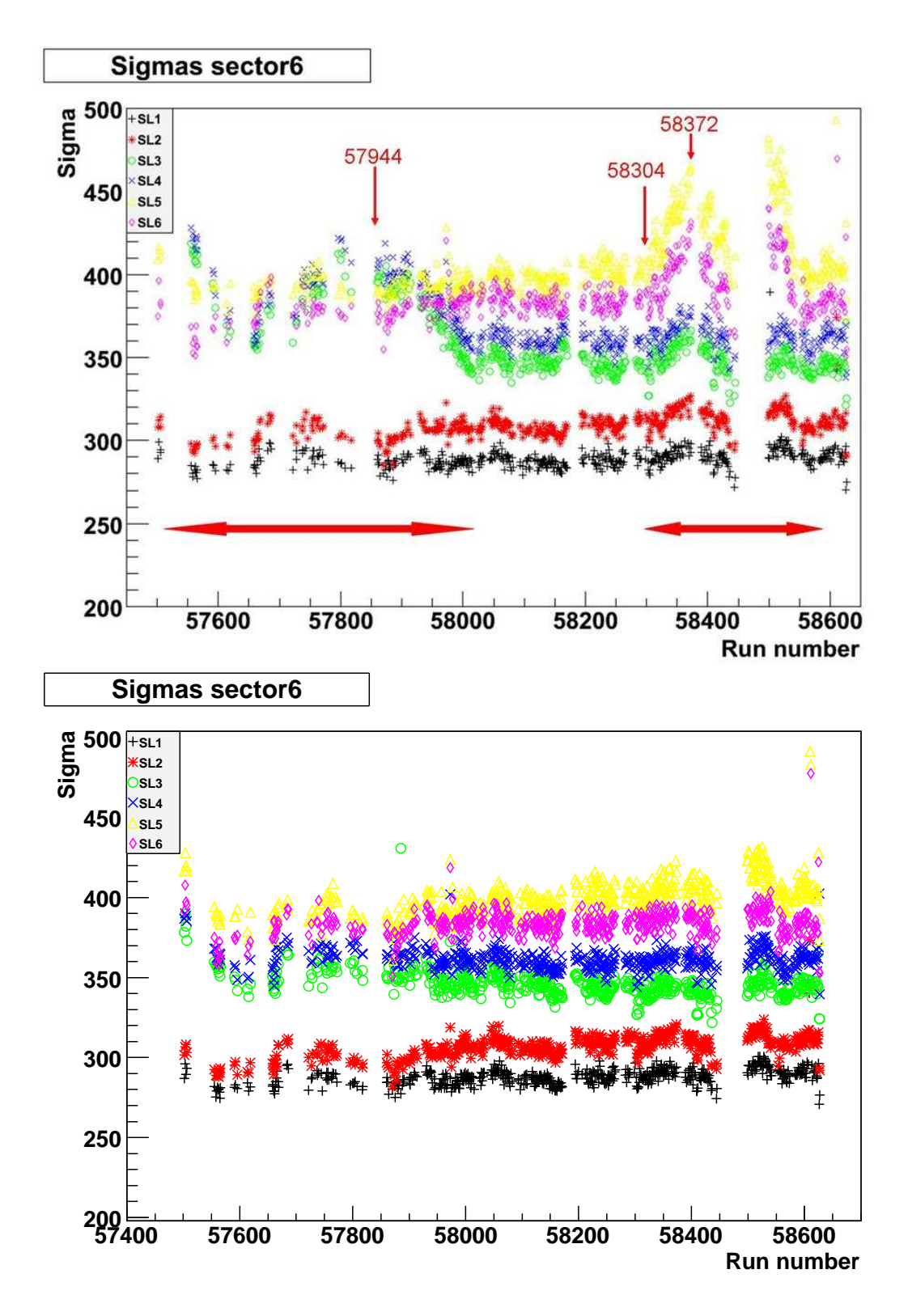

FIGURE 3.9 – *Graphes de monitorage des chambres à dérive avec l'écart-type de RES* des différentes supercouches sur l'ensemble des runs de l'expérience. A gauche, cela  $correspond$  au premier pass $0$  et à droite  $\frac{3}{4}u$  données après calibration.

### 3.1.2 S
intillateurs de temps de vol (SC)

Lors du passage d'une particule dans les scintillateurs, les informations sur l'amplitude A et le temps d'arrivé T de la lumière re
ueillie dans les photomultipli
ateurs (PM) sont odées par des ADC et des TDC respe
tivement. La première étape de alibration onsiste à a juster des gains des ADC en utilisant des muons osmiques au minimum d'ionisation dont le pi est pla
é au anal 600 par a justement des hautes tensions des PM. L'amplitude A est ensuite onvertie en énergie déposée en renormalisant par l'énergie déposée au minimum d'ionisation.

L'utilisation d'un laser pulsé simultanément dans tout les PM permet de onvertir les informations des TDC en unité de temps en faisant varier sa fréquen
e. Le seuil en amplitude sur le front montant du signal étant onstant il faut également orriger le *time-walk*. Pour cela le signal laser est de nouveau utilisé mais cette fois c'est l'amplitude du signal qui est modifié afin d'avoir la dépendance entre l'amplitude et le temps mesuré par les TDC.

Enfin la dernière étape consiste à corriger les décalages relatifs des TDC des différentes voies en utilisant le temps RF. Cette correction est effectuée à la fois pour les électrons qui sont identifiés par les compteurs Cerenkov et le calorimètre éle
tromagnétique, et pour les pions qui sont identiés par l'énergie déposée dans les s
intillateurs, l'impulsion et le temps de vol mesurés par les hambres à dérive.

# 3.1.3 Signal RF

Le signal radiofréquence RF délivré par CEBAF sert de référence à toutes les mesures de temps pour le spectromètre CLAS. Le principe de l'étalonnage consiste à minimiser le RF of fset correspondant à la différence entre le signal RF et le temps mesuré au vertex déterminé par le temps de vol des électrons déclenchant l'acquisition de la cible aux scintillateurs. La calibration du RF dépend étroitement de la calibration des scintillateurs de temps de vol ce qui en fait une procédure itérative. La figure 3.10 illustre l'a justement du temps RF.

# 3.1.4 Compteurs Cerenkov

La calibration des Compteurs Cerenkov (CC) dépend des calibrations des chambres à dérive (DC) ainsi que des scintillateurs de temps de vol (SC) qui doivent être effectuées au préalable. De même que pour le SC, les signaux collectés par les PM sont digitalisés par des ADC et des TDC. Cependant seule la alibration de l'amplitude du signal va servir à notre analyse. Pour faire ela, le bruit intrinsèque des PM est utilisé ar il génère des signaux à un photoéle
tron. Après avoir soustrait les piédestaux, le pic à un photoélectron est obtenu par un a justement du signal comme l'illustre la figure  $3.11$ .

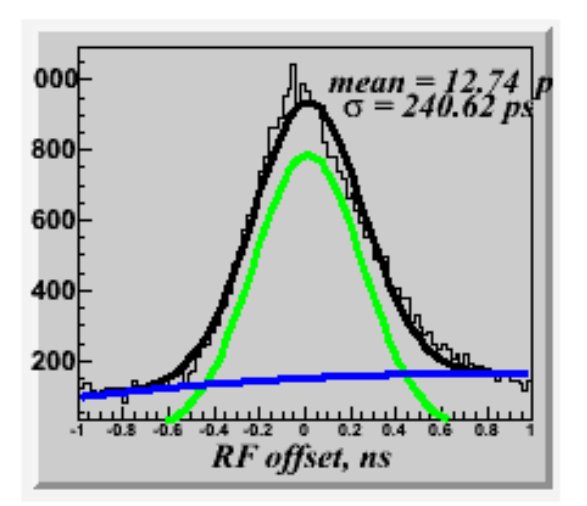

FIGURE 3.10 – Distribution du RF offset défini par l'écart entre le temps RF et le temps mesuré au vertex. L'ajustement (
ourbe noire) est obtenu par la somme d'une gaussienne (
ourbe verte) et d'un polynome (
ourbe bleue).

# 3.1.5 Calorimètres éle
tromagnétiques EC

Comme pour le SC et le CC, les signaux olle
tés dans les PM sont numérisés sous forme d'une amplitude A par les ADC et d'un temp d'arrivée T par les TDC. L'étalonnage du détecteur sert à convertir ces informations en énergie déposée et en unité de temps.

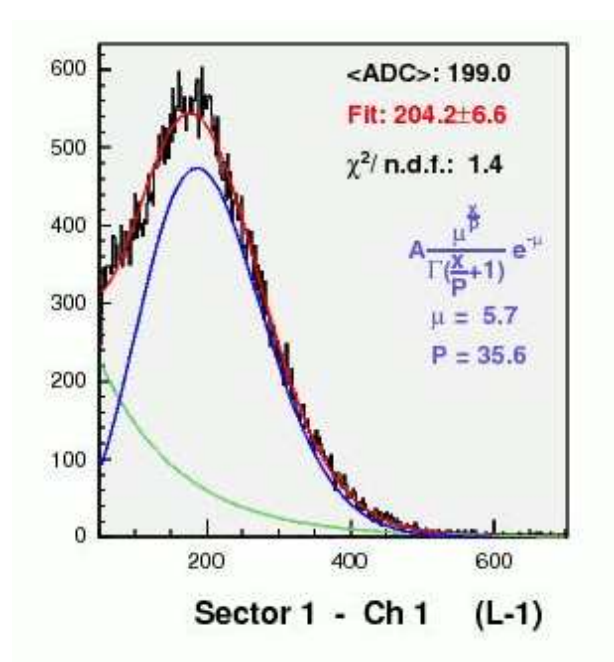

FIGURE  $3.11$  – Spectre ADC du bruit intrinsèque dans le compteur Cerenkov. L'ajustement (courbe rouge) peut être décomposé par le bruit de fond électronique (courbe bleue) et les événements à un photoélectron (courbe verte).

### Etalonnage en amplitude

L'énergie totale déposée dans le EC peut-être paramétrée par la formule suivante :

$$
E_{total} = \sum_{s}^{2} \sum_{v}^{3} \sum_{n}^{N} \frac{E_{n}^{s,v}}{f}
$$
 (3.5)

où s désigne les parties  $Inner$  et  $Outer, v$  les orientations des plan de scintillateurs  $(U,V,W)$  et *n* les numéros de bandes pour les N bandes touchées par la gerbe.  $f$  est la fraction d'échantillonnage. L'énergie déposée dans chaque voie dépend du gain G et de la longueur d'atténuation  $\lambda$ :

$$
E_n^{s,v} = \frac{G(A - P)}{e^{-x/\lambda}}\tag{3.6}
$$

ave P le piédestal et x la distan
e de l'impa
t au PM.

Le principe de la calibration est de déterminer les trois facteurs  $f, G$  et  $\lambda$ . Dans une première étape, nous utilisons les événements issus de muons osmiques au minimum d'ionisation pour déterminer G et  $\lambda$ . Il faut pour cela accumuler suffisamment de statistiques dans tous les barreaux de s
intillateurs. Après 12 heures de prises de données, il y a environ une entaine d'événements dans haque voie. Dans une deuxième étape, nous déterminons  $f$  en utilisant des électrons dont l'énergie et l'impulsion sont mesurées dans les chambres à dérive. De plus cela permet de confirmer les valeurs de G et  $\lambda$ .

#### Etalonnage en temps

La calibration en temps est une étape importante car, comme nous allons le voir dans la section 4.1, c'est grâce au temps d'arrivé des particules neutres que la discrimination photons/neutron sera possible. Pour ela nous allons utiliser les informations temporelles du SC et du EC des électrons diffusés. Le principe consiste à minimiser la différence  $\Delta T$  entre le temps du calorimètre et le temps des scintillateurs de temps de vol.

#### 3.1.6 Calorimètre Interne IC

Mis en pla
e dans CLAS pour l'expérien
e e1-dv
s, le alorimètre interne (IC) a nécessité le développement de procédures spécifiques pour l'étalonnage. Comme pour la plupart des déte
teurs, l'information du signal dans les APDs est numérisée en amplitude A et en temps T respe
tivement par des ADC et des TDC. Pour l'analyse seule l'information en énergie est utilisée.

Le principe de la calibration est de déterminer le gain de chaque voie  $G_i$  afin de pouvoir obtenir l'énergie déposée d'après la formule :

$$
E_i = G_i \cdot (A_i - P_i) \tag{3.7}
$$

où  $\mathbf{A}_i$  et  $\mathbf{P}_i$  sont respectivement l'amplitude du signal ADC et le piedestal électronique du canal i.

Pour faire cela la réaction utilisée est la désintégration d'un pion neutre en 2 photons,  $\pi^0 \to \gamma \gamma$ . La calibration se divise en deux étapes. La première consiste à sélectionner les événements de désintégration de  $\pi^0$  pour lesquels les deux photons sont détectés dans le calorimètre. Chaque événement est associé au cristal où le photon de plus haute énergie de la paire est in
ident. Seul les événements pour lesquels 50% de l'énergie du photon a été déposée dans le cristal associé sont retenus. De cette manière à chaque voie est associé un spectre de masse invariante à deux photons dont la position est la largeur sont déterminées par un a justement (figure 3.12). La deuxième étape onsiste à faire varier le gain de haque voie de manière itérative. A chaque boucle, une masse des  $\pi^0$  est obtenue ainsi qu'un facteur correctif à apporter au gain pour centrer ce pic sur la masse connue des  $\pi^0$ . La procédure de calibration s'achève lorsque le facteur correctif devient négligeable.

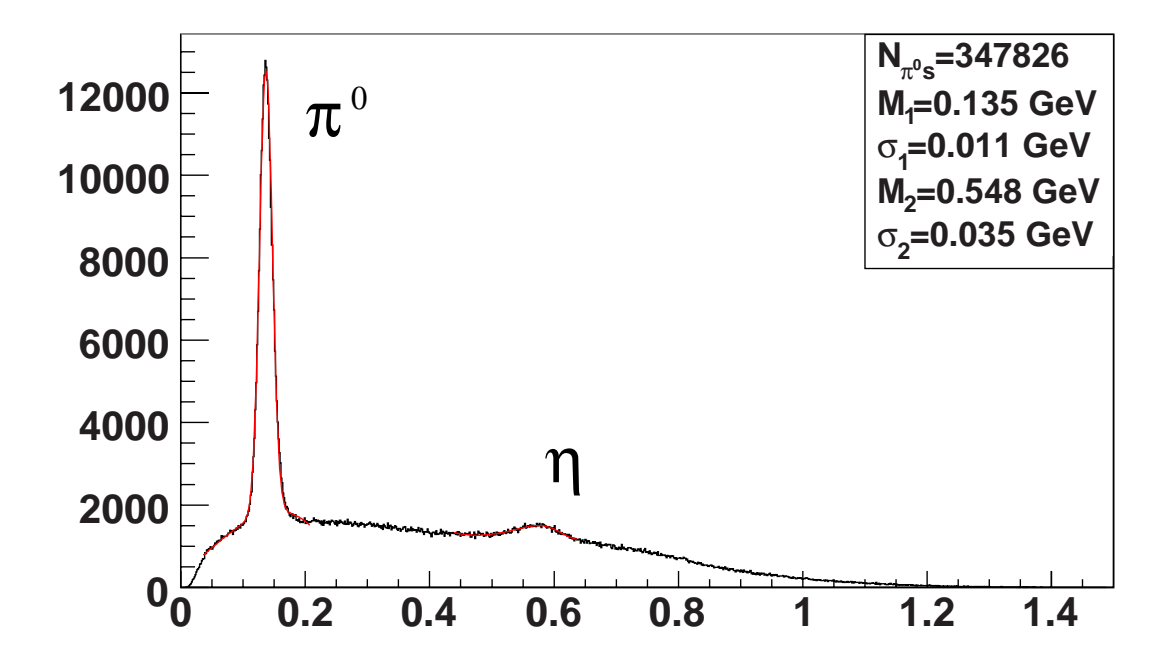

Figure 3.12 Spe
tre de masse invariante de 2 photons dans le IC. Le premier pi correspond aux  $\pi^0$  (135 MeV) et le second aux η (547 MeV).

# Chapitre 4

# Analyse des données

Cette partie est consacrée à l'analyse des données. L'objectif est de calculer des asymétries de spin du fais
eau dans la réa
tion DVCS à partir des données de l'expérien
e e1-dv
s2.

Pour cela une première étape consiste à identifier les particules détectées dans CLAS en effectuant des coupures pour les discriminer. Une fois que les particules ont été identifiées, il faut garder les événements correspondant à la réaction DVCS, 'est-à-dire eux pour lesquels il y a 1 éle
tron, 1 proton et 1 photon dans l'état final. A partir de là, des coupures cinématiques vont être appliquées afin de se placer dans un domaine où le formalisme des GPDs est justifié. Enfin des coupures sur les 3 particules finales vont être effectuées pour assurer l'exclusivité de la réaction.

La deuxième étape consiste à calculer les asymétries et pour cela nous allons dénir des intervalles inématiques dans lesquels nous allons étudier les distributions de <sup>l</sup>'angle φ entre le plan leptonique et hadronique. Les résultats préliminaires seront présenté à la fin de ce chapitre avec une comparaison à la première partie d'e1-dvcs.

Cette analyse est effectuée en utilisant les fichiers de sortie de RECSIS qui sont au format BOS. Une première réduction est obtenue avec le logiciel user ana qui produit en sortie des fichiers hbook. J'ai utilisé la version ROOT de ces fichiers pour faire l'analyse.

# 4.1 Identification des particules

Les procédures d'identification des particules sont des procédures standards. Lors de la reconstruction des événements un numéro est associé à chaque particule. Il s'agit là d'une identification initiale effectuée avec les informations brutes des détecteurs qui nécessite d'être complétée par une sélection plus fine.

Les électrons diffusés sont généralement de grande énergie. Ils interagissent dans les chambres à dérive, les scintillateurs de temps de vol, les compteurs Cerenkov et le calorimètre électromagnétique. Servant à initier le déclenchement et par la suite de temps de référence pour les autres particules, une première identification grossière est donc effectuée. Nous allons affiner cette sélection en imposant des critères qui vont permettre de discriminer ces particules. Le premier critère demandé est que la parti
ule ait une harge égale à -1.

#### Coupures grâ
e aux hambres à dérive

Grâce aux informations sur la trajectoire de la particule fournie par les chambres à dérive nous allons séle
tionner des parti
ules de harge négatives qui sont bien issues d'une réaction entre le faisceau et la cible.

• Coupure sur le vertex. Pour être sûr que les particules proviennent bien de la cible, une coupure sur le vertex est effectuée. La figure 4.1 montre la distribution du vertex suivant l'axe z du faisceau pour les 6 secteurs. Ce vertex est calculé en prenant l'intersection de la trajectoire mesurée par les chambres à dérive et l'axe du faiseau. Par dénition, le <sup>0</sup> de <sup>l</sup>'axe z orrespond à la fa
e avant du alorimètre interne. Comme nous pouvons le constater, la cible est bien centrée à -57,5 cm dans chaque se
teurs e qui indique que les hambres à dérive sont disposées onvenablement. La ible faisant 5 m de long la dispersion sur les bords provient de la résolution des détecteurs. Pour sélectionner les événements qui proviennent de la cible, une coupure  $\hat{a} \pm 4.5$  cm autour du milieu de la cible est appliquée.

• Un seuil minimum en impulsion est imposé pour éliminer les particules à basse impulsion. La première motivation est qu'à faible impulsion, les processus radiatifs des électrons sont plus importants. De plus cela permet de réduire le nombre de δéle
trons produits par intera
tion des pions ave la matière omposant les déte
teurs Cerenkov. Un seuil à  $p > 800$  MeV/c est donc fixé comme l'illustre la figure 4.2.

## $\textbf{Discription}\,\,{\rm e}^{-}/\pi^{-}$

La principale source de contamination dans la sélection d'électrons provient des pions négatifs. Pour faire la dis
rimination des éle
trons nous allons nous servir de la différence de comportement qu'ils ont dans les différents détecteurs. Les coupures effectuées pour cela sont les suivantes :

• Seuil minimum sur l'énergie déposée dans le alorimètre éle
tromagnétique. En effet les électrons vont produire une gerbe électromagnétique dans ce calorimètre tan-

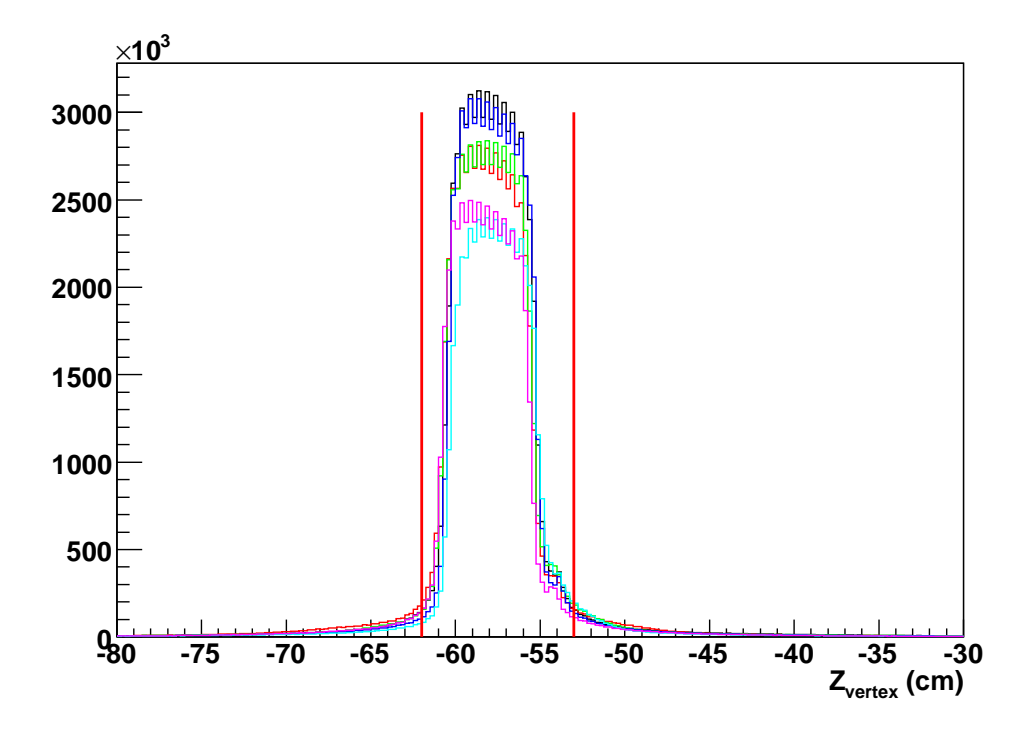

lequel ils sont détectés.

dis que les pions, au minimum d'ionisation, déposent leur énergie de façon uniforme dans les s
intillateurs à raison de 2 MeV/
m. Etant donné que les épaisseurs des parties interne et externe du alorimètre éle
tromagnétique sont de 15 et 24 m respectivement, l'énergie déposée par les  $\pi^+$  au minimum d'ionisation sera de 30 MeV et 48 MeV. La figure 4.3 montre l'énergie déposée dans la partie interne  $E_{in}$  en fonction de l'énergie déposée dans la partie externe  $E_{out}$  pour les particules négatives. L'accumulation d'événements correspondant à  $E_{in} \approx 30$  MeV et  $E_{out} \approx 50$  MeV correspond à des pions. Un seuil en énergie minimum déposée dans la partie interne du alorimètre,  $E_{in} > 60$  MeV permet d'éliminer cette contamination.

• Coupure  $E_{tot}/p$ . L'énergie totale déposée dans le EC  $E_{tot}$  est la somme de  $E_{in}$  et  $E_{out}$ . Dans la limite ultra-relativiste, l'énergie des électrons est égale à leur impulsion. L'énergie déposée dans le calorimètre se divise en une partie mesurée par les plans de s
intillateurs et une partie perdue dans les parties passives en plomb. L'énergie totale mesurée dans le EC est le produit de l'énergie de l'électron par une fraction <sup>d</sup>'é
hantillonnage f suivant la relation :

$$
E_{tot} = fE \tag{4.1}
$$

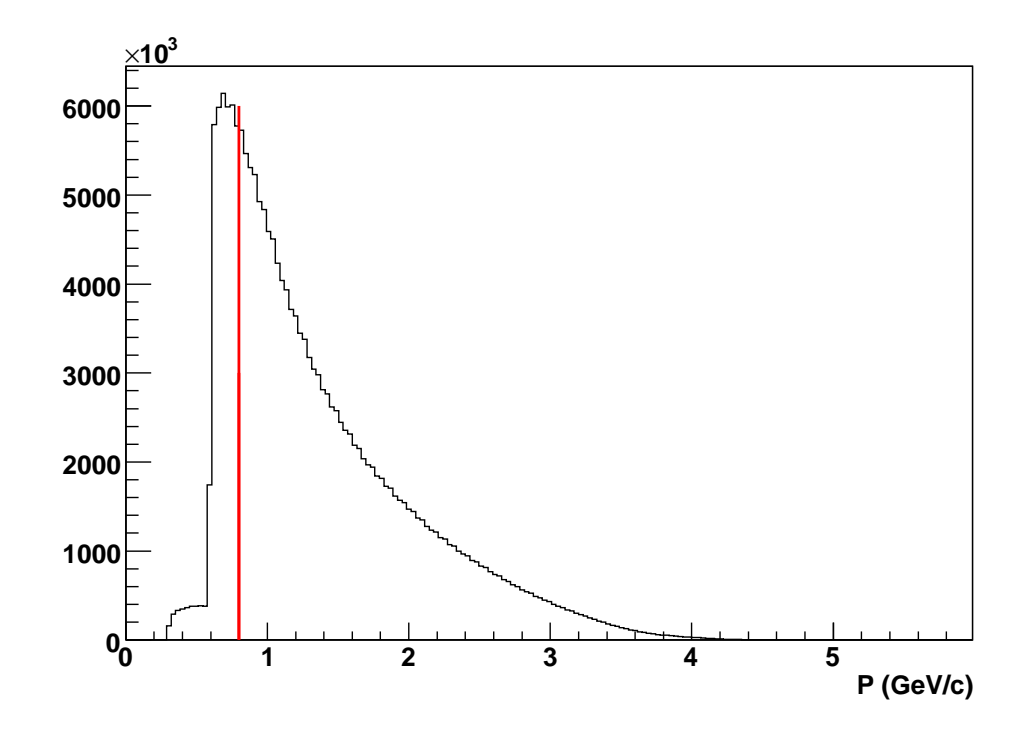

Figure 4.2 Distribution des impulsions mesurées des andidats éle
trons. Le trait rouge correspond à la coupure appliquée.

La fraction d'énergie mesurée par le calorimètre est d'environ un 0,25. Pour des candidats électrons, le rapport entre  $E_{tot}$  et l'impulsion p mesurée par les chambres à dérive doit don être égale à ette fra
tion d'é
hantillonnage. La dépendan
e de e ratio ave l'impulsion des parti
ules est visible sur la gure 4.4. Les fon
tions  $\mu(p)$  et  $\sigma(p)$  correspondent respectivement à la valeur moyenne et à la largeur de la distribution sont obtenues à partir d'un ajustement de  $E_{tot}/p$  dans des tranches d'impulsion. Une coupure est effectuée avec la formule suivante :

$$
|\frac{E_{tot}}{p} - \mu(p)| < 2.5\sigma(p) \tag{4.2}
$$

 $\bullet$  Coupure sur le nombre de photo-électrons  $N_{phe}$  collectés dans les compteurs Čerenkov. Le nombre de  $N_{phe}$  produits par les électrons suit une distribution de Poisson centrée autour de 9 photo-électrons (figure 4.5). A partir de  $2.5 \text{ GeV}/c$ , les pions interagissent également avec ces compteurs produisant environ 5 photo-électrons. Néanmoins la principale source de contamination des  $\pi^-$  provient des  $\delta$ -électrons produits par interaction avec la matière des compteurs Cerenkov. Ces particules ayant une faible impulsion, elles produisent un pic centré autour de 1-2 photo-électrons. Pour eliminer la contamination par les pions, la coupure dans les compteurs Cerenkov est

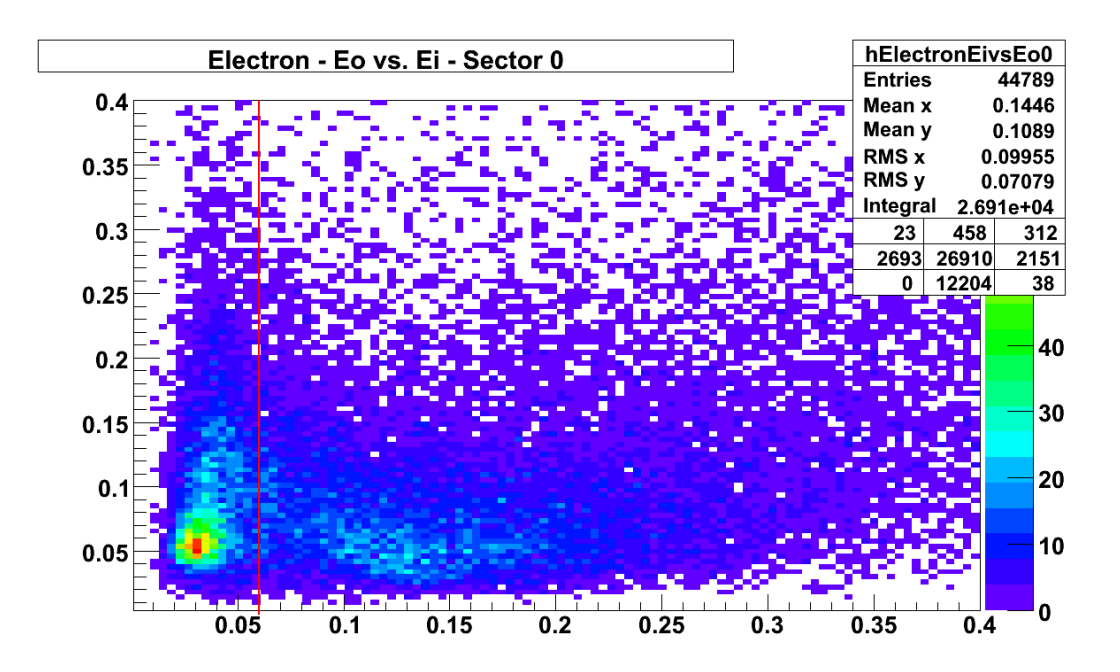

FIGURE 4.3 –  ${\it Distribution~de~l'énergie~déposée~dans~les~parties~externes~du~EC~(E_{out})}$ en fonction de l'énergie déposée dans les parties internes  $(E_{in})$  par les particules négatives. La tache situé à  $E_{in} \simeq 30 \; MeV$  et  $E_{out} \simeq 50 \; MeV$  correspond aux  $\pi^-$ .

donnée par :

$$
N_{phe} > 2,5 \tag{4.3}
$$

#### Coupure fiducielles

Afin de s'assurer que l'ensemble de l'information liée au passage du candidat électron est bien ré
olté dans les déte
teurs, des oupures du
ielles sont appliquées sur la position de la particule.

• Des coupures géométriques sur le point d'impact des particules dans le calorimètre électromagnétique sont appliquées. En effet, une partie de l'énergie peut être perdue dans les parties passives de CLAS. Des oupures d'une dizaine de m sur les bords des plans de scintillateurs U, V et W sont donc imposées. De plus dans le plan U, où la distribution est reliée à l'angle polaire de la particule, une coupure plus importante est appliquée aux petites valeurs ar ela orrespond à l'ombre du calorimètre interne. Ces coupures, illustrée sur la figure 4.6, sont les suivantes :

$$
100\ cm < U < 400\ cm
$$

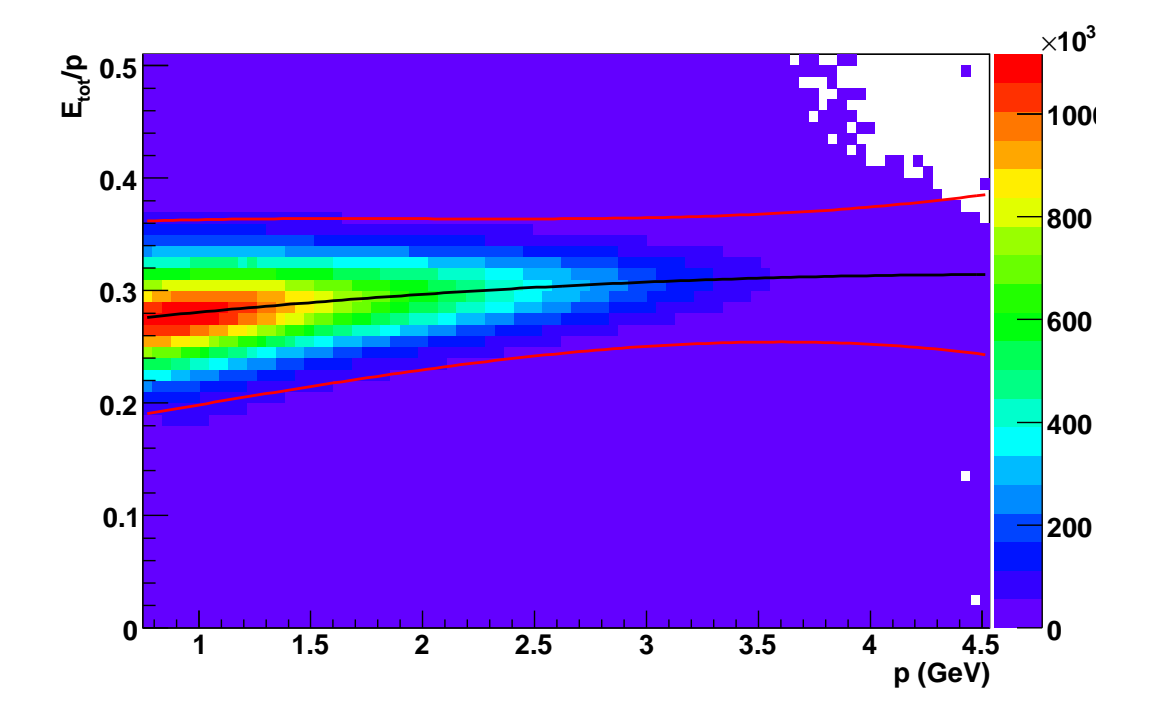

 $\mathbf{r}$  1GURE 4.4 – Distribution de  $E_{tot}/p$  en jonction de  $p$  des candidats electrons. Les ourbes rouges orrespondent aux oupures à 2.5σ de l'ajustement représenté par la ourbe noire.

$$
V < 360 \, \text{cm}
$$
\n
$$
W < 390 \, \text{cm} \tag{4.4}
$$

 $\bullet$  Des coupures sur les angles polaire  $\theta$  et azimutal  $\phi$  des électrons, mesurées dans les chambres à dérive, sont appliquées afin de s'affranchir des zones passives de CLAS. En raison du champ magnétique, les particules vont subir une déflection azimutale qui dépend de leur impulsion. La coupure en  $\theta$  concerne les petits angles polaires correspondant à la région du calorimètre interne (IC). Géométriquement, le IC couvre les angles polaires allant jusqu'à 17<sup>°</sup>. Cependant le champ magnétique dévie les électrons vers les angles avant (ils sont *inbending*), donc la limite avec le IC se situe à 23<sup>°</sup>. La coupure sur l'angle azimutal  $\phi$  quant à elle va dépendre de l'impulsion et de  $\theta$ . Les oupures sont données en degrés par :

$$
\theta \ge \theta_{cut}
$$
  
 
$$
|\phi_{secteur} - \phi_0(p)| \le \sigma_{\phi}(p, \theta)
$$
 (4.5)

où p est l'impulsion de la particule considérée et  $\phi_{secteur}$  l'angle azimutal rapporté

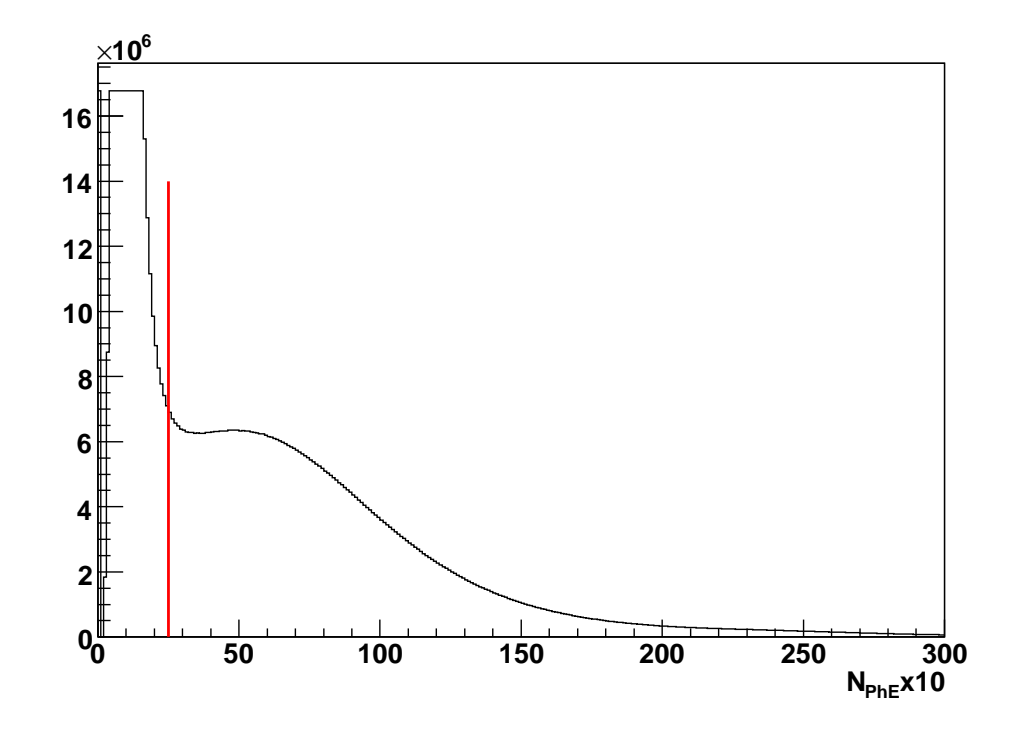

Figure 4.5 Nombre de photo-éle
trons ol le
tés dans les ompteurs erenkov (CC). La coupure à 2.5 photo-électrons permet d'éliminer les  $\delta$ -électrons issu de l'interaction  $des \pi^-$  avec la matière des CC.

au secteur concerné  $(\phi_{sector} \in [0, 60^\circ])$ . Les angles  $\theta_{cut}$ ,  $\phi_0(p)$  et  $\sigma_\phi(p, \theta)$  sont définis par :

$$
\theta_{cut} = 23^{\circ}
$$
  
\n
$$
\phi_0(p) = \frac{6.932}{p}
$$
  
\n
$$
\sigma_{\phi}(p,\theta) = 27 \times \left[ \sin(\theta - \theta_{cut}) \right]^{0.195}
$$
\n(4.6)

L'effet de ces coupures angulaires est représenté sur la figure 4.7.

### 4.1.2 Séle
tion des andidats protons

La deuxième particule à identifier est le proton de recul. Pour cela, nous allons tout d'abord sélectionner des particules de charge égale à  $+1$  lors de la reconstruction d'événement. Comme pour les électrons, une source importante de contamination provient des pions mais ette fois de harge positive. Les informations utilisées proviennent des chambres à dérive, pour connaître la trajectoire et l'impulsion  $p$ , ainsi

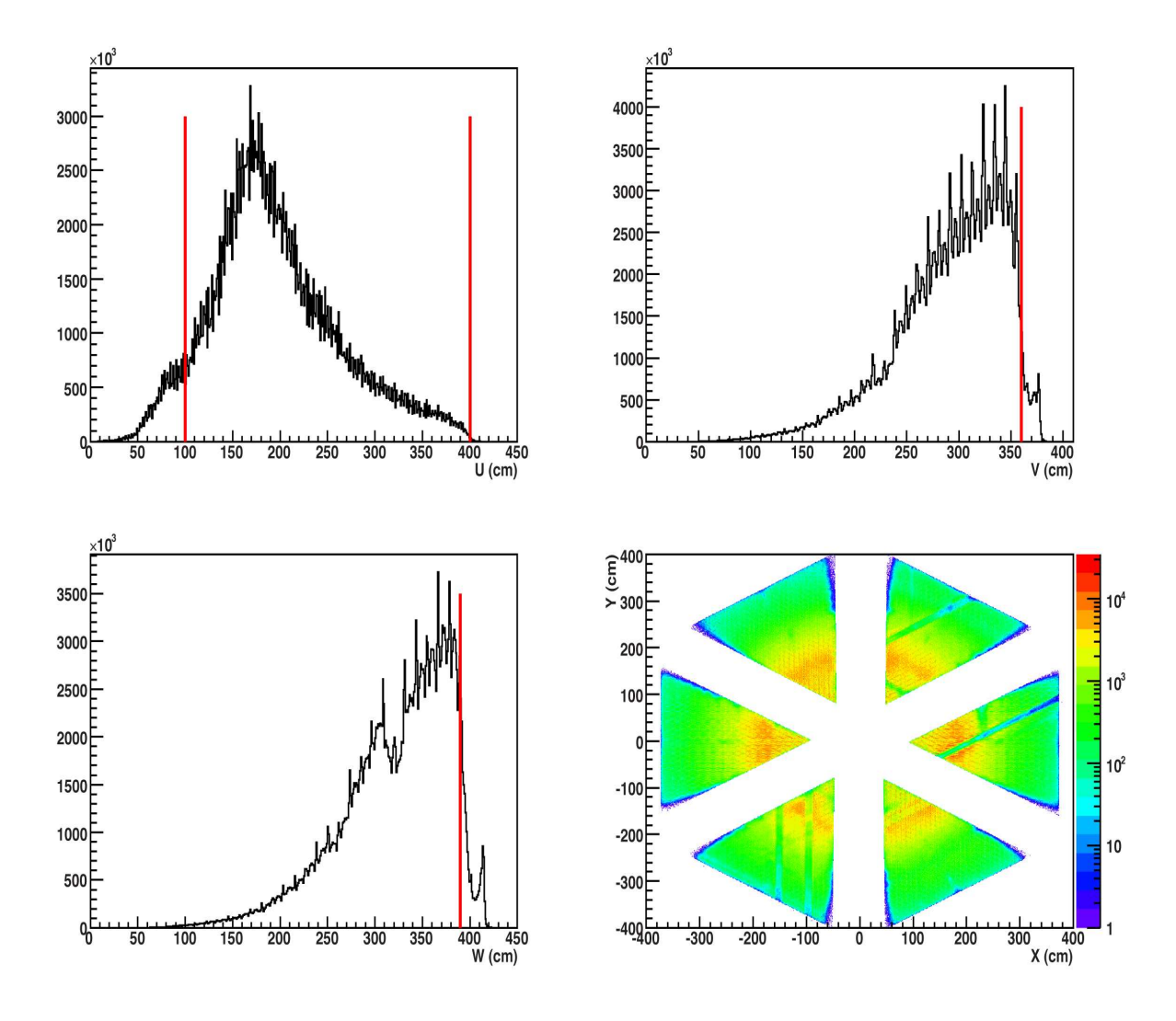

FIGURE 4.6 – Distribution du point d'impact des particules négatives dans les orientations (U, V et W) du calorimètre électromagnétique avec les coupures correspondantes. En bas à droite, 'est l'ensemble des 3 distributions après oupure en vue transverse dans le repère de CLAS. Certaines bandes où il y a moins d'événements correspondent à des lattes de scintillateur qui ne fonctionnent pas.

que des scintillateurs de temps de vol, pour avoir le temps  $t_{vol}$  et la distance l parcourue. Pour discriminer les protons des  $\pi^+$  et s'assurer que les candidats proviennent bien de l'interaction du faisceau avec la cible, quelques coupures sont effectuées :

• Coupure au vertex. De la même manière que pour les électrons, il faut être sûr que la particule provient bien de la cible en imposant  $-62$  cm  $\lt$   $z_{vertex}$   $\lt$   $-53$  cm.

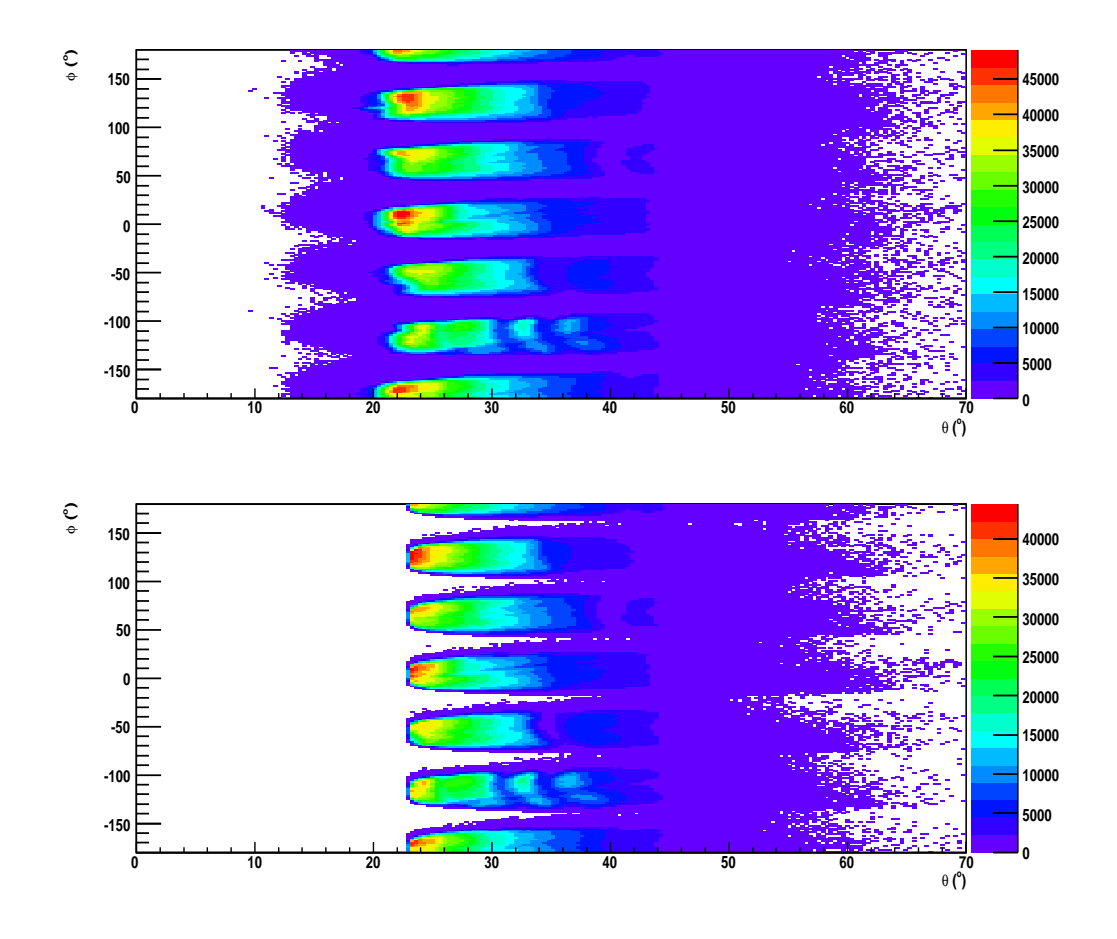

FIGURE 4.7 –  $Distribution\,\,de\,\,l'angle\,\,ax\,imutal\,\phi\,\,en\,\,fonction\,\,de\,\,l'angle\,\,ngle\,\,polaire\,\theta\,\,pour$ les candidats électrons avant (en haut) et après (en bas) l'application des coupures.

L'illustration des vertex pour les différents secteurs de CLAS est représenté sur la figure 4.8.

 $\bullet$  Temps de vol dans le EC. La discrimination des protons avec les  $\pi^+$  est obtenue en calculant la grandeur  $\beta$  qui est le rapport de leur vitesse par la vitesse de la lumière. Cette grandeur est accessible de deux façons suivant les équations :

$$
\beta_{vol} = \frac{l}{ct_{vol}} \tag{4.7}
$$

$$
\beta_{cal}(m) = \frac{p}{\sqrt{p^2 + m^2}}\tag{4.8}
$$

La première équation utilise les informations des scintillateurs de temps de vol tandis que la deuxième utilise elles des hambres à dérive. En faisant l'hypothèse

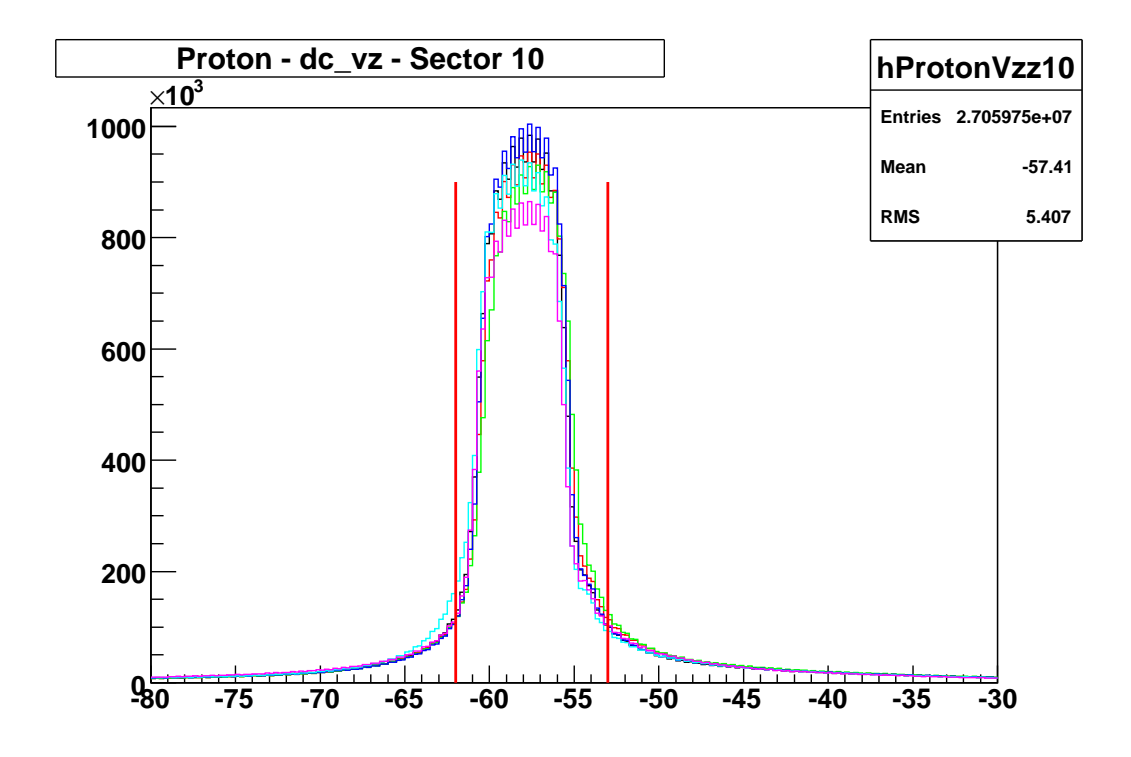

Figure 4.8 Distribution des vertex des andidats protons suivant le se
teur dans lequel ils sont détectés.

que la particule est un proton dans la seconde équation  $(m = m_{proton})$ , nous pouvons distinguer sur la figure 4.9 deux lignes correspondant aux protons et au  $\pi^+$ . La dépendance en impulsion de  $\beta$  nous conduit à calculer la différence  $\Delta\beta(m_{proton})$  =  $\beta_{vol} - \beta_{cal}(m_{proton})$  qui doit être nulle pour les protons quelque soit l'impulsion de la particule. Sur la figure 4.10 nous pouvons constater que la discrimination protons/pions est effective jusqu'à  $2.5 \text{ GeV/c}$  environ. La coupure est effectuée autour de  $\Delta\beta=0$  :

$$
|\Delta\beta(m_{proton})| < 0.065\tag{4.9}
$$

• Coupures géométriques sur les angles polaire  $\theta$  et azimutal  $\phi$ . Ces coupures sont appliquées pour s'affranchir des parties passives de CLAS. Elles sont assez similaires à elles des éle
trons ave la diéren
e que les protons sont déviés vers les angles arrière (outbending). De plus étant moins vélo
es leur déviation est plus importante. En conséquence la limite inférieure sur l'angle polaire  $\theta$  correspondant à l'ombre du calorimètre interne et qui était fixé à 23<sup>°</sup> doit être diminuée. Les coupures effectuées sont les suivantes :

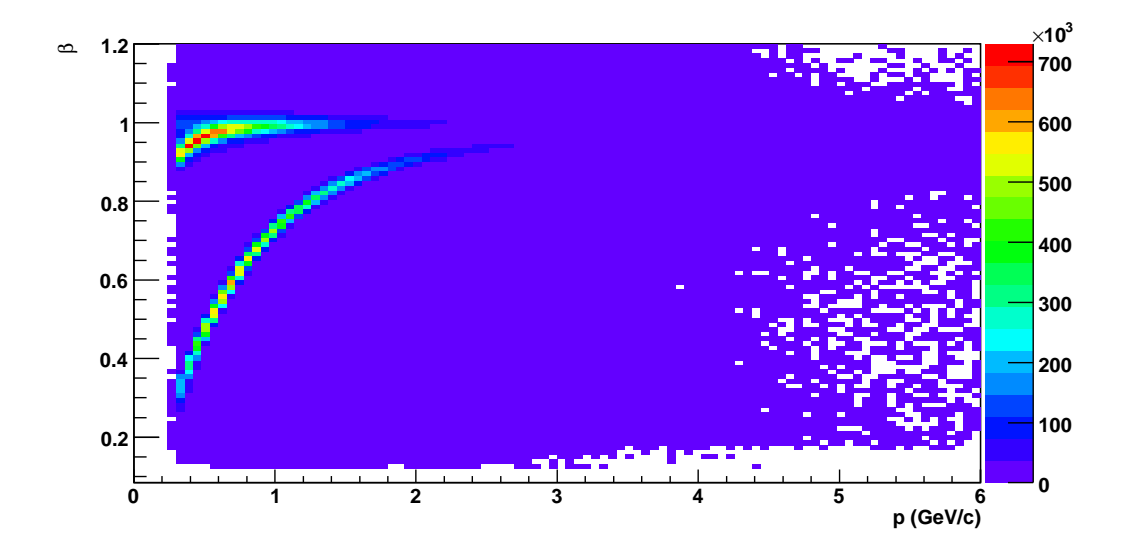

FIGURE 4.9 –  $Distribution\;du\;\beta$  en fonction de l'impulsion des particules positives en prenant l'impulsion mesurée dans les hambres à dérive et en faisant l'hypothèse que la particule est un proton.

$$
\theta \ge 16.8^{\circ} \tag{4.10}
$$

$$
|\phi_{\text{secteur}} - \phi_0(p, \theta)| \le 27^{\circ} \tag{4.11}
$$

avec  $\phi_{\text{secteur}}$  l'angle azimutal rapporté au secteur concerné  $(\phi_{\text{secteur}} \in [0, 60^{\circ}])$ . L'angle  $\phi_0(p,\theta)$  est défini par :

$$
\phi_0(p,\theta) = -1.4^\circ - \frac{10.5}{p} + \sin\theta \tag{4.12}
$$

La figure 4.11 illustre les distributions angulaire avant et après coupure.

#### 4.1.3 Sélection des candidats photons

La dernière particule à identifier est le photon. Celle-ci est détectée soit dans le alorimètre éle
tromagnétique (EC) soit dans le alorimètre interne (IC). Un seuil en impulsion est fixé à 150 MeV pour se placer au-dessus du bruit de fond. Les critères de sélection diffèrent selon le calorimètre dans lequel le photon est détecté.

Dans le cas du IC, toutes les gerbes électromagnétiques qui y sont produites sont onsidérées omme provenant de photons. Cette hypothèse peut paraître risquée ar il est possible que certaines gerbes soient produites par diffusion  $M\phi$ ller ou élastique

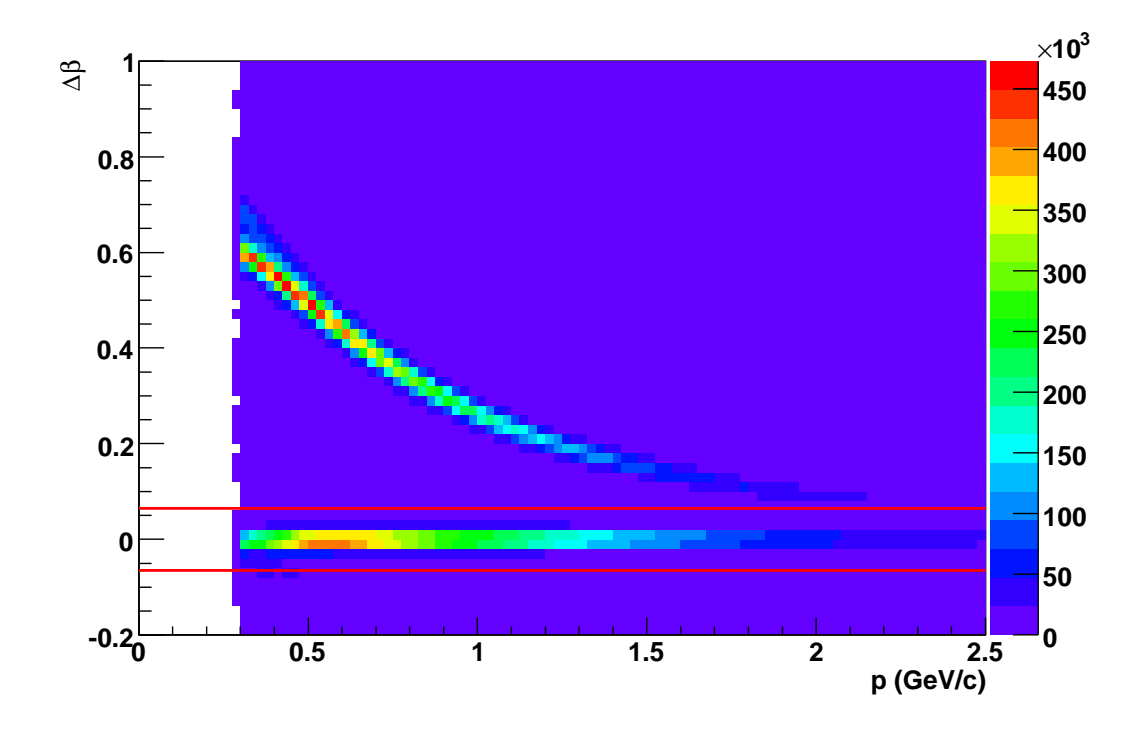

FIGURE 4.10 – Distribution de  $\Delta\beta(m_{proton}) = \beta_{vol} - \beta_{cal}(m_{proton})$  en fonction de l'impulsion des particules positives. Les événements autour de  $\Delta\beta = 0$  correspondent aux protons tandis que les événements au dessus aux  $\pi^+$ .

ep. Cependant le fait de demander également un électron détecté dans le calorimètre éle
tromagnétique rend peu probable d'avoir un se
ond éle
tron dans le IC. A partir des positions  $x$  et  $y$  de la gerbe au niveau de la face avant, des coupures géométriques sont appliquées sur les bords interne et externe du calorimètre (figure 4.12). Ces oupures de forme o
togonale sont paramétrisées suivant les équations :

$$
\frac{|x|}{stepX} \ge n \tag{4.13}
$$

$$
\frac{|y|}{stepY} \ge n \tag{4.14}
$$

$$
\left|\frac{|x|}{stepX} - \frac{|y|}{stepY}\right| \ge n \times \sqrt{2}
$$
\n(4.15)

$$
\left|\frac{|x|}{stepX} + \frac{|y|}{stepY}\right| \ge n \times \sqrt{2}
$$
\n(4.16)

où step $X=1.346$  cm et step $Y=1.36$  cm sont les distances entre deux centres de cristaux selon l'axe x ou y et n le nombre de cristaux qui délimite les bords du calori-

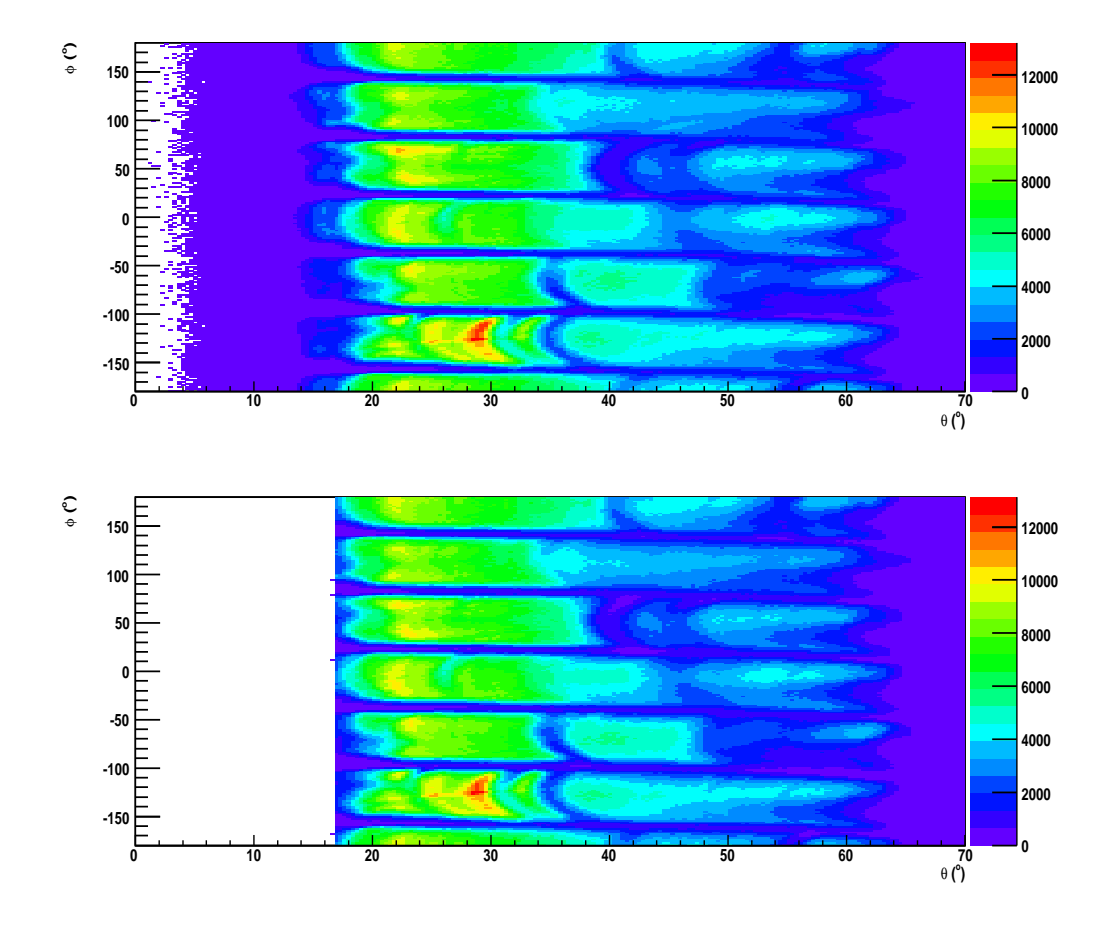

FIGURE 4.11 –  $Distribution\,\,de\,\,l'angle\,\,aximutal\,\phi\,\,en\,\,fonction\,\,de\,\,l'angle\,\,polaale\,\,polaire\,\theta\,\,pour$ les andidats protons avant (en haut) et après (en bas) l'appli
ation des oupures.

mètre (n=3.25 pour les bords internes et n=10.75 pour les bords externes). La figure 4.12 illustre les oupures géométriques appliquées au IC.

Dans le EC, la première étape consiste à sélectionner les particules de charge nulle lors de la reconstruction d'événement. La principale source de confusion venant des neutrons, des coupures seront effectuées sur le temps de vol  $t_{EC}$  mesuré dans le calorimètre électromagnétique. Pour cela nous imposons une coupure pour ne garder que des particules dont  $\beta = l/ct_{EC} > 0.92$  (figure 4.13), l'étant la distance du point d'impact dans le EC à la cible. Les coupures géométrique appliquées pour s'affranchir des parties inefficaces près des bords sont les mêmes que pour les électrons.

L'effet des coupures fiducielles est représenté sur la figure 4.14 où la limite entre les calorimètres électromagnétique et interne est visible à 15<sup>°</sup> environ.

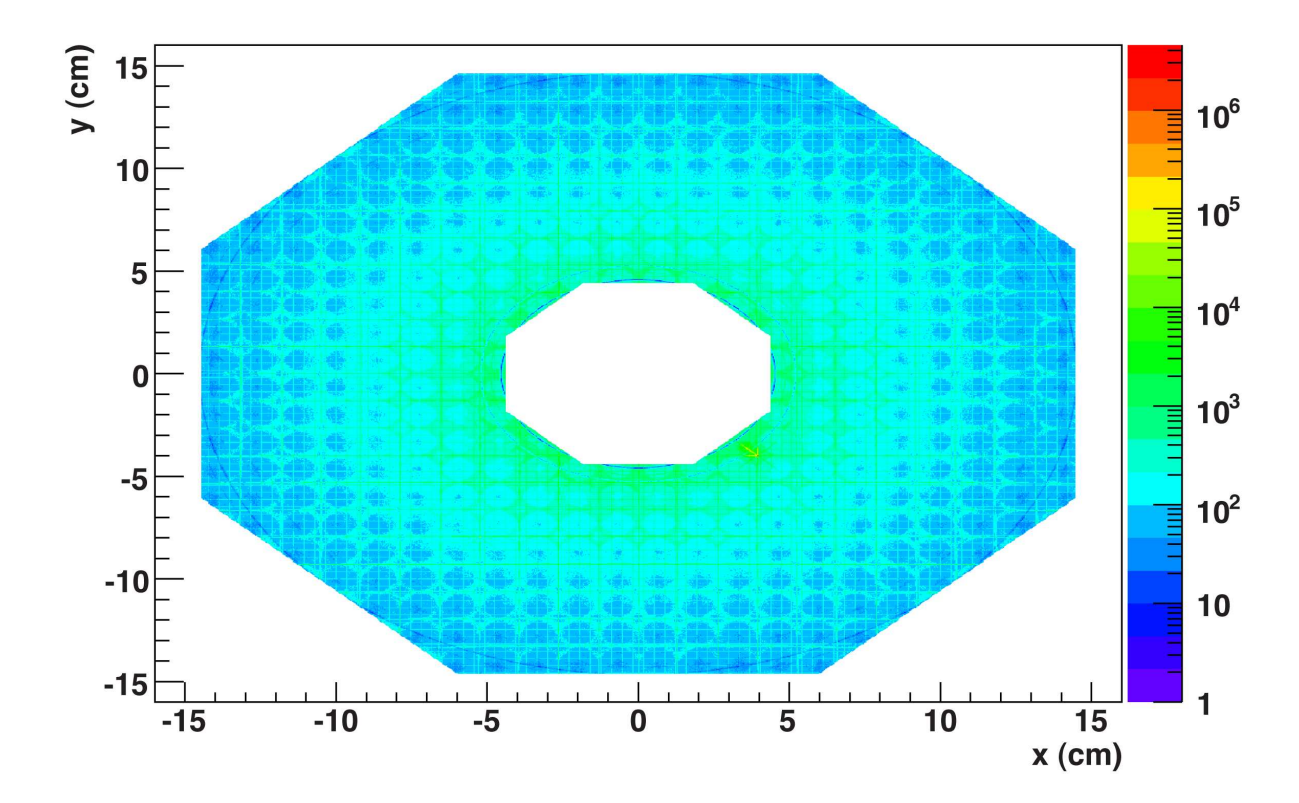

FIGURE 4.12 – Distribution du point d'impact du photon sur la face avant du calorimètre interne. Les lignes verticales et horizontales correspondent aux bords des ristaux du alorimètre.

# 4.2 Selections des événements  $ep \rightarrow ep\gamma$

La sélection d'événements exclusifs de DVCS se fait en demandant un électron, un proton et un photon dans l'état final. Par ailleurs, aucune autre particule chargée ne doit être présente. Le photon doit avoir une énergie d'au moins 1 GeV pour être andidat DVCS et aucun autre photon d'énergie supérieure à 350 MeV ne doit être détecté dans le IC ou le EC. Plusieurs coupures cinématiques et géométriques sont effectuées :

•  $\Delta z_{vertex} = |z_{vertex,electron} - z_{vertex,proton}| < 2 \text{ cm afin de s'assurer que l'électron}$ et le proton partagent le même vertex. La figure 4.15 montre le vertex du proton en fonction de celui de l'électron.

•  $W^2$  >4 GeV<sup>2</sup> pour être en dehors de la région des résonances.

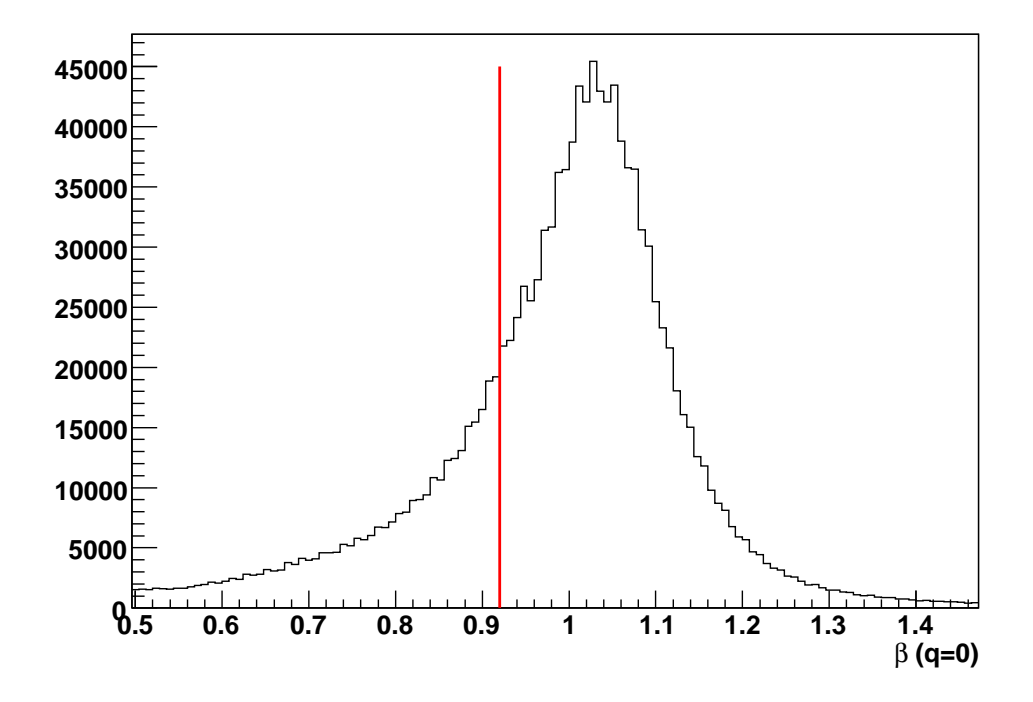

FIGURE 4.13 –  $Distribution\;du\;\beta\;des\;particles\; neutres\;détect{\'e}e\; dans\;le\; EC.\;La\;barre$ rouge correspond à la coupure effectuée qui permet d'éliminer les neutrons.

 $\bullet$  Q<sup>2</sup> > 1 GeV<sup>2</sup> pour se placer au plus proche du régime de Bjorken où la factorisation est justié.

Enfin pour s'assurer que la réaction étudiée est bien le DVCS, nous imposons des oupures d'ex
lusivités au système de 3 parti
ules. Le nombre de oupures n'est pas choisi au hasard. En effet le nombre de variables indépendantes du système est de 12 (3 quadrivecteurs). La symétrie azimutale de la réaction réduit ce nombre à 11. Les lois de onservation d'énergie et d'impulsion restreignent le problème à 7 variables libres. Enfin la connaissance des 3 masses des particules fait qu'il n'y a que 4 variables indépendantes soit autant de oupures ex
lusives.

Deux coupures exclusives concernent la particule manquante  $X$  de la réaction  $ep \rightarrow ep\gamma X$ : une sur l'impulsion transverse  $P_{X\perp}$  et l'autre sur l'énergie manquante  $E_X$ . Ensuite une coupure sur l'angle de coplanarité entre les plan  $(\gamma^*, p)$  et  $(\gamma, p)$ impose que les 3 particules  $\gamma^*,\,\gamma$  et  $p$  soient coplanaires. La dernière coupure porte sur la particule manquante Y de la réaction  $ep \rightarrow epY$ . L'angle entre la particule Y et le photon détecté, appelé angle de cône, est limité à une certaine valeur. Suivant que le photon est détecté dans le EC ou bien dans le IC, les coupures d'exclusivité seront différentes. En effet, les résolutions du calorimètre interne étant meilleures que celles

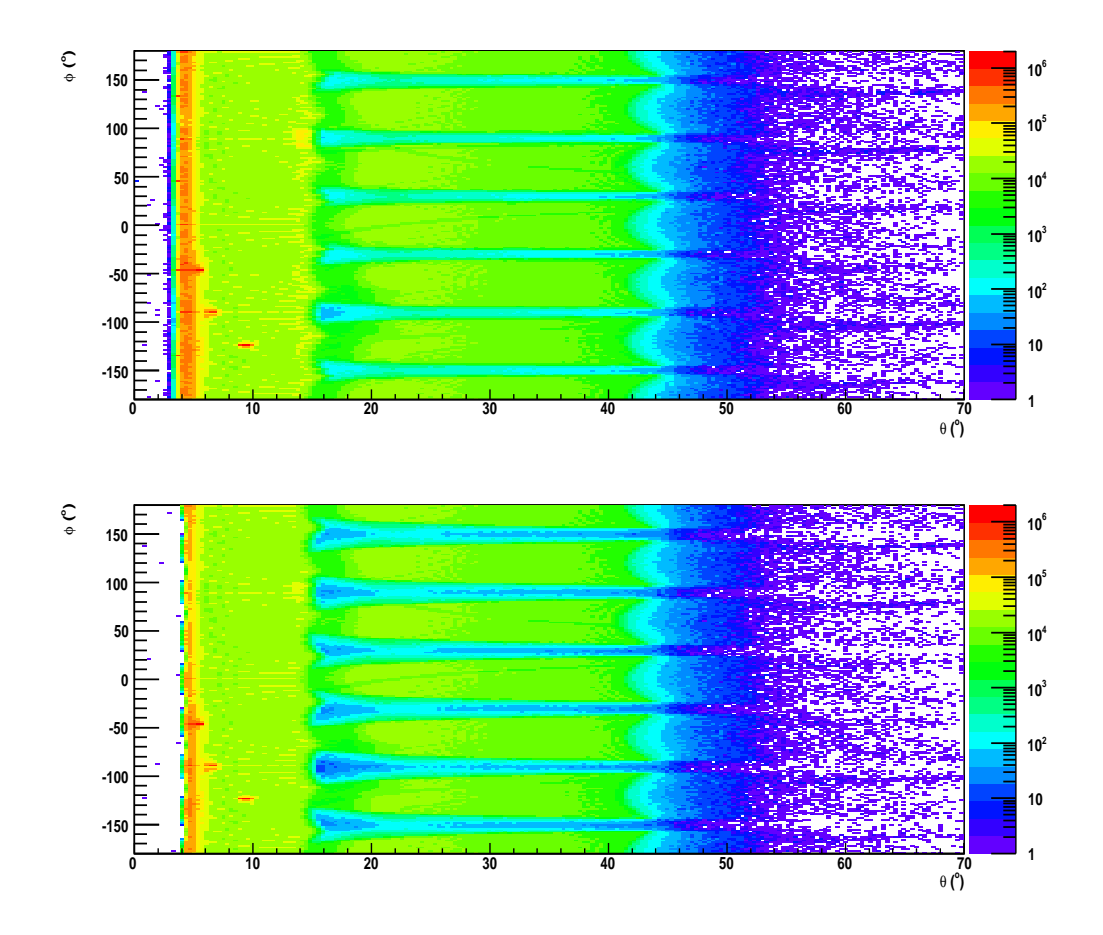

FIGURE 4.14 –  $Distribution\,\,de\,\,l'angle\,\,aximutal\,\phi\,\,en\,\,fonction\,\,de\,\,l'angle\,\,polaale\,\,polaire\,\theta\,\,pour$ les andidats photons avant (en haut) et après (en bas) l'appli
ation des oupures. La limite entre le EC et le IC est visible au alentour de 15.

du calorimètre électromagnétique, les coupures peuvent être plus fines. Le tableau 4.2 résume ces coupures dans les 2 calorimètres et les figures 4.16 et 4.17 montrent leur effet.

Comme nous pouvons le constater sur les figures 4.16 et 4.17 la distribution d'énergie manquante  $E_X$  n'est pas centré à 0 dans le cas du photon détecté dans le IC. En effet un écart de 200 MeV est observé. Dans la première partie d'e1-dvcs, cette déviation a déjà été observée dans le IC sans pour autant être expliquée. L'hypothèse soutenue est que ela provient d'un problème de alibration et/ou d'un mauvais alignement des déte
teurs. Nous avons essayé de omprendre ette déviation en étudiant des réa
tions élastiques. La on
lusion est que le problème ne provient pas des hambres à dérive. Par onséquent la sour
e du problème doit provenir du IC. Le travail pour orriger ette erreur étant toujours en ours, nous hoisissons d'a jouter

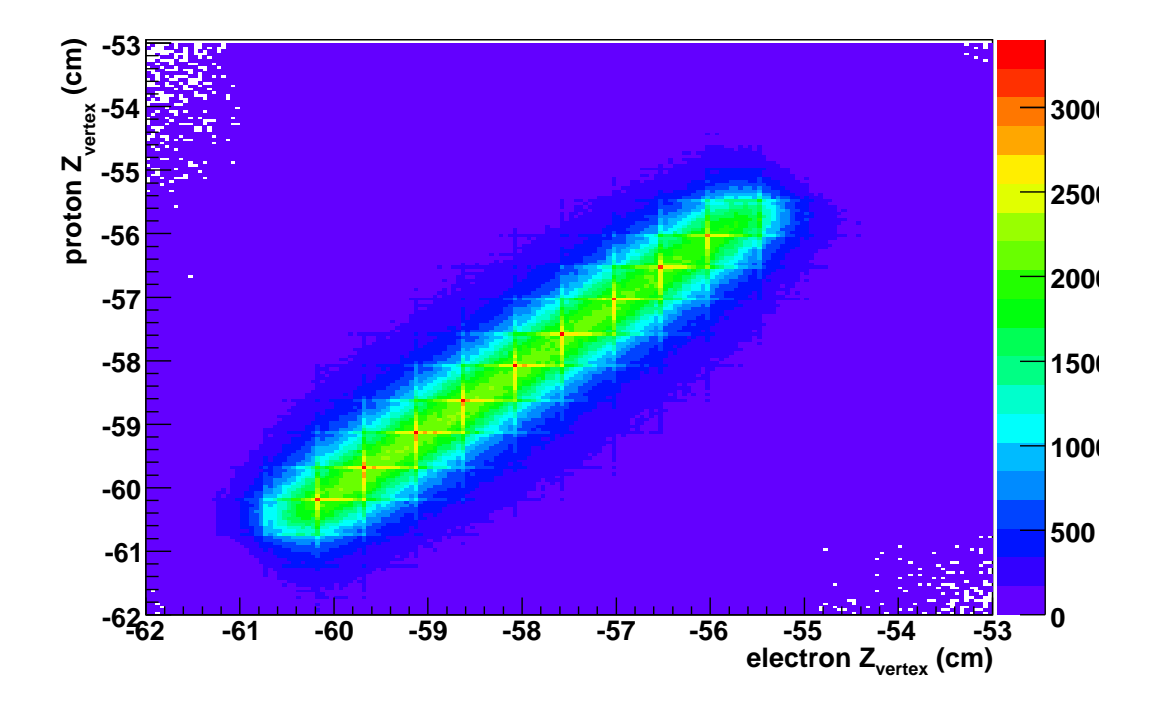

FIGURE 4.15 – Vertex du proton en fonction de celui de l'électron. Une coupure sur la différence entre ces vertex permet de s'assurer que l'électron et le proton proviennent du même vertex.

| Coupures exclusives                       | -IC                | EC.              |
|-------------------------------------------|--------------------|------------------|
| $P_{X\perp} = \sqrt{P_{Xx}^2 + P_{Xy}^2}$ | $90 \text{ MeV/c}$ | 150 MeV/ $\rm c$ |
| Energie manquante $E_X$                   | $500$ MeV          | $600$ MeV        |
| Angle de coplanarité                      | $\pm 1.5^\circ$    | $\pm 3^{\circ}$  |
| Angle de cône $(\gamma, Y)$               | $1.2^\circ$        | $2.7^\circ$      |

TABLE 4.1 –  $R$ ésumé des coupures d'exclusivité appliquées aux "particules"  $X$  et Y correspondant aux réactions ep  $\rightarrow ep\gamma X$  et ep  $\rightarrow epY$  suivant que le photon est déte
té dans le EC ou le IC.

simplement ette déviation d'énergie à la oupure.
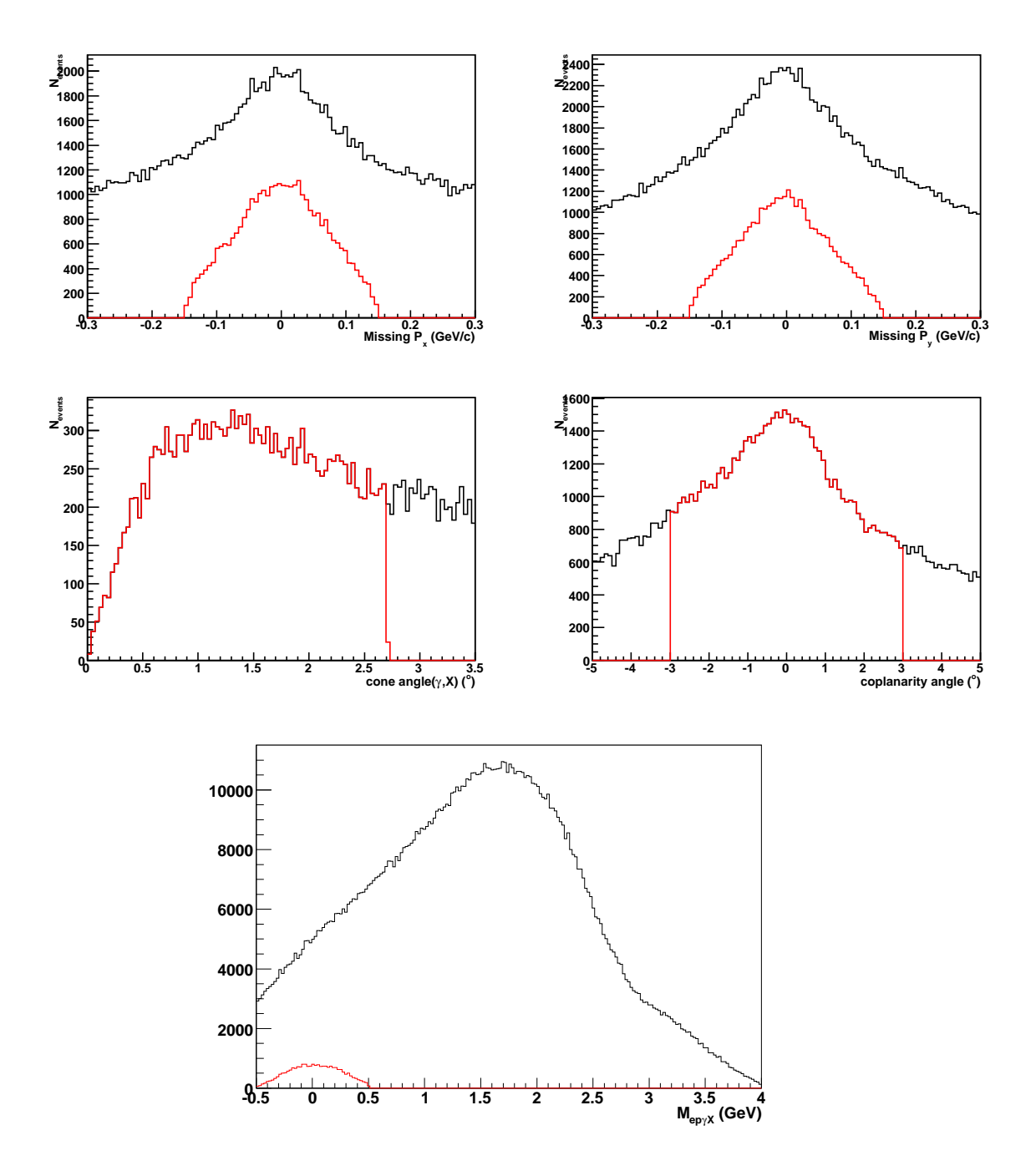

FIGURE 4.16 – Coupures exclusives appliquées aux événements ep $\gamma$  lorsque le photon est déte
té dans le EC. Les graphes du haut orrespondent à l'impulsion manquante  $s$ uivant l'axe x et y, les graphes du milieu à l'angle de cône (à gauche) et à l'angle de oplanarité (à droite) et le graphe du bas à l'énergie manquante. Les ourbes noires sont obtenues avant coupure et la courbe rouge après l'application de la coupure exclusive de la variable correspondante. Pour le graphe de l'énergie manquante, la courbe rouge correspond à l'application des 4 coupures d'exclusivité.

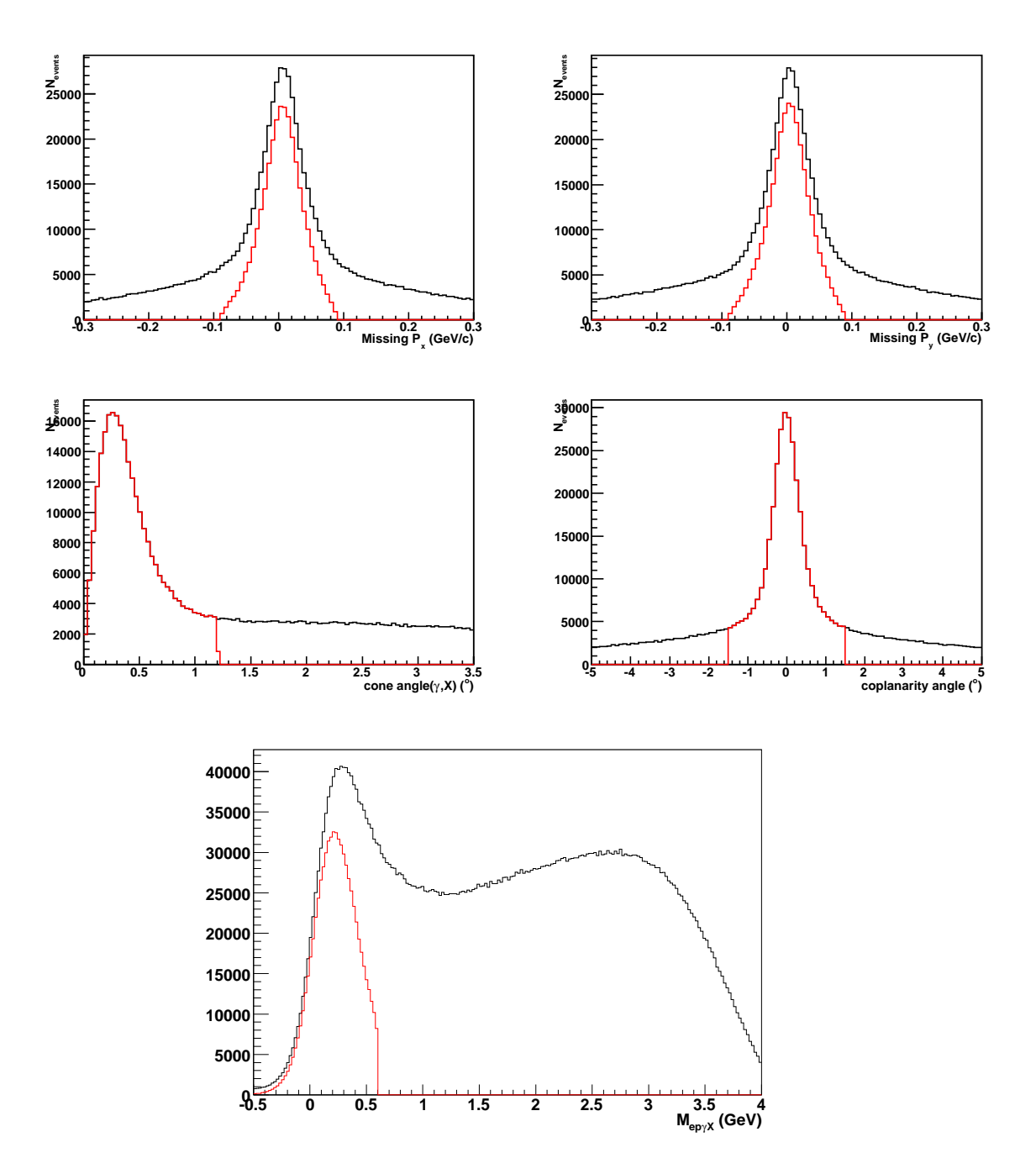

FIGURE 4.17 – Coupures exclusives appliquées aux événements ep $\gamma$  lorsque le photon est déte
té dans le IC. Les graphes du haut orrespondent à l'impulsion manquante  $s$ uivant l'axe x et y, les graphes du milieu à l'angle de cône (à gauche) et à l'angle de oplanarité (à droite) et le graphe du bas à l'énergie manquante. Les ourbes noires sont obtenues avant coupure et la courbe rouge après l'application de la coupure exclusive de la variable correspondante. Pour le graphe de l'énergie manquante, la courbe rouge correspond à l'application des 4 coupures d'exclusivité.

# 4.3 Intervalles inématiques

La forme des asymétries dépend fortement de la cinématique de la réaction. Pour l'étude des asymétries DVCS il est donc nécessaire de définir des intervalles en  $(x_B, Q^2, t, \phi)$  les plus petits possible tout en gardant une bonne statistique. Au vu de la distribution de t en fonction de  $x_B$  (figure 4.18) des coupures rectangulaires déterminées par 5 limites sur es deux variables ont été hoisie. Pour les intervalles en  $Q^2$ , la distribution 4.19 ne se prête pas à des coupures rectangulaires. Nous avons donc choisi de couper sur l'angle polaire  $\theta_e$  de l'électron diffusé qui dépend à la fois  $\mathrm{d}\mathrm{e} \;Q^2$  et  $\mathrm{d}\mathrm{e} \;x_B$  par la relation :

$$
\theta_e = 2 \times \arcsin\left(\sqrt{\frac{Q^2}{4EE'}}\right) \tag{4.17}
$$

où  $E$  et  $E'$  sont respectivement l'énergie de l'électron incident et diffusé.

Enfin l'angle  $\phi$  est décomposé en 12 intervalles de 30°. Le tableau 4.3 résume les intervalles hoisies.

| Variables        | Nombre de bins                         | Limites de bin                         |
|------------------|----------------------------------------|----------------------------------------|
| $x_B$            | 5                                      | $0.1 - 0.15 - 0.2 - 0.3 - 0.42 - 0.58$ |
| $\rm Q^2(GeV^2)$ | 1 pour le 1 <sup>er</sup> bin en $x_B$ |                                        |
|                  | 2 pour le $2^{nd}$ bin en $x_B$        | $\theta_e = 25^\circ$                  |
|                  | 3 pour le $3^e$ bin en $x_B$           | $\theta_e = 24, 30^{\circ}$            |
|                  | 4 pour le $4^e$ bin en $x_B$           | $\theta_e = 22.5, 27, 33.5^\circ$      |
|                  | 3 pour le $5^e$ bin en $x_B$           | $\theta_e = 28, 34.5^\circ$            |
| $-t(GeV^2)$      | 5                                      | $0.09 - 0.2 - 0.4 - 0.6 - 1 - 1.8$     |
| Ф                | 12                                     | 12 bins de $30^\circ$                  |

Table 4.2 Limites des interval les inématiques hoisies.

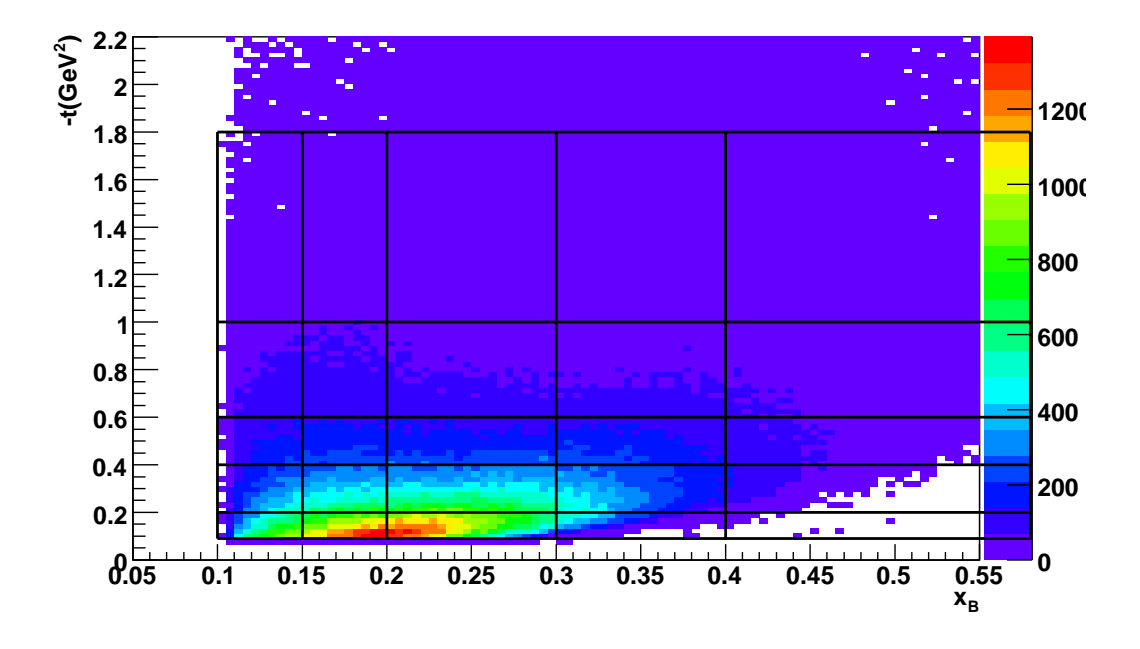

FIGURE 4.18 – Distribution de la variable  $-t$  en fonction de  $x_B$  avec les coupures inématiques re
tangulaires.

# 4.4 Résultats expérimentaux

A e niveau, une sour
e de ontamination reste présente dans les événements sélectionnés, il s'agit de l'électroproduction de pions neutres. En effet les pions neutres ont une durée de vie très faible et se désintègrent en 2 photons,  $\pi^0 \to \gamma \gamma$ . Il peut arriver qu'un des deux photons ait une énergie trop faible pour être déte
té ou bien se trouve hors de l'acceptance du calorimètre. Dans ce cas les événements d'électroproduction de photons sont contaminés par la réaction  $ep \rightarrow ep\gamma(\gamma)$ . Il est possible de soustraire e bruit de fond à l'aide de simulations et de données ex
lusives ave les 2 photons déte
tés mais ela n'a pas été fait dans le travail présenté par manque de temps. De plus des corrections aux impulsions et aux angles des particules qui ont été appliquées dans la première partie de l'expérien
e n'ont pas en
ore été faites pour la deuxième partie.

#### 4.4.1 Cal
ul des asymétries

Après avoir défini les intervalles il faut séparer les distributions de l'angle  $\phi$  selon l'état d'hélicité du faisceau d'électron. La figure 4.20 nous montre les distributions en  $\phi$  pour l'ensemble des données de l'expérience intégrées en t.

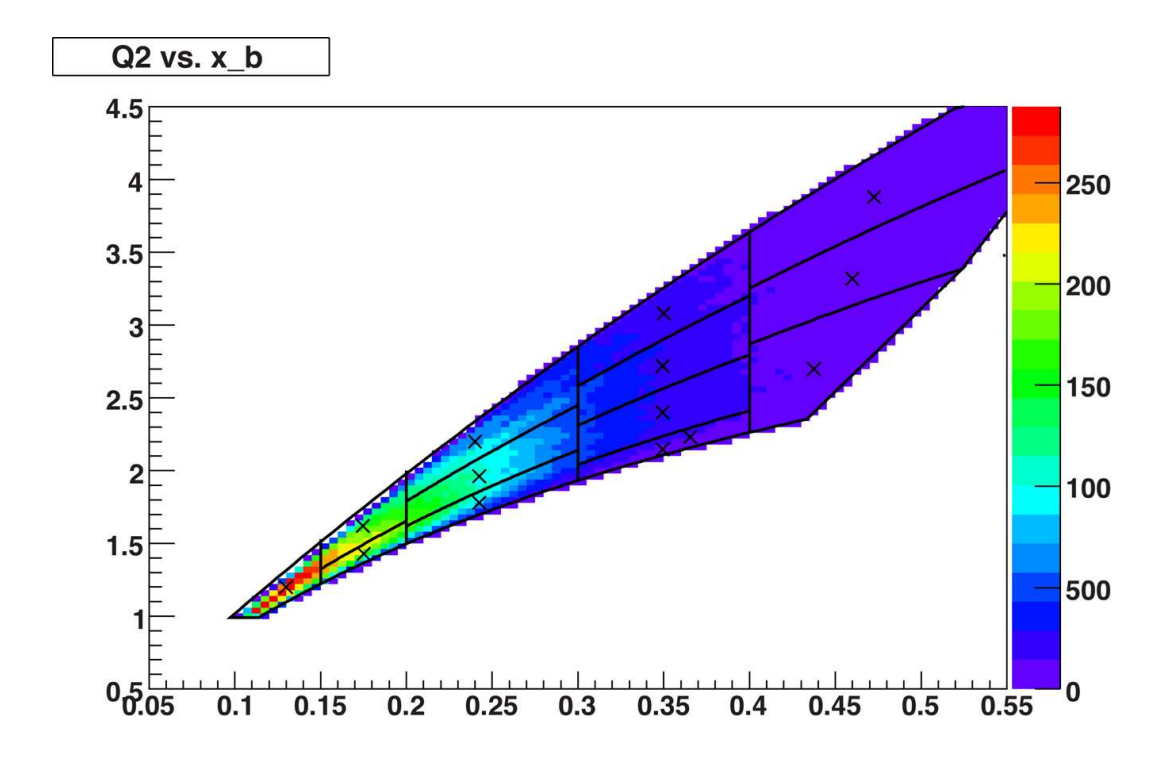

FIGURE 4.19 – Distribution de la variable  $Q^2$  en fonction de  $x_B$  avec les coupures cinématiques qui dépendent de l'angle  $\theta_e$ .

L'asymétrie de spin du fais
eau est donnée par l'équation suivante :

$$
A = \frac{1}{P} \frac{N^+ - N^-}{N^+ + N^-}
$$
\n(4.18)

 $N^+$  et  $N^-$  sont les nombres d'événements dans les différents bins en  $\phi$  pour les hélicités positives et négatives. P est la polarisation moyenne du faisceau. Au cours de l'expérience des *runs* Møller sont pris afin de déterminer la polarisation du faisceau. Il s'est avéré que durant toute la période de prise de données, la valeur moyenne de la polarisation était très stable  $(<2\%)$ . Ainsi nous avons utilisé comme valeurs  $P = 85.3\%$ .

### 4.4.2 Evaluation des erreurs

Les erreurs sur les asymétries prises en compte sont uniquement de nature statistique.

L'erreur statistique nous est donnée par :

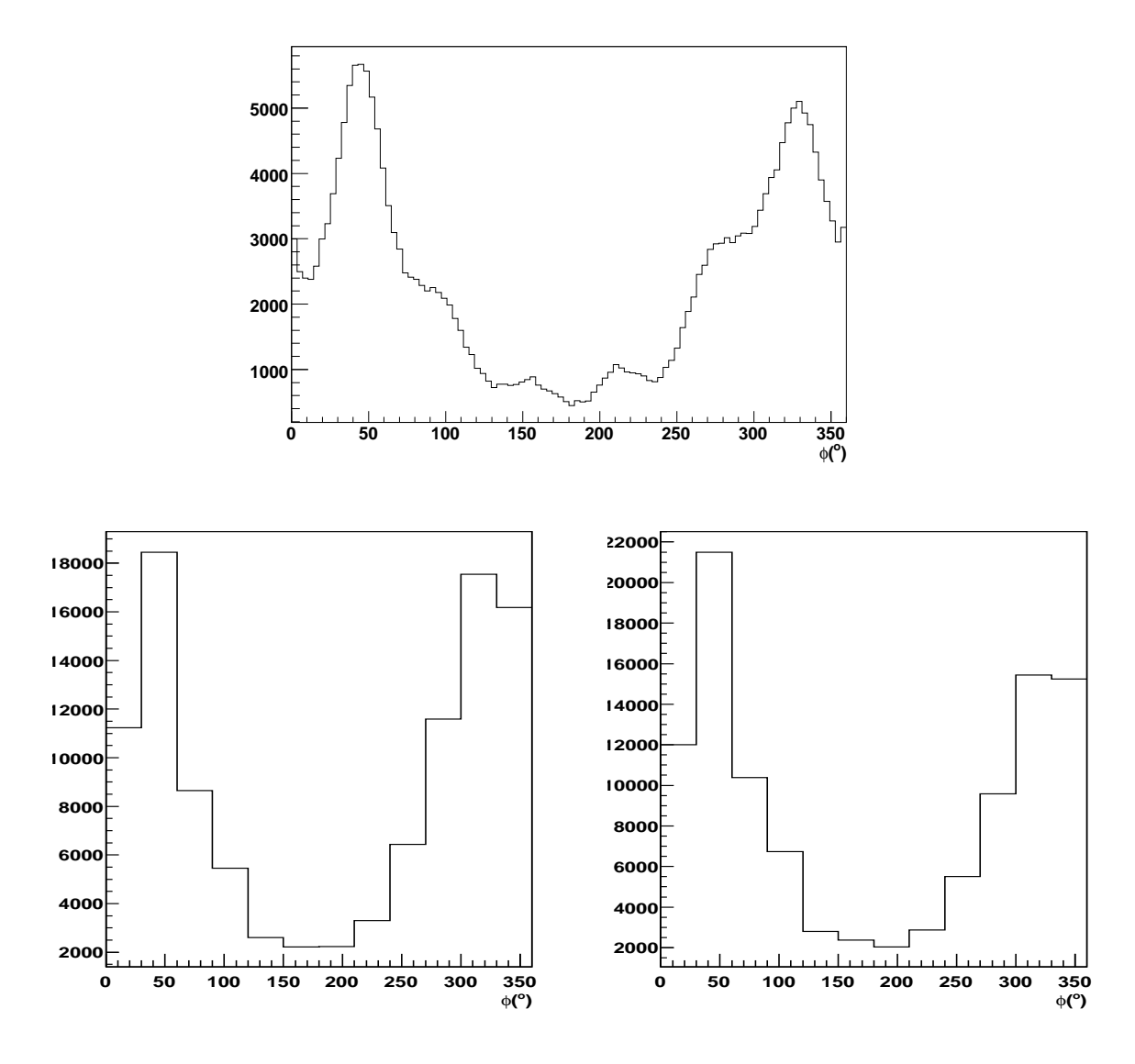

FIGURE 4.20 – Distributions de l'angle  $\phi$  entre les plans leptonique et hadronique. En haut ce sont les données intégrées en t,  $Q^2$  et  $x_B$ , en bas à gauche et à droite pour des états d'hélicité du faisceau positive et négative respectivement et divisé en intervalles.

$$
\Delta A = \frac{2}{P} \frac{\sqrt{(N^+)^2 N^- + N^+(N^-)^2}}{(N^+ + N^-)^2}
$$
\n(4.19)

Les figures 4.22 à 4.25 présentent les asymétries obtenues dans les différents bins en t. Sur chaque graphe, la valeur de  $\phi$  est donnée par la moyenne pondérée par le nombre d'événements dans chaque  $\sin$  en  $\phi$ . Sur la figure 4.21 nous avons intégré les asymétries sur l'ensemble des bins en  $t$  et la figure 4.26 compare les données intégrées à celles obtenues dans la première partie d'e1-dv
s. Comme l'asymétrie de l'éle
troprodu
tion de  $\pi^0$  est de l'ordre de quelques  $\%$ , nos asymétries sont naturellement plus grandes que celles d'e1-dvcs1 surtout à grand  $Q^2.$ 

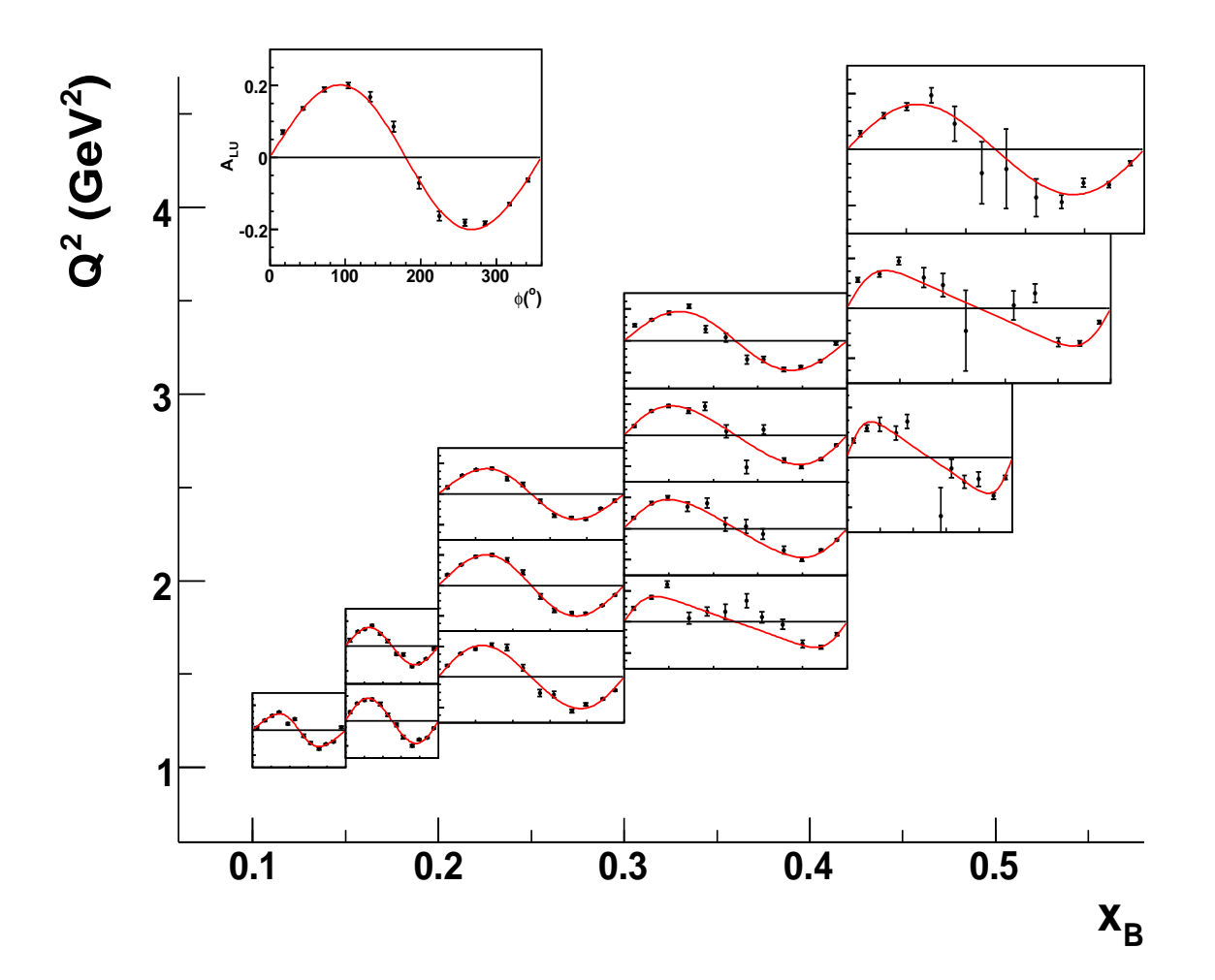

FIGURE 4.21 – Asymétrie de la réaction ep  $\rightarrow$  ep $\gamma$  en fonction de l'angle  $\phi$  et intégré en t. Chaque canevas correspond à un interval en  $(Q^2, x_B)$  défini sur la figure 4.19. La courbe rouge est l'ajustement des données par l'équation 1.41 en posant  $\delta = 0$ . Le cadre en haut à gauche correspond à  $0.2 < x_B < 0.3$  et  $24 \degree < \theta_e < 30 \degree$ .

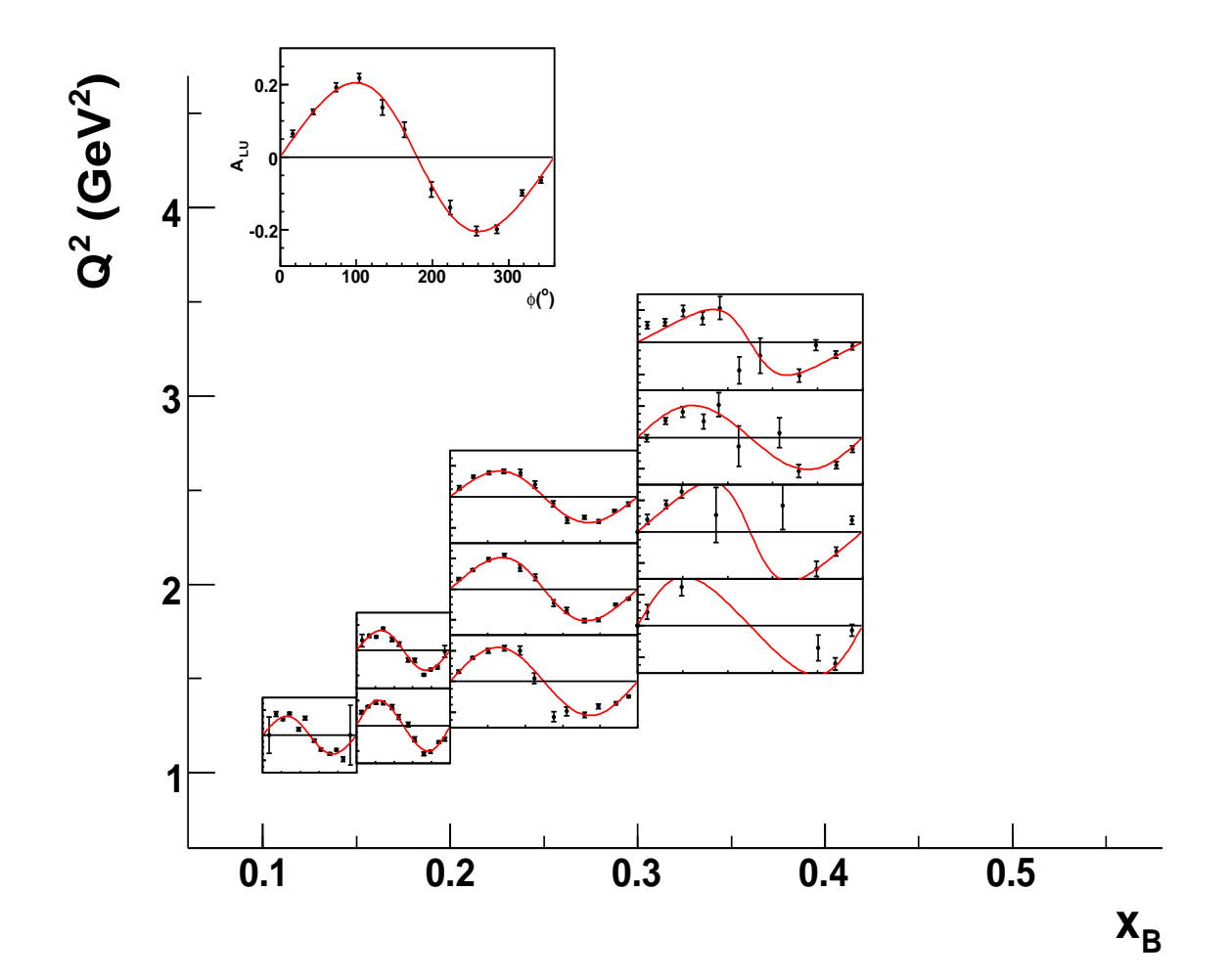

FIGURE 4.22 – Asymétries en fonction de  $\phi$ , pour 0.09<|t|<0.2 GeV<sup>2</sup>.

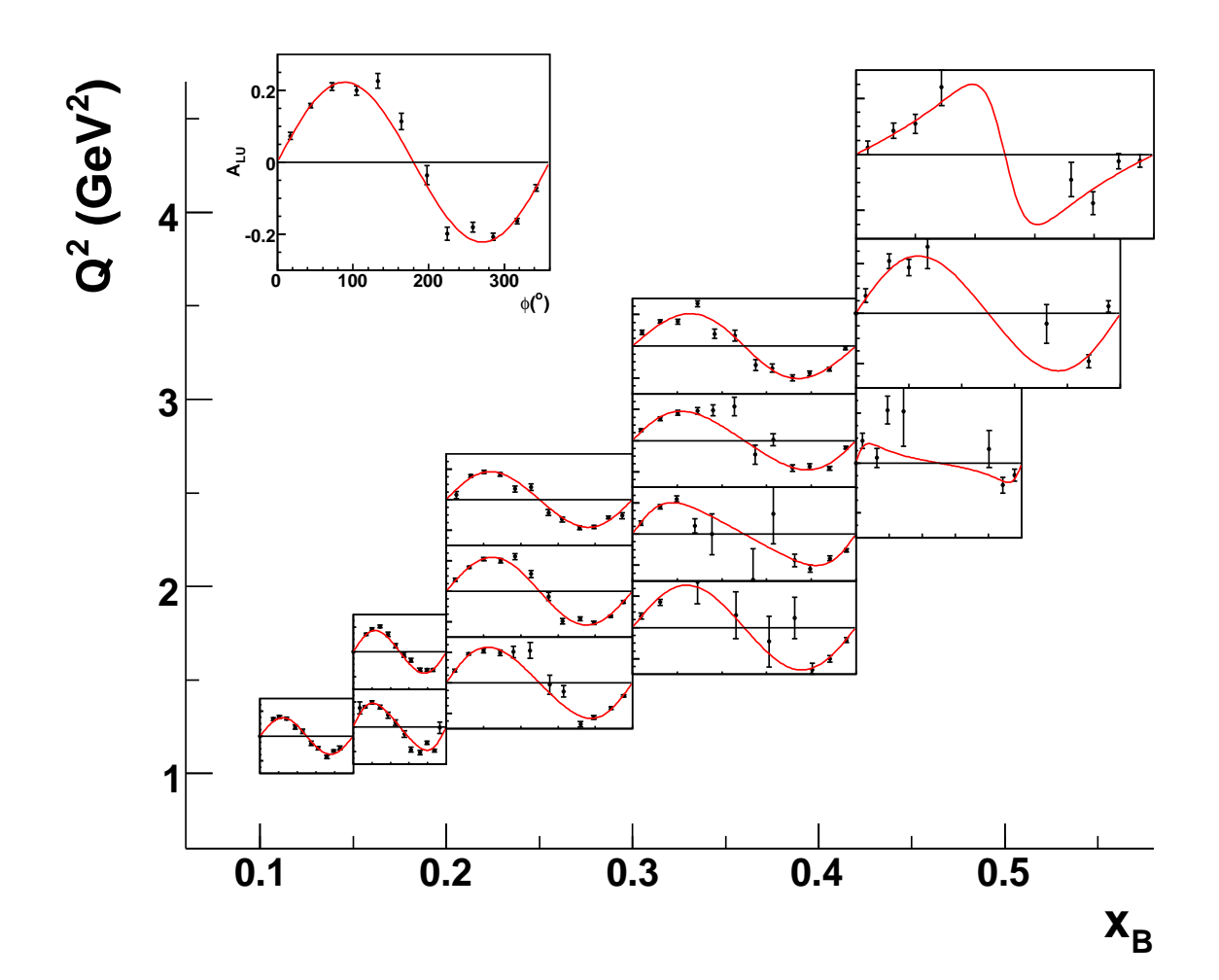

FIGURE 4.23 – Asymétries en fonction de  $\phi$ , pour 0.2<|t|<0.4 GeV<sup>2</sup>.

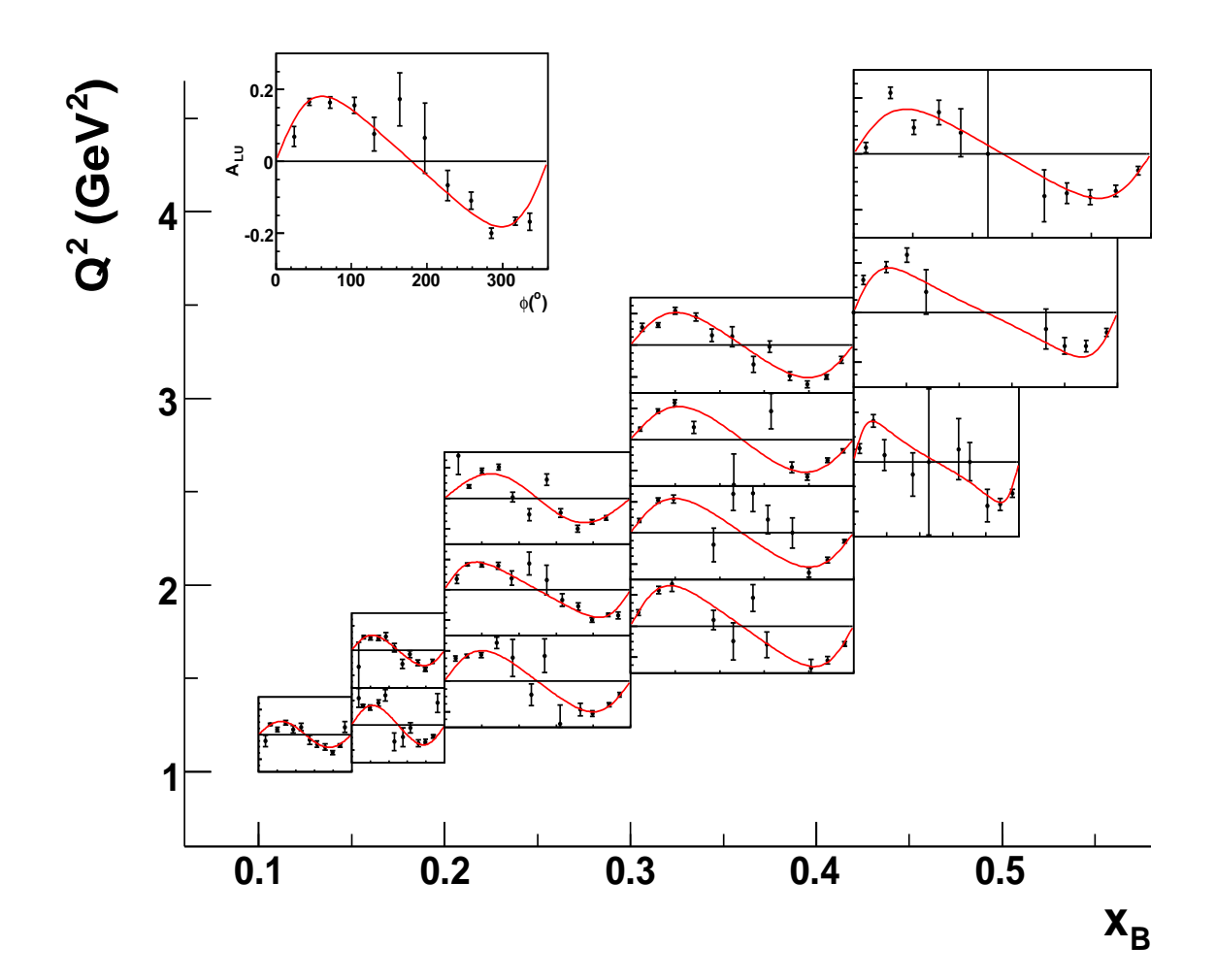

FIGURE 4.24 – Asymétries en fonction de  $\phi$ , pour 0.4 <  $|t|$  < 0.6 GeV<sup>2</sup>.

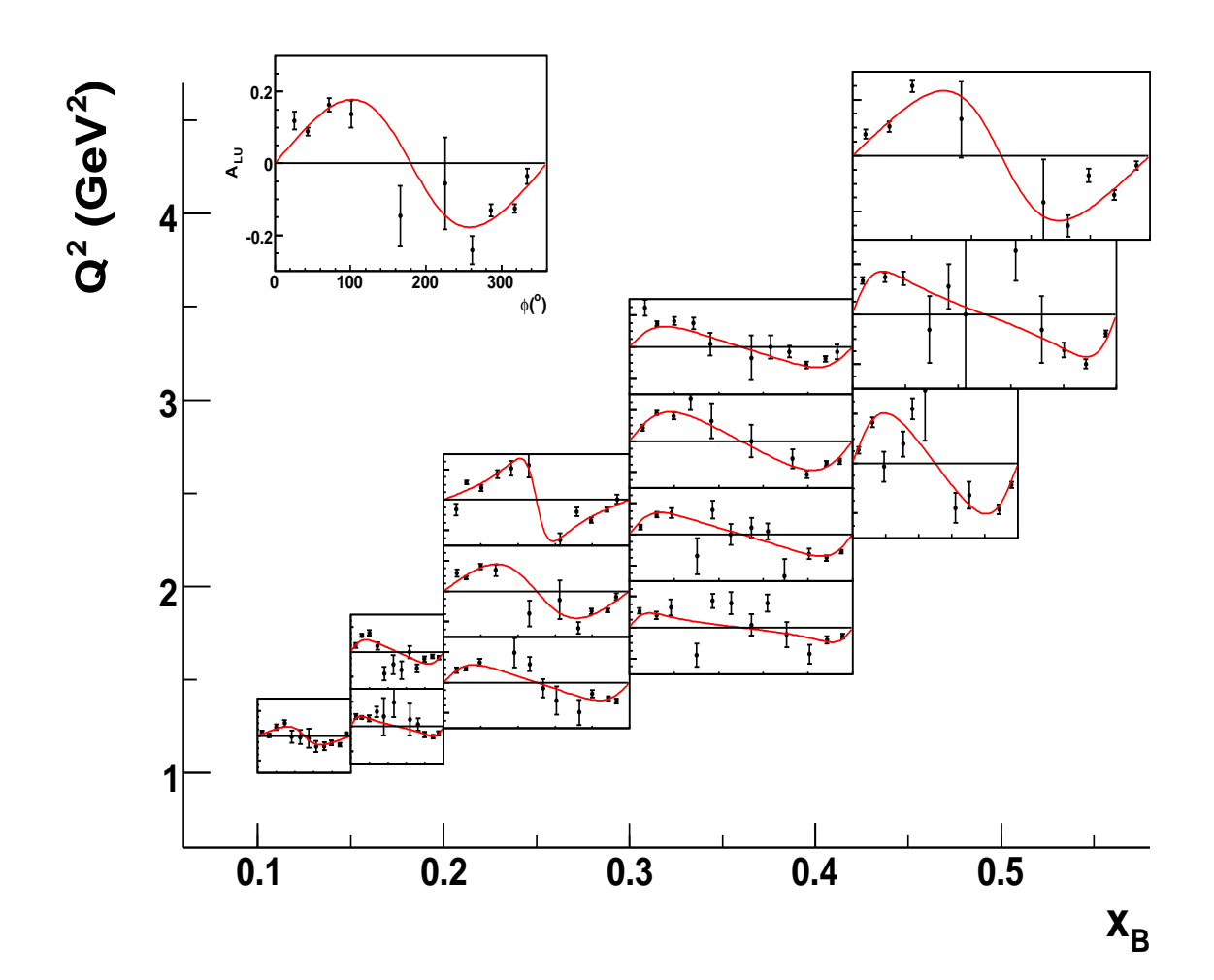

FIGURE 4.25 – Asymétries en fonction de  $\phi$ , pour  $0.6<|t|<1$  GeV<sup>2</sup>.

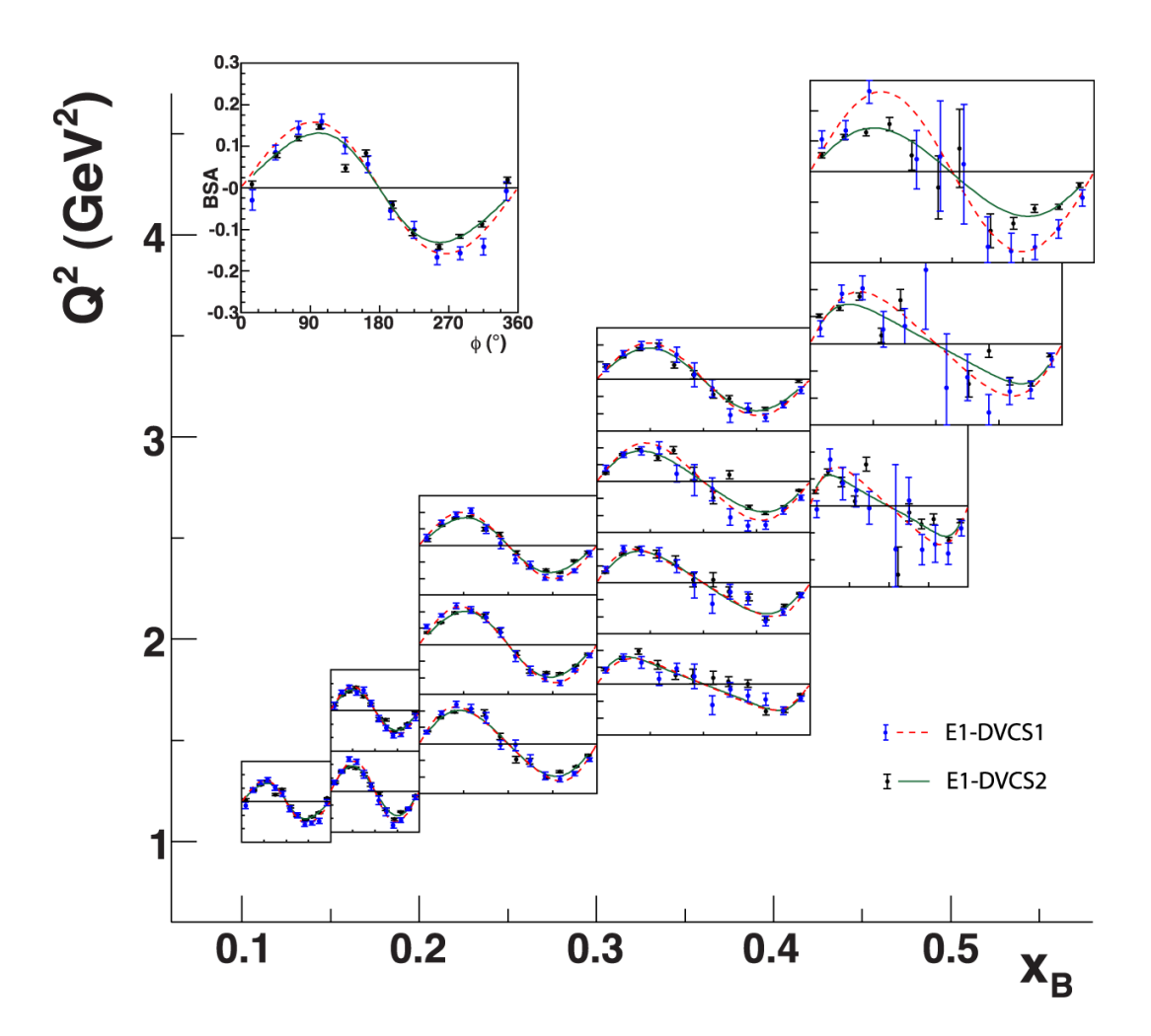

Figure 4.26 Comparaison des asymétries entre les première et deuxième parties de l'expérience e1-dvcs. Les résultats de la seconde partie n'étant pas soustraits du bruit de fond des  $\pi^0$ , leurs asymétries sont systématiquement au-dessus d'e1-dvcs1.

# 4.5 Con
lusion

Les résultats de la seconde partie d'e1-dvcs présentés dans ce chapitre montrent des asymétries de spin fais
eau obtenues par une première analyse très préliminaire. La sélection d'événements qui est décrite permet d'assurer l'exclusivité de la réaction. Le décalage des pics exclusifs présenté à la fin de la section 4.2 n'est toujours pas compris. Le travail effectué pour résoudre ce problème suggère que cela pourrait provenir d'un problème d'alignement, de la alibration ou bien de l'algorithme de reconstruction du IC.

La comparaison avec la première partie de l'expérience avec le même niveau d'analyse montre un bon accord à petit  $x_B$ . Le désaccord à grand  $Q^2$  et  $x_B$  vient de la

non-soustraction du bruit de fond correspondant aux  $\pi^0.$  Avant de pouvoir extraire des informations physiques ce bruit devrait être supprimer. Des corrections sur les impulsions et les angles des particules devraient également être effectuées. L'expérience e1-dvcs étant la première expérience du Hall B dédiée à l'étude de la réaction DVCS, les résultats de sa première partie ont permis de ontraindre les mesures des GPDs ainsi que certain modèles théoriques. Avec la configuration spécifique de CLAS, le domaine cinématique exploré est très vaste. Cette deuxième partie de l'expérience va permettre de doubler la statistique, notamment à grand  $Q^2$  et  $x_B$  où les erreurs statistiques limitaient l'interprétation physique.

# Chapitre 5 De JLab à JLab12

L'amélioration de l'accélerateur CEBAF à partir de 2012 permettra d'augmenter l'énergie du faisceau d'électron qui passera de 6 à 12 GeV. Pour cela le changement d'une partie des cavités accéleratrices sera effectuée. Cette augmentation de l'énergie des accélerateurs s'accompagne d'un vaste programme d'innovation des Halls expérimentaux. Dans le Hall B, le spe
tromètre a
tuel sera modié pour devenir CLAS12. La grande nouveauté sera l'installation d'un détecteur central afin de mieux reconstruire les trajectoires des particules chargées. De nombreuses expériences sont déjà prévues dans CLAS12. L'augmentation en énergie de CEBAF et la grande acceptance de CLAS12 permettent de ouvrir une large gamme inématique omme le montre la figure 5.1. Des résultats prédits par des simulations seront présentées à la fin du hapitre.

#### $5.1$ CEBAF12

Les cavités accélératrices de CEBAF ont permis d'atteindre un gradient accélérateur 50% plus élevé que prévu initialement. C'est ainsi que CEBAF a pu fon
tionner jusqu'à 6 GeV à partir de 2004. Un vaste programme d'amélioration de l'accélérateur est en cours pour atteindre 12 GeV. Le principe est de réutiliser au maximum les installations déjà présentes. Le design du tunnel de CEBAF a été étudié pour que les ar
s de re
ir
ulation puissent fon
tionner ave un fais
eau d'éle
trons allant jusqu'à 24 GeV. Comme cela a été vu dans la description de CEBAF, les 2 linac sont composés de 20 cryomodules chacun, et chaque cryomodule contient 8 cavités accélératrices à base de niobium. Pour augmenter l'énergie des électrons, les cavités de 5 cryomodules sur 20 seront rempla
ées dans haque lina par des nouvelles avités au moins 4 fois plus puissantes (des études sont en ours pour développer des avités 5 fois plus puissantes par l'utilisation de avités à 7 ellules ontre 5 a
tuellement). Ainsi l'énergie du faisceau d'électron atteindra 11 GeV après 5 tours. L'ajout d'un arc de

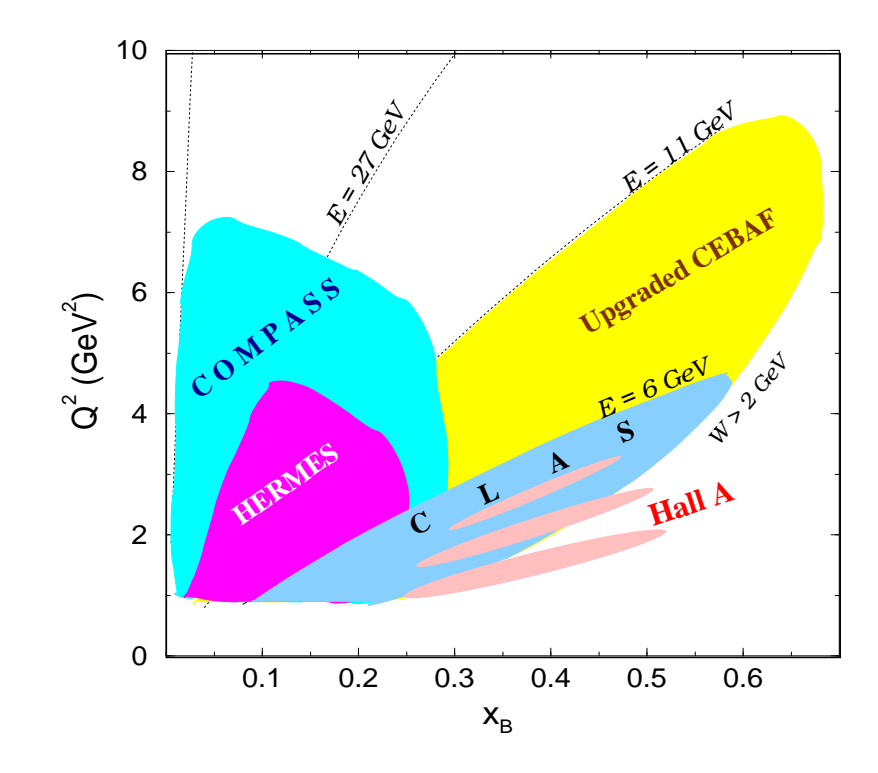

FIGURE 5.1 – Couvertures cinématiques en  $Q^2$  et  $x_B$  des différentes expériences dédiées à l'étude du DVCS. Le domaine cinématique correspondant à CLAS12 en jaune permet d'accéder à des grandes valeurs de  $Q^2$  et  $x_B$ .

recirculation va permettre aux électrons d'atteindre 12 GeV à l'entré d'un nouveau hall expérimental : le Hall  $D$  (voir figure 5.2).

Cette amélioration de CEBAF est accompagnée par un programme de mise à niveau des Halls expérimentaux. Si la plupart des spe
tromètres a
tuels seront réuti-

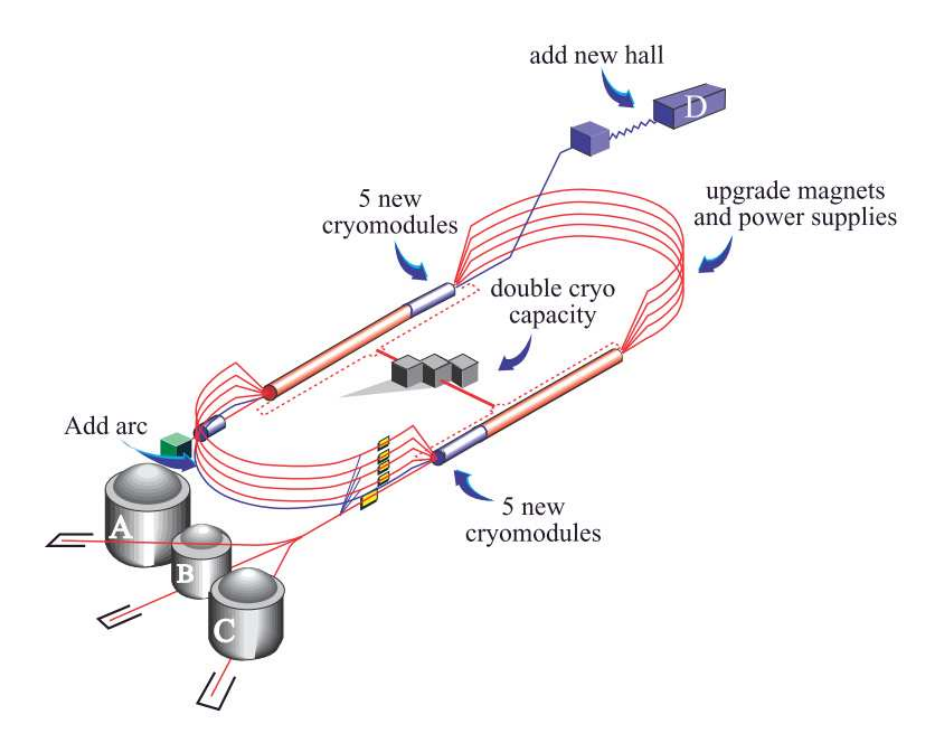

Figure 5.2 S
héma de CEBAF12. Le rempla
ement de 5 ryomodules dans haque linac permettra d'avoir un faisceau de 11 GeV à l'entré des Halls A, B et C. L'ajout d'un arc de recirculation permettra aux électrons d'atteindre 12 GeV à l'entré du nouveau Hall D.

lisés, certains élements seront ajoutés ou modifiés. Le Hall A, du fait de l'espace disponible, permettra l'installation d'expérien
es qui requièrent un équipement supplémentaire, e qui est le as par exemple pour ertaines expérien
es de violation de parité. Certains programmes expérimentaux pourront être effectués dans la continuité de ce qui est fait actuellement grâce à la capacité du nouvel accélerateur de délivrer des faisceaux d'énergie  $2,2 \times n$ , où n est le nombres de tours souhaité effectué par les éle
trons dans CEBAF12. Dans le Hall C, un nouveau spe
tromètre pouvant fon
tionner à très haute luminosité et à petit angle sera onstruit : le SHMS pour Super-High-Momentum Spectrometer. C'est un élement essentiel pour l'étude du facteur de forme du pion ainsi que du facteur de forme du  $N^*$  à grand  $Q^2$ . Enfin le nouveau Hall D sera omposé d'un déte
teur solénoïdal qui va utiliser un fais
eau de bremsstrahlung pour faire de la spe
tros
opie gluonique.

# 5.2 Le spe
tromètre CLAS12

Afin de tirer le meilleur profit de l'augmentation de l'énergie à 11 GeV, il est nécessaire d'apporter d'importantes modifications des Halls expérimentaux. Notamment cela concerne la construction d'un nouveau spectromètre à large acceptance CLAS12 [9]. Celui-ci devra fonctionner avec une luminosité de  $10^{35}$  cm<sup>-2</sup>sec<sup>-1</sup>, ce qui est un ordre de grandeur de plus que son prédécesseur CLAS. Avec cette montée en énergie, les particules auront des impulsions plus importantes et seront détectées majoritairement aux angles avants. CLAS12 sera divisé en deux parties, le Déte
teur Avant et le Détecteur Central.

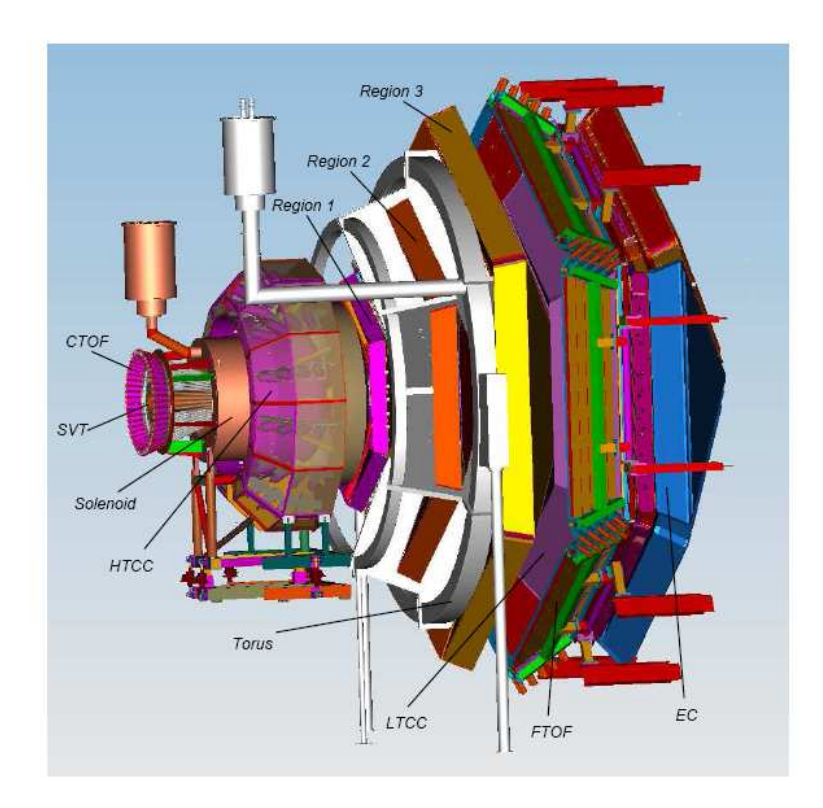

Figure 5.3 Vue 3D du futur spe
tromètre CLAS12. Le fais
eau vient de la gau
he. La cible est située à l'intérieur de l'aimant solénoïde supraconducteur.

#### Le Détecteur Avant

La discrimination électron-pion à haute impulsion sera effectuée par un compteur Cerenkov gazeux avec un seuil sur l'impulsion des pions à 4,9 GeV/c. Pour minimiser la diffusion multiple des particules, ce nouveau compteur Cerenkov à haut seuil (HTCC pour High Treshold Cherenkov Counter) sera onstitué de matériaux omposites ave une masse la plus petite possible.

Le HTCC sera équipé d'un aimant toroïdal pour l'analyse de tra
es aux angles de diffusion situés entre 5 et 40°. A l'instar de CLAS, ce nouvel aimant toroïdal sera formé de six bobines supraconductrices disposées de façon symétrique autour du faiseau et qui formeront six se
teurs pour la déte
tion de parti
ules hargées. Chaque secteur sera composé d'un ensemble de 3 régions de chambres à dérive de 12 couches de cellules de dérive hexagonales chacune. Cet agencement assure une bonne résolution angulaire pour les angles polaires et azimutaux. Grâ
e à e système de hambre à dérive, haque tra
e de parti
ule hargée sera issue de 36 mesures, e qui assurera une bonne re
onstru
tion.

Le tore magnétique et les chambres à dérive seront suivis d'un compteur Cerenkov à bas seuil (LTCC pour Low-Treshold Cherenkov Counter) pour identifier les pions hargés ave des impulsions supérieures à 3 GeV/
. Après le LTCC, deux ensembles de s
intillateurs permettront l'identi
ation des parti
ules hargées. Le premier ensemble, composé de 22 scintillateurs de 5 cm d'épaisseur pour 15 cm de long fournira des informations temporelles avec une résolution temporelle de 150 psec. Le second ensemble composé de scintillateurs de  $6\times6$  cm $^2$  fournira des informations temporelles avec un  $\delta t < 100$  psec grâce à une meilleur collecte de lumière. La résolution combinée de es deux ensembles devrait être de 80 pse
. Ces déte
teurs à temps de vol (TOF) permettront une discrimination pions/kaons à des énergies allant jusqu'à 3 GeV/c et une dis
rimination kaons/protons jusqu'à 4,5 GeV/
. Le rempla
ement d'un ou plusieurs secteurs du LTCC par des détecteurs RICH pour améliorer l'identification des pions, kaons et protons à haute énergie est pris en onsidération pour une future évolution de CLAS12.

Pour le alorimètre éle
tromagnétique (EC) on réutilisera elui de CLAS. L'ajout d'un alorimètre de pied de gerbe (PCAL pour Preshower CALorimeter) ave 5-6 longueurs de radiation devant l'EC permettra à la fois d'améliorer d'un facteur 2,5 la résolution spatiale et de séparer deux photons d'énergie supérieure à 10 GeV/c. Le calorimètre interne (IC) en Tungstate de plomb et composé de 420 cristaux de <sup>15</sup>×15 mm<sup>2</sup> e qui orrespond à 18 longueurs de radiation situé aux angles avants inférieurs à 6° servira pour identifier les photons des  $\pi^0$  aux énergies allant jusqu'à 10 GeV/
. Cette identi
ation de deux photons à haute énergie est très importante pour les futurs programmes de physique ar ils orrespondent à la désintégration  $\pi^0 \to \gamma \gamma$ .

#### Le Détecteur Central

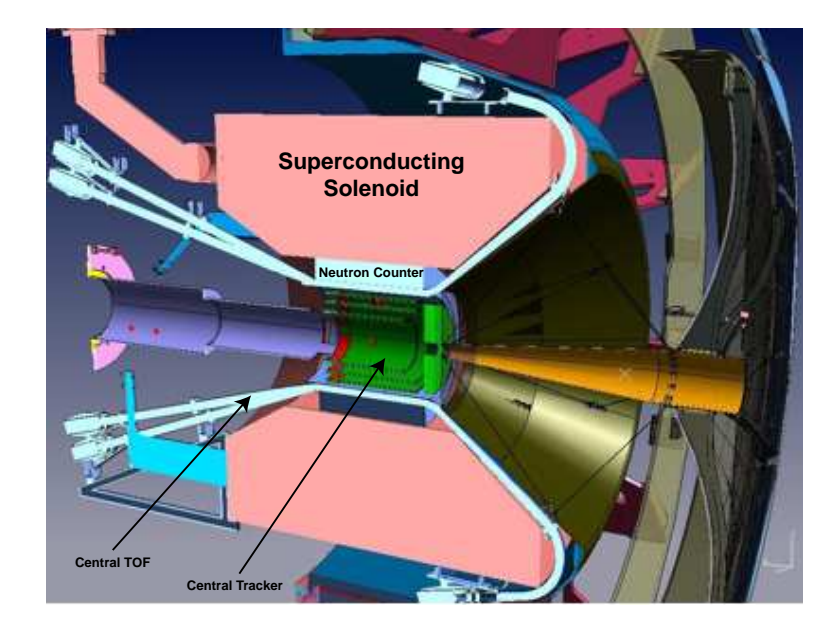

Figure 5.4 Vue 3D du déte
teur entral. La le
ture des signaux du CTOF par les PMTs se faisant à l'avant, il est necessaire de faire passer les scintillateurs au-dessus du solénoïde.

Le détecteur central (CD pour Central Detector) s'appuie sur un aimant solénoïdal ompa
t dont le hamp magnétique maximum au entre serait de 5 T ave une uniformité  $\Delta \rm{B}/\rm{B}\,<\,10^{-4}.$  Les trois fonctions principales de ce solénoïde sont : 1) de permettre l'étude en impulsion à des angles polaires plus grand que 35, 2) de blinder magnétiquement le spe
tromètre "avant", 3) d'agir omme un hamp de polarisation pour les ibles solides polarisées dynamiquement.

En effet, le champ de ce solénoïde va permettre de dévier les nombreux électrons de Møller hors des déte
teurs sensibles en les dirigeants en aval où ils seront absorbés par des matériaux à haut Z. Des expérien
es ré
entes ont montré qu'un hamp de 5 T permettait d'utiliser des cibles d'hydrogène polarisées à 80%-90%. De plus pour maintenir la polarisation d'une ible d'ammoniaque il faut avoir un hamp d'au moins 3 T.

Les ontraintes d'espa
e imposent une limitation sur les dimensions du diamètre du solenoïde à 200 m e qui laisse une ouverture de 80 m pour pla
er des déte
teurs.

La solution intitiale proposée par le Jefferson Lab pour le trajectographe central dans le CD serait d'utiliser un détecteur silicium à micropistes (SVT pour Silicon Vertex Tracker). Celui-ci couvrirait les angles de 5° à 135° consisterait en une partie ylindrique autour du vertex (le Barrel Strip Tra
ker ou BST) et une partie avant (le Forward Strip Tracker ou FST). Le BST serait composé de 8 couches concentriques de déte
teurs sili
ium et permettrait de déte
ter les tra
es à des angles polaires de 35 à 135. Le FST quant à lui serait omposé de 6 ou
hes de déte
teurs qui ouvriraient la région angulaire de 5° à 35° et associé aux chambres à dérive améliorerait de façon significative la résolution spatiale sur le vertex ainsi que la résolution en impulsion des parti
ules hargées. Comme nous allons le voir par la suite, le CEA Sa
lay étudie une solution à base de Micromegas cylindriques (pour le barrel) ou plats (pour la partie avant).

Entre le SVT et le solénoïde, un détecteur de temps de vol (CTOF pour Central Time-Of-Flight) onstitué de 50 s
intillateurs plastique rapides équipés de 100 photomultipli
ateurs (un à haque extrémité) garantira une bonne identi
ation des parti
ules hargées.

# 5.3 Asymétries de spin du fais
eau ave CLAS12

Les procédures d'identification des événements DVCS dans CLAS12 devrait être similaire à celles du spectromètre actuel présenté au chapitre 4 : les électrons seront identifiés grâce aux informations des compteurs Cerenkov et du calorimètre électromagnetique EC et les photons par leur interaction dans le calorimètre interne IC et le EC. Une meilleure reconstruction des trajectoires des protons sera obtenue par la mesure de leurs intera
tions dans les hambres à dérive (DC) et les s
intillateurs de temps de vol (SC) ombinée ave les informations du nouveau déte
teur entral. Les coupures d'exclusivités appliquées pour avoir dans l'état final les trois particules (e, p,  $\gamma$ ) seront effectuées sur les particules manquantes des états finaux  $e p \gamma X$  et  $e p Y$ ainsi que sur les angles de coplanarité et de cone  $(Y, \gamma)$ .

La réaction  $ep \rightarrow ep\gamma$  dans CLAS12 est simulé par un Fast Monte-Carlo avec un faisceau proche de 11 GeV. Des coupures d'acceptance sont appliquées pour simuler les réponses des différents éléments du spectromètre. La figure 5.5 montre les asymétries obtenues dans tous les bins du domaines cinématique pour 80 jours d'expériences ave un fais
eau polarisé à 85%.

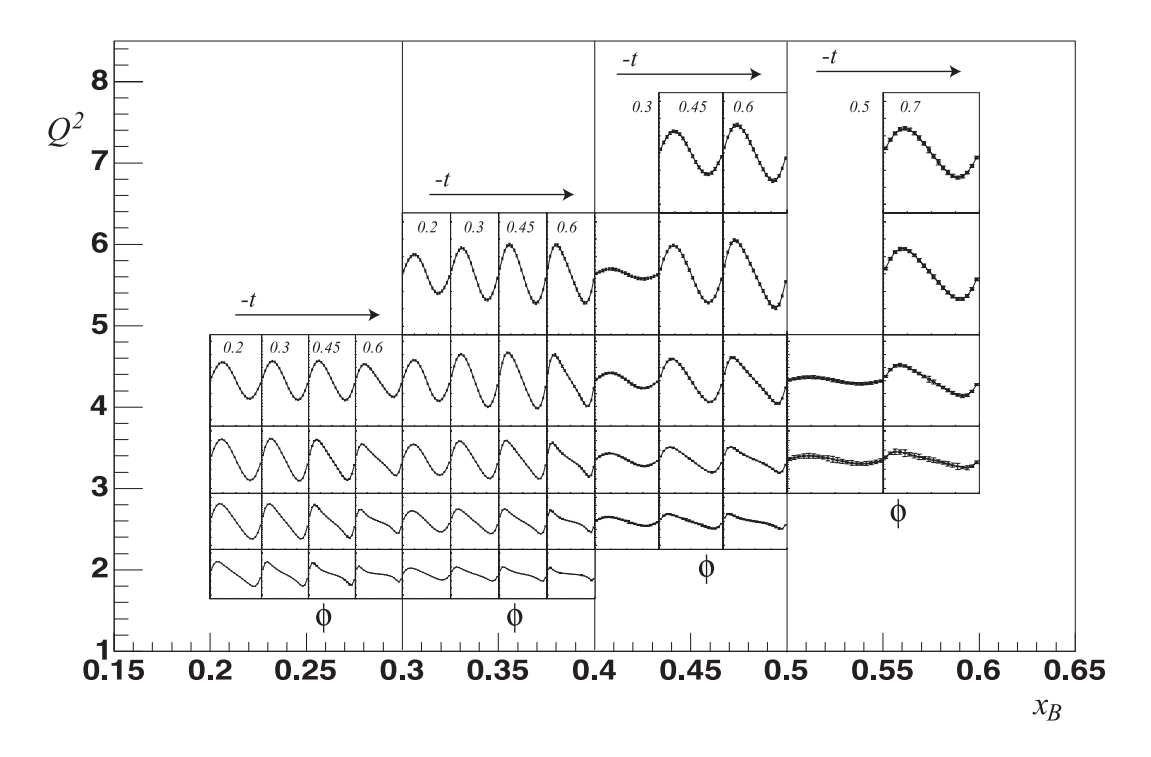

eau avec 11 de spins de spin du fais de seigneau de spin de seigneau de spin de s CLAS12. Sur la figure de gauche  $\langle x \rangle = 0.2, \langle Q^2 \rangle = 3.3$  GeV<sup>2</sup> et  $\langle -t \rangle = 0.45$  GeV<sup>2</sup>. Sur les figures du milieu et à droite,  $\phi = 90^{\circ}$ , les autres paramètre étant les mêmes que la figure de gauche. Les différentes courbes pointillés représentent différentes paramétrisations de VGG  $[41]$  et les erreurs sont de natures statistiques uniquement.

Les barres d'erreurs présentées sur ces courbes sont uniquement de nature statistique. Dans l'intervalle correspondant à  $\langle x_B \rangle =0.21$  et  $\langle Q^2 \rangle =1.9$  GeV<sup>2</sup> cette erreur est de 1% tandis que sa valeur maximale de 10% est atteinte pour  $\langle x_B \rangle =0.57$  et  $\langle Q^2 \rangle$  =7 GeV<sup>2</sup>. La figure 5.6 présente les asymétries d'un interval particulier avec la omparaison à diérents modèles de GPD.

#### **Conclusion**  $5.4$

Les résultats attendus de CLAS12 permettront de ontraindre les GPD dans un domaine inématique en
ore jamais atteint. L'installation de nouveaux élements, et notament d'un déte
teur entral (CD) dans e spe
tromètre permettra de mieux

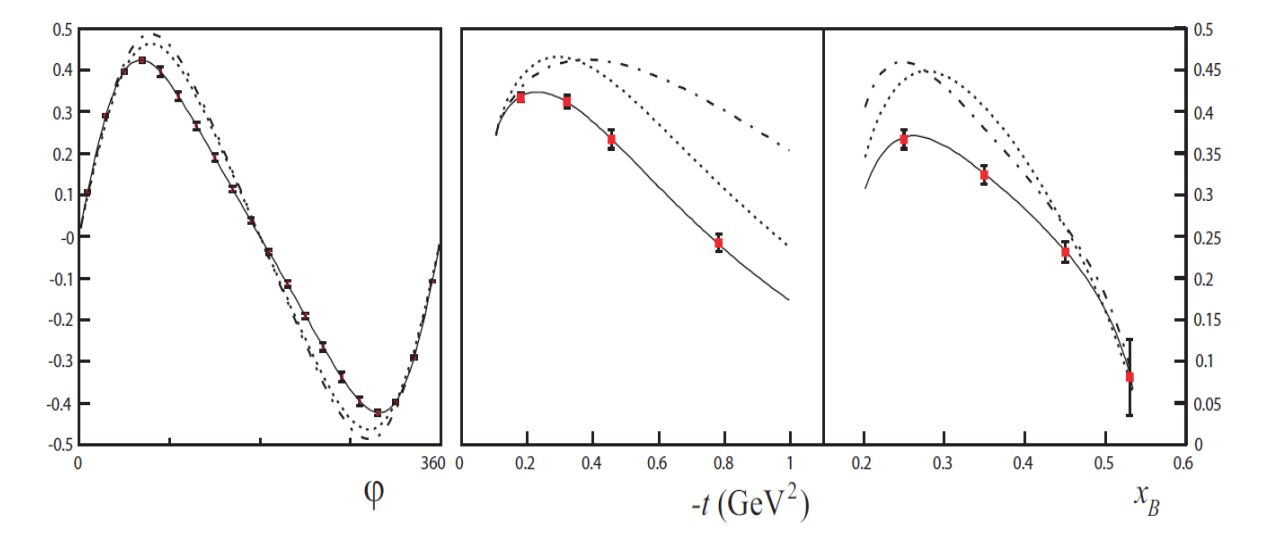

eau avec 11 de sepinter de spin du faisceau dit dit faisceau de seul dans d CLAS12. Sur la figure de gauche  $\langle x \rangle = 0.2$ ,  $\langle Q^2 \rangle = 3.3$  GeV<sup>2</sup> et  $\langle -t \rangle = 0.45$  GeV<sup>2</sup>. Sur les figures du milieu et à droite,  $\phi = 90^{\circ}$ , les autres paramètre étant les mêmes que la figure de gauche. Les différentes courbes pointillés représentent différentes paramétrisations de VGG  $[41]$  et les erreurs sont de natures statistiques uniquement.

reconstruire les événements et donc de gagner en précision sur les mesures. Quelques pistes sont étudiées en vue d'améliorer les capacités du CD. Par exemple, l'ajout d'un détecteur à particules neutres, entre le CTOF et le solénoïde, permettrait l'étude du DVCS sur le neutron avec une cible de deutérium liquide. Une autre solution à l'étude à Sa
lay est de rempla
er ertaines ou
hes de déte
teur sili
one par des déte
teurs Micromegas afin d'améliorer de façon significative ses performances. Ce dernier projet onstitue l'ob jet de mon travail de thèse et sera présenté dans le pro
hain hapitre.

# Chapitre 6

# Le détecteur Micromegas dans CLAS12

Dans ce chapitre je présente les tests de détecteurs Micromegas ainsi que ma ontribution dans le développement et l'analyse des données. Pour valider l'utilisation de ces détecteurs dans CLAS12 [42] il a fallu faire de nombreux tests afin de se rappro
her au maximum des onditions d'utilisation dans le futur spe
tromètre. Les détecteurs Micromegas font partie d'une nouvelle génération de détecteurs gazeux pouvant fonctionner à très haut flux de particules. Grâce à un nouveau procédé de fabrication (en bulk) de nouvelles alternatives dans leur application sont possibles. Parmis celles-ci, l'utilisation de Micromegas courbés dans un trajectographe avec un fort champ magnétique transverse constitue un défi technique important.

#### Le détecteur Micromegas  $6.1$

Le détecteur gazeux est l'un des plus anciens dispositifs de détection de particules ionisantes. Le premier, très populaire, était le ompteur Geiger-Müller introduit en 1913. Très vite il est devenu un élément indispensable dans les expérien
es de physique de haute énergie car il permet de mesurer la trajectoire de particules chargées et don leur impulsion si elles sont pla
ées dans un hamp magnétique. Il a subi de nombreuses évolutions au cours du  $XX<sup>e</sup>$  siecle. Utilisé jusque dans les années 1950 sous la forme de chambre à brouillard dans des expériences d'étude de particules émises par les éléments radioa
tifs, il fut ensuite rempla
é par les hambres à bulles (1952) elles-mêmes supplantées par les hambres à étin
elles (1959). L'invention de la chambre proportionnelle multi-fils (MWPC) en 1968 par G. Charpak [7], constitue une évolution majeure des détecteurs gazeux. En effet les grands désavantages de es déte
teurs étaient jusqu'alors leur faible taux de omptage mais surtout le fait que l'analyse des tra je
toires se faisait à partir de photographies. L'information sur

les trajectoires des particules étant recueillie sous la forme d'un signal électrique, un traitement informatique est devenu possible. Le hamp d'utilisation des hambres à fils est très vaste, aussi bien dans des collisionneurs à haute intensité qu'en imagerie X et gamma.

Ave la diminution de la distan
e des anodes grâ
e à l'utilisation de la photolithographie en 1988, une nouvelle génération de déte
teurs gazeux a été onçue : les détecteurs à micropistes (MSGC) [43, 44, 45]. Développé sous différentes formes : Micromegas [8], GEM [46], PIM [47], ce type de détecteur permet de travailler à très haut flux grâce à une évacuation très rapide des charges. Mon travail de thèse on
erne en parti
ulier les déte
teurs Mi
romegas qui ont été mis au point en 1996 par I. Giomataris et al. au Servi
e d'Ele
tronique des Déte
teurs et d'Informatique (SEDI) de Sa
lay. Son fon
tionnement sera expliqué dans les paragraphes suivants.

### 6.1.1 Des
ription du déte
teur Mi
romegas

Le détecteur Micromegas est un détecteur gazeux basé sur une structure d'électrodes mises en parallèle et un système de mi
ropistes pour la le
ture du signal [48, 49]. La présence d'une microgrille entre les pistes et l'électrode de dérive permet de séparer le détecteur en deux parties distinctes. L'espace entre l'électrode de dérive et la mi
rogrille est appelé l'espa
e de onversion. Sa hauteur est typiquement de quelques mm et le champ électrique est faible ( $\sim$ 1 kV/cm). Dans la région de conversion, les particules incidentes vont créer des électrons primaires par interaction avec les molécules du gaz (soit par ionisation dans le cas de particules chargées, soit par conversion d'un photon X). Ces électrons vont traverser la microgrille et atteindre la région d'amplification, située entre la microgrille et les micropistes. L'espace d'amplification est bien plus petit : environ 100  $\mu$ m. Le champ électrique y est beaucoup plus fort (∼40 kV/
m) et va permettre aux éle
trons d'être a

élérés et de ioniser à leur tour les molécules du gaz engendrant ainsi une avalanche électronique. La configuration du champ électrique en forme d'entonnoir au niveau de la microgrille permet aux éle
trons de passer de la région de onversion à la région d'ampli
ation et empê
he la remonté des ions de l'avalanche dans l'espace de conversion (figure 6.1).

Toute l'information relative au passage d'une particule nous est donnée par les signaux de dérive et de microgrille provenant des électrons et des ions de l'avalanche. Les ions étant plus lourds, leur vitesse de dérive est également plus petite. Comme l'espace d'amplification fait environ 100  $\mu$ m, les ions sur la microgrille seront collectés en ∼100 ns. Ainsi les harges seront très vite éva
uées e qui permet de fon
tionner à très haut flux de particules.

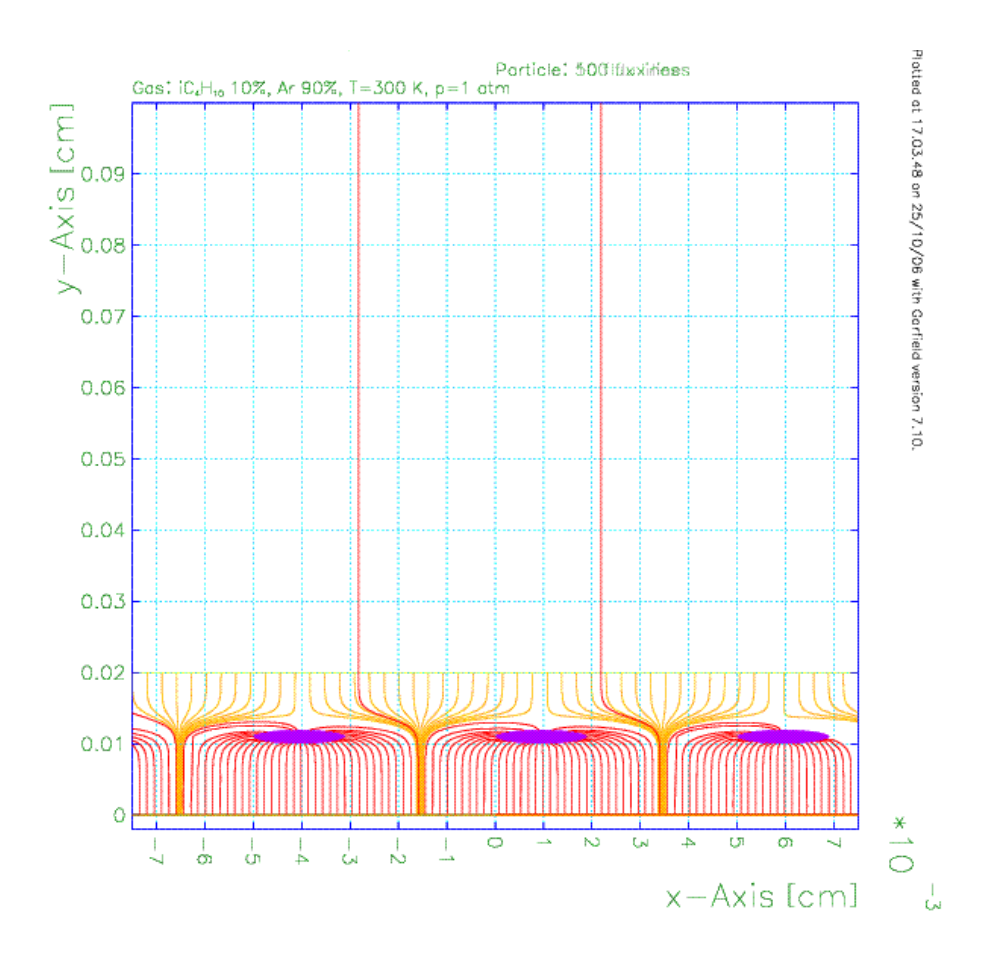

Figure 6.1 Simulation Gareld des lignes de hamp éle
trique au niveau de la microgrille.

#### 6.1.2 Prin
ipe du déte
teur

#### Ionisation

Lors du passage d'une particule chargée à travers le détecteur, celle-ci va interagir avec les molécules du gaz et créer des paires électron-ion. Le nombre moyen d'interactions primaires est défini par  $n_p = e/\lambda$  où e est l'épaisseur de gaz et  $\lambda$  le libre parcours moyen de la particule dans le gaz. La distribution de  $n_p$  suit une loi de Poisson et sa valeur moyenne dépend du gaz utilisé (4,2 intera
tions/
m dans l'hélium ontre 23 dans l'argon).

Si les électrons sont éjectés avec une énergie suffisante, ils peuvent ioniser à leur tour le gaz créant localement d'autres paires électron-ion. Ces ionisations secondaires étant très proches, l'ensemble des électrons ainsi créés peut être assimilé à un "cluster" de multiplicité m. Le nombre total d'électrons créés dans l'espace de conversion

est don la somme des éle
trons primaires et se
ondaires issus de haque intera
tion. A partir des valeurs données par W.Blum et al.[50], une particule au minimum d'ionisation traversant 3 mm d'argon interagit en moyenne 7 fois ave environ 4 éle
trons se
ondaires par intera
tion. Pour 3 mm de néon, le nombre d'intera
tions est de 3,6 avec 3 électrons secondaires créés en moyenne à chaque interaction.

#### Dérive des électrons

Entre deux interactions, les électrons sont accélérés sous l'action du champ électrique. Leur énergie est donnée par la formule de Townsend :

$$
W = \frac{e}{2M_e} E \tau \tag{6.1}
$$

Où  $\tau$  est le temps moyen entre deux collisions qui est en général fonction du hamp éle
trique E . Dans <sup>l</sup>'espa
e de onversion, où le hamp éle
trique est relativement faible (∼ 1 kV/
m), la vitesse de dérive des éle
trons est déterminée par l'équation de Maxwell-Boltzmann. Des calculs Monte-Carlo [51] ainsi que des mesures [52] ont montré que l'ordre de grandeur de la vitesse de dérive des électrons est de quelques entimètres par mi
rose
onde.

La diffusion des électrons au cours de leur déplacement est due à des réactions élastiques ou inélastiques et suit une distribution gaussienne :

$$
\frac{dN}{N} = \frac{1}{\sqrt{4\pi Dt}}e^{-x^2/4Dt} \tag{6.2}
$$

où  $\frac{dN}{N}$  est la fraction de charges se trouvant dans un élément dx à une distance x<br>de l'origine et après un temps t. D s'appelle le coefficient de diffusion. L'écart-type de cette distribution  $\sigma_x = \sqrt{2Dt}$  est de l'ordre de 100  $\mu$ m/ $\sqrt{cm}$ .

Il est intéressant de noter que l'ajout d'un polluant (même en quantité infime). voire d'un nouveau gaz, entraîne une variation de la vitesse de dérive ainsi que du coefficient de diffusion des électrons.

Les électrons créés dans l'espace de conversion dérivent jusqu'à la microgrille où le champ passe de 1 à 40 kV/cm. Le rapport entre le nombre d'électrons traversant la microgrille et le nombre d'électrons incidents s'appelle la transparence électronique. La présence de la microgrille ainsi que du fort champ d'amplification a pour effet de déformer les lignes de hamp éle
trique en forme d'entonnoir. Ainsi, bien que la transparence optique de la microgrille soit d'environ 50%, la plupart des électrons pourront pénétrer dans l'espa
e d'ampli
ation. Lorsque le rapport entre le hamp d'amplification et le champ de conversion est supérieur à 20, la transparence électronique devient proche de  $100\%$  [8].

#### Amplification et gain du détecteur

Dans l'espace d'amplification, sous l'action d'un champ électrique élevé, les électrons auront une énergie suffisante pour ioniser de nouveau les molécules du mélange. De nouveaux électrons sont ainsi créés et accélérés. Un processus en chaîne en résulte et donne lieu à une avalanche électronique. Le nombre total moyen d'électrons créés par éle
tron in
ident au ours du pro
essus <sup>d</sup>'ampli
ation dénit le gain G du déte
 teur. D'après la théorie de l'amplification par avalanche développée par Townsend, si un électron incident crée  $\alpha_T$  nouveaux électrons le long d'une trajectoire de longueur x dans la direction du champ électrique (constant), le gain du détecteur peut être défini par :

$$
G = e^{\alpha_T x} \tag{6.3}
$$

 $\alpha_T$  est le premier coefficient de Townsend qui ne dépend que du champ électrique et de la pression du gaz. Une approximation simple [53] de  $\alpha_T$  donne :

$$
\frac{\alpha_T}{p} = Ae^{-Bp/E} \tag{6.4}
$$

Les coefficients A et B dépendent du mélange gazeux utilisé, p est la pression du  $\gamma$ gaz et E le champ électrique. Avec le champ électrique que nous souhaitons utiliser  $(\approx 40 \text{ kV/cm})$  la pente de cette fonction est plus faible et donc le comportement du détecteur est peu affecté par des variations de champ électrique, de la pression ou de la largeur de l'espa
e de dérive.

Dans ertaines onditions d'utilisation, lorsque le nombre d'éle
trons dans l'avalanche est trop élevé, il peut se former un arc électrique ou claquage. Ce phénomène résulte de la formation d'un filament de plasma conducteur entre la cathode et l'anode du déte
teur. De nombreuses études sur e sujet ont été menées depuis plusieurs dizaines d'années. La limite au-delà de laquelle les laquages peuvent apparaître est appelée la limite de Raether [54]. Elle est définie par  $\alpha_T \times d \approx 20$ , et  $N_e \approx 10^8$ , d étant la largeur de l'espace d'amplification et  $N_e$  le nombre d'électrons dans l'avalan
he.

Pour limiter la divergence des avalanches électroniques il est nécessaire d'ajouter au gaz noble une ertaine proportion <sup>d</sup>'un gaz polyatomique appelé quencher. Les molécules du *quencher* vont absorber les rayonnements électromagnétiques produits lors de l'avalan
he grâ
e à leurs nombreux niveaux de rotations et de vibrations. Le fon
tionnement du déte
teur sera ainsi stabilisé et le nombre de laquages nettement

réduit. Les *quenchers* usuels sont le méthane, l'éthane, le propane, l'isobutane ou le dioxyde de arbone. Un autre avantage du quencher est d'améliorer le gain moyen du détecteur. En effet, leur potentiel d'ionisation étant plus faible que celui du gaz noble, la désex
itation des états métastables de e dernier peut ioniser les molé
ules du *quencher*. Le gain d'amplification sera plus important lorsque la différence entre les potentiels d'ionisation du gaz noble et du quencher est importante.

Enfin, l'énergie rayonnée par la collecte des ions sur la microgrille est également absorbée par les molécules du *quencher* ce qui évite d'avoir un second signal sur les pistes.

#### Transport des ions

A l'instar des éle
trons, les ions vont subir l'a
tion du hamp éle
trique ainsi qu'un phénomène de diffusion. La mobilité  $\mu$  des ions est définie par le rapport entre leur vitesse de dérive  $\nu$  et le champ électrique :

$$
\mu = \frac{\nu}{E} \tag{6.5}
$$

Les ions étant très lourds, leur mobilité est très petite (de l'ordre de  $1\,\mathrm{cm}^2$ .V $^{-1}$ .s $^{-1}$ ). Dans l'espace de conversion (E  $\simeq$  1 kV.cm<sup>-1</sup>), la vitesse de dérive des ions est de 10<sup>-3</sup> cm.μs<sup>-1</sup>, contre environ 3 cm.μs<sup>-1</sup> pour les électrons.

Dans l'espace d'amplification, la vitesse de dérive des ions est à peu près 100 fois plus petite que elle des éle
trons. De plus la totalité des éle
trons est ré
oltée en 1 ns tandis que les ions, qui sont réés à proximité des pistes sont ré
oltés pendant une centaine de ns. De la même manière que pour les électrons, nous pouvons définir la transparen
e ionique de la mi
rogrille qui est le rapport entre le nombre d'ions traversant la microgrille et le nombre total d'ions incidents depuis l'espace d'amplifiation. Ave un rapport de hamp élevé, ette transparen
e ionique est pro
he de 0 ce qui permet au détecteur d'avoir un temps d'occupation très court.

#### Formation du signal sur les pistes

Le signal dans un détecteur gazeux est induit par le déplacement des charges et non par la collection des charges sur les électrodes [55].

Sur la figure 6.2 nous pouvons voir la forme calculée du signal récolté dans un Micromegas. Comme cela a été décrit précédemment, le courant électronique est très bref et très intense tandis que le ourant ionique est plus long et onstant. Cette récolte très rapide des signaux est le grand atout des Micromegas. En effet dans une expérience comme CLAS12, le flux de particules est très élevé donc l'utilisation du signal éle
tronique asso
ié à un système d'a
quisition et de traitement du signal très

rapide permet de réduire nettement le temps mort. De plus, les déte
teurs gazeux ont souvent le problème d'accumulation de charges dans l'espace d'amplification entraînant une baisse du hamp ampli
ateur e qui se traduit par une baisse du gain du détecteur. Ce problème n'existe pas dans les Micromegas car même à haut flux, les ions sont évacués suffisament rapidement et ne modifient pas la configuration du hamp ampli
ateur.

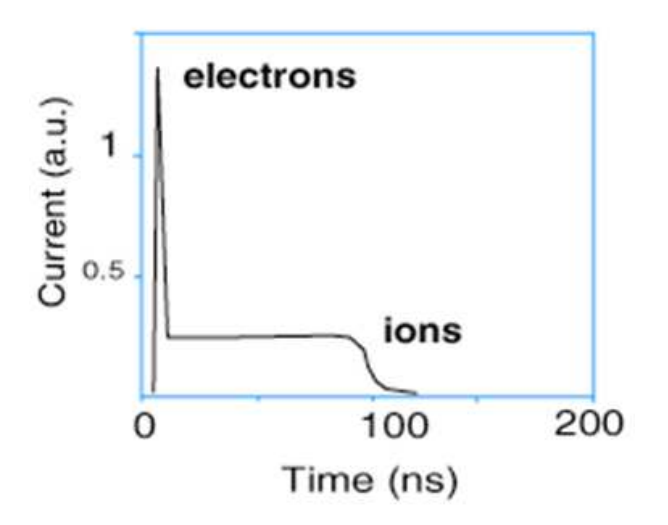

Figure 6.2 Evaluation temporel le du signal dans un Mi
romegas.

## 6.1.3 Utilisation de Micromegas dans le trajectographe central de CLAS12

Comme nous l'avons mentionné au paragraphe 5.2, le trajectographe central devait être omposé initialement seulement de déte
teurs Sili
ium. Cependant le oût de es déte
teurs étant assez élevé, il a été dé
idé d'étudier une solution où l'on remplacerait les couches externes de Silicium du trajectographe cylindrique BST par des déte
teurs Mi
romegas. L'avantage de ette solution mixte est que les déte
teurs Micromegas ont des performances assez similaires aux Silicium pour un coût bien inférieur et en plus ils présentent beaucoup moins de matière pour les particules incidentes. Des simulations réalisées avec Garfield et Magboltz [56] ont été effectuées pour différentes configurations (un trajectographe central composé uniquement de Silicium, uniquement de Micromegas et un mélange des deux). Les résultats présentés dans le tableau 6.1 [57] ont montré que la combinaison des deux types de détecteurs est la plus optimale tandis que les configurations avec un seul type de détecteur présentent plus d'inconvénients que d'avantages (la résolution en impulsion et en  $\phi$  est meilleure ave uniquement des déte
teurs Sili
ium tandis qu'ave uniquement des

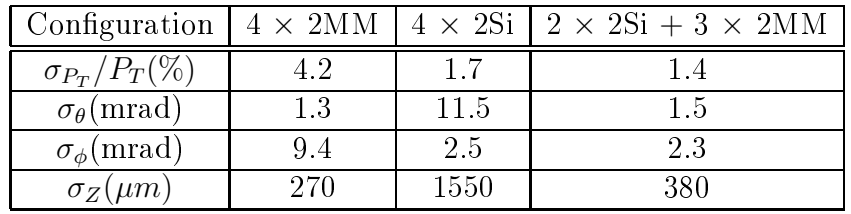

Micromegas la résolution en  $\theta$  et en z est nettement meilleure).

 $\operatorname{TABLE} 6.1$  –  $R$ ésolutions simulées pour différentes configurations (MM = Micromegas,  $Si =$  détecteur Silicium).

Les détecteurs Micromegas devraient également remplacer les détecteurs Silicium dans le trajectographe central avant (FST). Ils se présenteraient sous la forme de disques avec un trou central au niveau de l'axe du faisceau et une surface active totale de 1,3 m<sup>2</sup>. A cet endroit le flux de particules est plus important (∼20 MHz). Le champ magnétique de 5 T sera parallèle au champ électrique et aura tendance à focaliser les électrons sur les micropistes. Si ce détecteur avant ne présente pas un grand défi technique (dans l'expérience COMPASS [58] les Micromegas sont également utilisés à plat avec une surface de  $40\,\times\,40\,$  cm $^2$  et à champ magnétique colinéaire au hamp éle
trique), le fait d'avoir un grand nombre de harges lo
alement augmente la probabilité de laquage. L'utilisation d'un gaz noble plus léger (par exemple du néon) permettra de limiter le taux de laquages.

# 6.1.4 Con
ept du Mi
romegas en "bulk"

Pour avoir une bonne homogénéité du détecteur il faut que la microgrille soit à une distan
e onstante d'une entaine de mi
rons au-dessus des mi
ropistes. I. Giomataris  $et al.$  [59] ont proposé en 2006 un nouveau procédé de fabrication : le *bulk* Micromegas. Le principe est d'imbriquer la microgrille entre deux couches de résine photosensible (appelé photoresist par la suite), l'épaisseur de la ou
he inférieure orrespondant à la hauteur de l'espace d'amplification souhaitée. Un masque contenant la structure des plots de maintien est apposé par-dessus. Puis par lithographie aux rayons UV, le photoresist qui n'est pas a
hé par le masque se polymérise. Toute la partie non polymérisée est retirée en pulvérisant une solution de soude. La mi
rogrille est ainsi maintenue par les plots de façon robuste. La précision sur la hauteur de l'espace d'amplification est de quelques microns.

Dans les anciennes générations de Micromegas, les plots étaient mis manuellement et les détecteurs étaient relativement fragiles. Du coup la distance microgille-pistes était mal assurée. Ave le pro
édé de fabri
ation en bulk, les déte
teurs sont bien plus robustes (les plots et la microgrille ne risquent pas d'être endommagés en cas de choc ou de torsion).

# 6.2 Difficulté et contraintes liées à l'utilisation de Micromegas à JLab

#### $6.2.1$ Détecteur bulk courbe

Certains des détecteurs Micromegas de CLAS12 auront la particularité d'être ourbes. Cette ontrainte nous est imposée par le fait que l'espa
e entre les déte
 teurs Silicium et l'aimant est très réduit (figure 6.3). C'est la première expérience où les détecteurs Micromegas seront courbés, et il a donc fallu développer un procédé pour les courber de façon homogène et sans perte importante d'efficacité. L'utilisation de circuits imprimés minces et flexibles (60 à 100  $\mu$ m d'épaisseur) pour la construction du bulk permet de le déformer plus facilement. Comme cela a été montré au paragraphe précédent la microgrille est imbriquée dans des plots afin de maintenir une hauteur d'amplification homogène sur tout le détecteur. En courbant le détecteur, la microgrille aura tendance à se rapprocher des pistes. Plus la distance aux plots est grande, plus la hauteur d'amplification diminuera. L'effet de ces inhomogénéités sera que localement le gain va varier et donc cela conduit à une dégradation de la résolution en énergie  $(dE/E = 30\%$  contre 20% à plat). L'insertion de plus petits plots sous la mi
rogrille entre les plots de maintien permet de limiter la rédu
tion de l'espace de dérive. La perte en surface active est négligeable vu le petit rayon de ces plots. De plus, cela modifiera les lignes de champ à leur voisinage ce qui permet de olle
ter quand même les harges à et endroit.

Des tests ont été menés pour estimer la perte de la résolution en énergie en fonction du rayon de courbure [60]. Dans les conditions de CLAS12  $(r>100$  mm) la perte de résolution en énergie est modeste.

Le détecteur étant rempli de gaz, l'électrode de dérive sert aussi à rendre le détecteur étan
he. Pour ela, elle doit être susamment épaisse. L'épaisseur usuelle pour les bulks plats est d'une vingtaine de microns. Lors de la courbure du détecteur, des ondulations de la dérive sont visibles à l'oeil nu. Pour qu'elle se plaque bien il a fallu augmenter son épaisseur à une centaine de microns.

D'autres solutions ont également été étudiées pour insérer les Micromegas dans CLAS12. Une solution aurait été <sup>d</sup>'utiliser des bulks plats et les agen
er en forme de polyèdres pour se rapprocher le plus d'un cylindre. Le problème serait que chaque face serait un détecteur indépendant ce qui augmente énormément le nombre de voies. L'utilisation d'un plancher commun, avec un détecteur dont les électrodes seraient

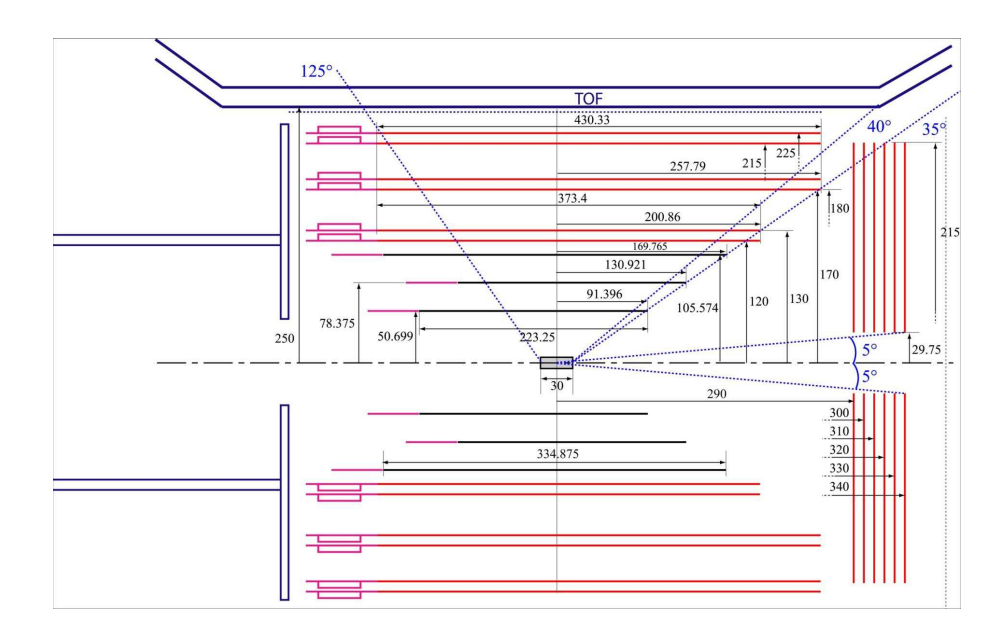

Figure 6.3 Plan transverse du traje
tographe entral. Les déte
teurs Sili
ium sont en noir près de la cible, les détecteurs Micromegas du barrel sont représentés par les lignes rouges horizontales et ceux du trajectographe avant sont représentés par les lignes rouges verticales.

orientées vers l'extérieur et l'autre vers l'intérieur, aurait également permis de diminuer l'encombrement des détecteurs. Cependant, cela implique de courber un bulk de façon concave ce qui provoque une ondulation de la microgrille (il faudrait inventer un nouveau pro
édé de fabri
ation).

## 6.2.2 Champ magnétique transverse : problème de l'angle de Lorentz

Comme cela a été montré dans le principe du détecteur, les électrons créés dans la zone de conversion dérivent vers la microgrille. Sur la figure 6.3 nous pouvons voir que le trajectographe central est composé de 3 couches de détecteurs Silicium et de 3 paires de déte
teurs Mi
romegas. Chaque paire omprend un déte
teur Z dont les pistes sont parallèles au fais
eau de CLAS12 et un déte
teur Y dont les pistes sont perpendi
ulaires.

Dans le cas du détecteur cylindrique Z, le champ magnétique délivré par le solénoïde sera parallèle aux pistes. Or dans cette configuration illustrée sur la figure 6.4, la relation entre l'angle de déviation des électrons  $\theta$  et les paramètres du détecteur nous est donnée par l'éle
trodynamique :

$$
\tan \theta = \frac{v \times B}{E},\tag{6.6}
$$

B étant le champ magnétique dans CLAS12, c'est-à dire 5 T, v la vitesse de dérive des éle
trons dépendant du mélange gazeux utilisé et E le hamp éle
trique entre la dérive et la microgrille. L'angle  $\theta$  sera identifié par la suite comme l'angle de Lorentz.

Dans des onditions d'utilisation standard des Mi
romegas, la valeur de v est de 8  $cm/\mu s$  et E de 1 kV/cm. Avec ces valeurs,  $\theta$  serait de 75°. Il est clair que cet angle est beau
oup trop élevé pour pouvoir lire orre
tement les signaux sur les pistes (d'autant plus que le déte
teur sera ourbé). Pour pouvoir utiliser es déte
teurs dans CLAS12, des simulations ont montré qu'il est nécessaire de diminuer l'angle  $\theta$ au moins à 20. Pour ela nous avons ombiné 3 solutions : 1) la diminution de v à 5 cm/ $\mu$ s par l'utilisation d'un mélange de 90% $Ar + 10\%iC_4H_{10}$ , 2) l'augmentation des hautes tensions des éle
trodes de dérive pour augmenter le hamp éle
trique E et 3) la réduction de l'espace de conversion à environ 2 mm afin de limiter la déviation des éle
trons et d'augmenter E.

# 6.3 Mesure de l'angle de Lorentz dans un hamp magnétique transverse de 1,5T

Pour mesurer l'angle de Lorentz, il est indispensable de produire des éle
trons primaires de manière contrôlée, de façon reproductible et dans une partie localisée du détecteur. Colas et al. [61] ont ainsi proposé une méthode basée sur l'extraction d'éle
trons primaires par laser e qui résout le problème et permet la mesure de l'angle de Lorentz. Le principe est le suivant : par focalisation d'un faisceau laser UV sur l'éle
trode de dérive (Mylar aluminisé) il est possible d'extraire des éle
trons de l'aluminium sur une petite surface ( $\langle 70 \times 70 \ \mu \text{m}^2$ ). Ces électrons vont dériver, omme des éle
trons primaires issus de l'ionisation par une parti
ule, atteindre la microgrille et se multiplier par avalanche jusqu'à atteindre les pistes. La figure 6.4 montre un s
héma de notre montage expérimental ave les éle
trons qui dérivent dans la configuration où le champ magnétique B est colinéaire aux pistes et transverse à E. L'angle de Lorentz, qui n'est autre que l'angle que font les éle
trons par rapport au hamp éle
trique, peut être aisément al
ulé à partir de la déviation du signal observé sur les pistes et la distance entre les électrodes de dérive et de la microgrille. Dans notre expérience, le laser utilisé était suffisamment puissant pour extraire également des électrons sur la microgrille. La déviation du signal pourra ainsi être calculée événement par événement à partir de la distan
e entre les signaux de mi
rogrille et de dérive. Cependant, le signal de mi
rogrille étant olle
té sur une piste uniquement, sa pré
ision est limitée. Préférentiellement la position d'émission des éle
trons primaires <sup>a</sup> été estimée <sup>à</sup> partir <sup>d</sup>'un run sans hamp magnétique.

Nous utiliserons par la suite la convention que le *signal de dérive* sera le signal récolté sur les pistes qui correspond aux électrons extraits de l'électrode de dérive et le signal de grille, celui récolté sur les pistes issu des électrons extraits de la microgrille.

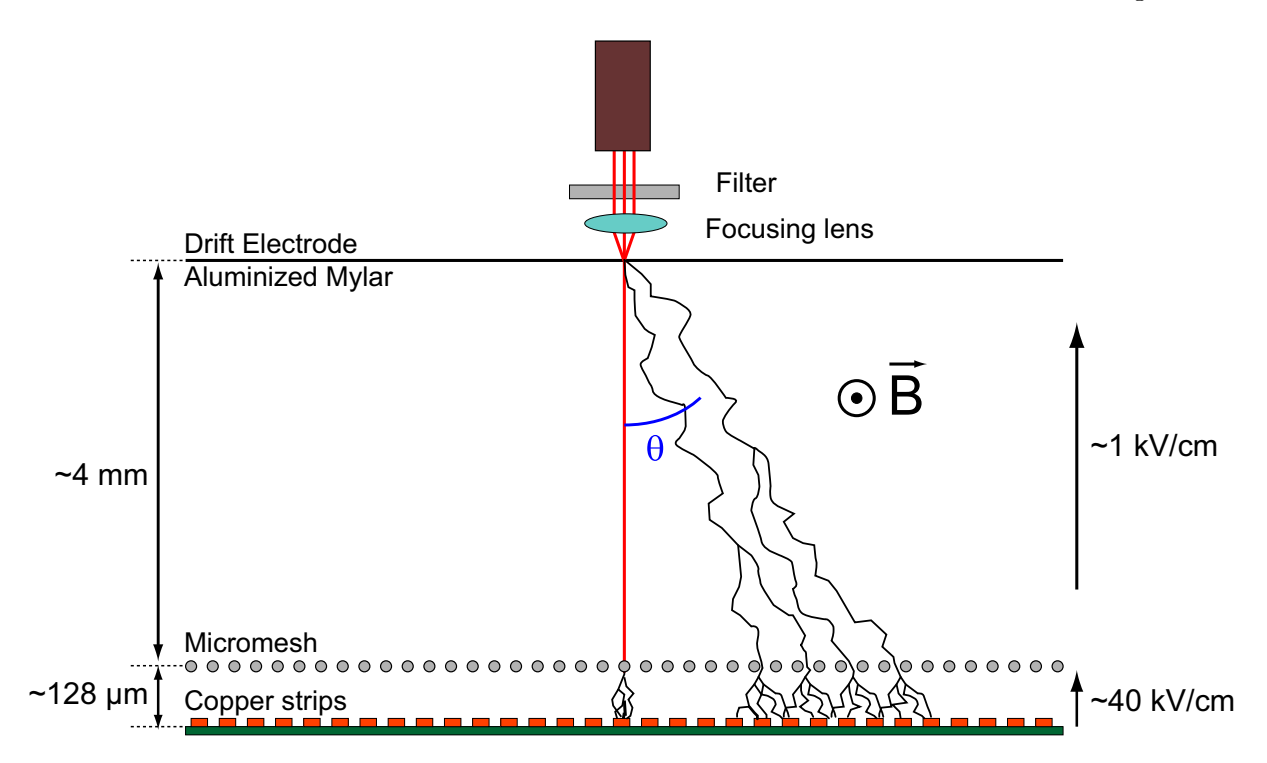

FIGURE 6.4 – Schéma du principe de mesure de l'angle de Lorentz dans un détecteur Micromegas.

### 6.3.1 Dispositif expérimental

Pour tester notre déte
teur, nous nous sommes servis d'un aimant dipolaire pouvant fournir un hamp magnétique jusqu'à 1,5 T. La mise en mar
he s'est faite en automne 2007. La courbe de champ en fonction de l'intensité du courant dans les bobines à été mesurée à l'aide d'un teslamètre.

L'extraction des électrons est faite à l'aide d'un laser UV avec une longueur d'onde de 355 nm et des pulses de 50  $\mu$ J pendant 2 ns. La fréquence était de l'ordre d'une dizaine de Hz. Pour réduire l'énergie du faisceau, nous avons utilisé des filtres neutres. Cependant, il a été impossible de l'atténuer suffisamment pour supprimer le signal de grille tout en gardant elui de dérive.

Le détecteur testé a été construit au Service d'Electronique des Détecteurs et de l'Informatique (SEDI). Il s'agit d'un Micromegas bulk avec une surface active de 30  $\times$  30 mm<sup>2</sup> pour 96 micropistes de 300  $\mu$ m de pas (*pitch* en anglais). La distance pistes-grille est de 128 µm et la distan
e grille-dérive de 2,25 mm. Le gaz utilisé est un mélange de 95% d'argon et de 5% d'i $C_4H_{10}$ .

La lecture des signaux des pistes s'est faite avec une électronique Gassiplex.

#### 6.3.2 Le
ture du signal ADC

L'avalan
he éle
tronique réée au niveau des pistes est pré-ampliée, mise en forme et numérisée en signal ADC. Le montage éle
tronique servant à lire le signal des pistes est le suivant :

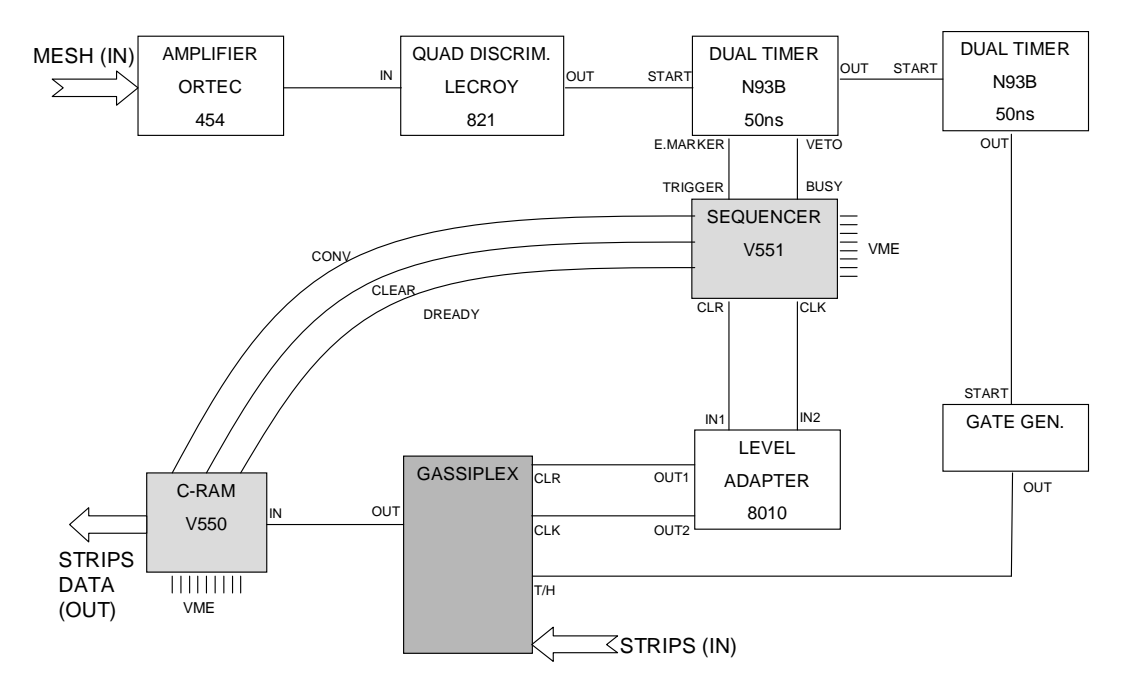

FIGURE 6.5 – Montage électronique de l'expérience.

Le signal récolté au niveau de la microgrille sert au déclenchement de la lecture des données sur les pistes. Comme cela a été montré dans le principe du Micromegas. e signal de grille provient essentiellement des ions de l'avalan
he dans l'espa
e d'ampli
ation. Dans la partie 6.1.1, il est expliqué que le signal de grille et des mi
ropistes sont récoltés simultanément lors du passage d'une particule incidente. Cependant le signal mesuré sur la microgrille est plus important donc plus facile à discriminer du bruit de fond.

Ce signal est amplié puis numérisé avant d'être envoyé à un séquen
eur qui va dé
len
her la le
ture des signaux ADC enregistrés sur la Gassiplex.

#### 6.3.3 Mise en pla
e d'une interfa
e graphique

L'acquisition a été contrôlée et les données sauvegardées grâce à une interface graphique Labview mise en place spécialement pour cette expérience. La figure 6.6 montre la fa
e avant de ette interfa
e.

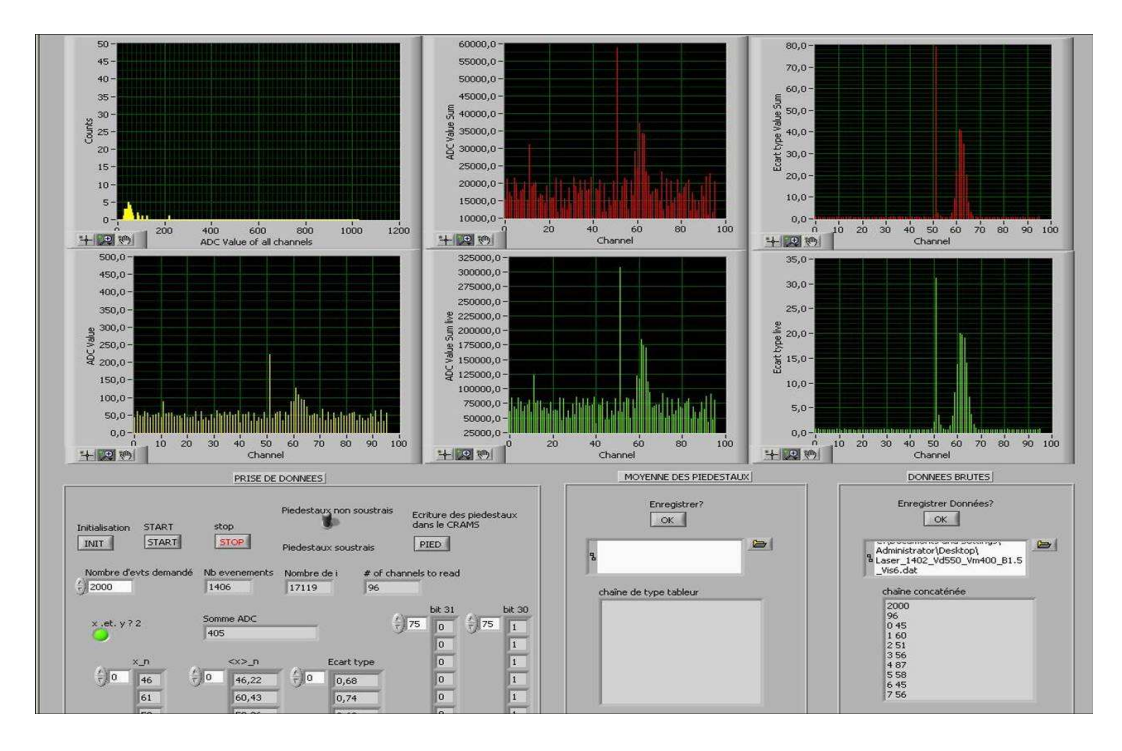

Figure 6.6 Interfa
e graphique Labview.

Avant ou après une prise de données, il est nécessaire de prendre un *run* de piédestaux à l'aide d'un dé
len
heur externe (un générateur d'impulsion). La valeur moyenne et l'é
art-type des piédestaux sont ainsi sauvegardés après avoir fait tourner le programme sur une entaine d'événements. Lors d'une prise de données ave le laser, ce programme enregistre la valeur du signal ADC reçue par chaque micropiste. Ces fichiers sont ensuite utilisés par un programme d'analyse en C++. L'intérêt de e programme est qu'il permet de visualiser événement par événement le signal reçu par les mi
ro-pistes. Ainsi, lorsque le signal de grille était trop petit ar réparti sur plusieurs pistes, nous pouvions décaler le détecteur avec une vis micrométrique afin d'avoir ce signal de grille sur une piste uniquement, car cela facilite l'analyse. En effet, le signal qui nous intéresse est le signal de dérive qui sera toujours récolté sur plusieurs pistes à cause de la diffusion transverse des électrons. A faible champ magnétique les signaux de grille et de dérive étant superposés il est plus facile de les différencier lorsque le signal de dérive est olle
té sur une seule piste.
#### 6.3.4 Analyse de données

Nous avons mis au point une autre interfa
e graphique (GUI) pour l'analyse des données enregistrées par le programme Labview.

La grandeur physique à mesurer est l'angle de Lorentz. Celui-ci est relié à la vitesse de dérive des électrons et dépend du champ électrique entre la dérive et la grille ainsi que du champ magnétique. Pour le calculer, il faut utiliser l'histogramme de la valeur moyenne du signal ADC de haque piste normalisé par la somme des valeurs ADC de l'événement sans hamp magnétique. Comme ela a été expliqué au début du paragraphe 6.3, e signal est la superposition d'un signal provenant de la dérive et d'un autre issu de la mi
rogrille. Le signal de la grille étant olle
té la plupart du temps sur une seule piste et n'étant pas très précis, il est préférable d'utiliser le signal de dérive re
ueilli sur plusieurs pistes à hamp nul pour évaluer la position du laser. Cette position est calculée en a justant notre histogramme par la somme d'une gaussienne (le signal de dérive) et d'un pi (le signal de grille). A hamp magnétique nul, la moyenne de la gaussienne nous donne la position du laser.

Lorsque le champ magnétique augmente, le signal de dérive s'écarte du signal de grille rendant l'a justement plus fa
ile. Une illustration de es diérents signaux est présenté sur la figure 6.7.

#### Mesure de la position du signal de dérive

A partir du signal de dérive nous pouvons mesurer la position moyenne du signal qui est donnée par la moyenne pondérée par le signal reçu sur haque piste :

$$
pos = \frac{\sum_{i} x_i \times (A_i - P_i)}{\sum_{i} (A_i - P_i)}
$$
(6.7)

 $A_i$  et  $P_i$  sont respectivement le signal ADC et le piédestal de la piste *i*. La distribution de cette position sur l'ensemble des données est montrée sur la figure 6.8. En a justant ette distribution par une gaussienne nous pouvons déterminer la position moyenne de la position du fais
eau laser. L'é
art-type de la distribution est proportionnelle à la convolution entre la résolution spatiale du détecteur  $\sigma_{det}$  et la largeur du faisceau $\sigma_{laser},$ divisée par le nombre d'électrons arrachés  $N_e$  :

$$
\sigma_{exp} \propto \frac{\sqrt{\sigma_{det}^2 + \sigma_{laser}^2}}{N_e} \tag{6.8}
$$

Etant donné que les électrons sont arrachés de la dérive, cet écart-type permet de donner une limite supérieure de la résolution en position du déte
teur.

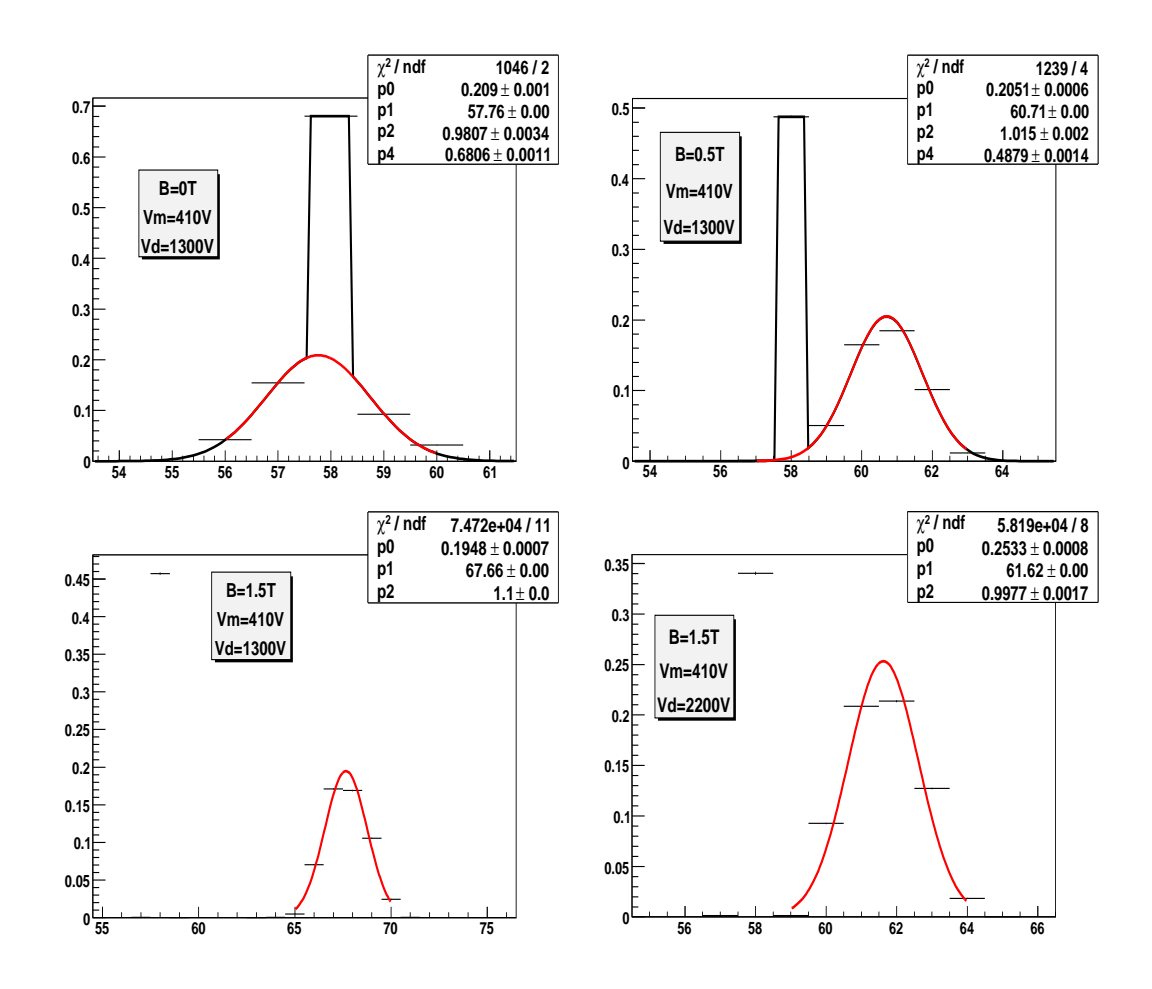

Figure 6.7 Position moyenne des signaux issus de la dérive et de la gril le pour différents champs magnétiques et tensions de dérive. La gaussienne en rouge correspond à la dérive et le pic noir à la grille.

#### Soustra
tion du signal de grille

Comme cela a été écrit précédemment, nous n'avons pas utilisé le signal de grille à cause de sa mauvaise résolution spatiale. En outre, lors du calcul de la position moyenne du signal de dérive calculé événement par événement dans le cas où les deux signaux se superposent, ce signal nuit à la mesure et doit être soustrait. Pour cela nous avons fait l'hypothèse que l'intégrale du signal de grille est onstante pour tous les runs. Sa valeur est mesurée en intégrant sa valeur ADC pour des runs où les signaux de grille et de dérive sont disso
iés. Chaque run faisant environ 2000 événements, et sa
hant qu'entre haque run seul le hamp magnétique est hangé, nous en avons déduit que e signal de grille est relativement onstant lors des prises de données. Dans le cas présenté ici, la valeur de l'intégrale du signal de grille vaut 45 en unité

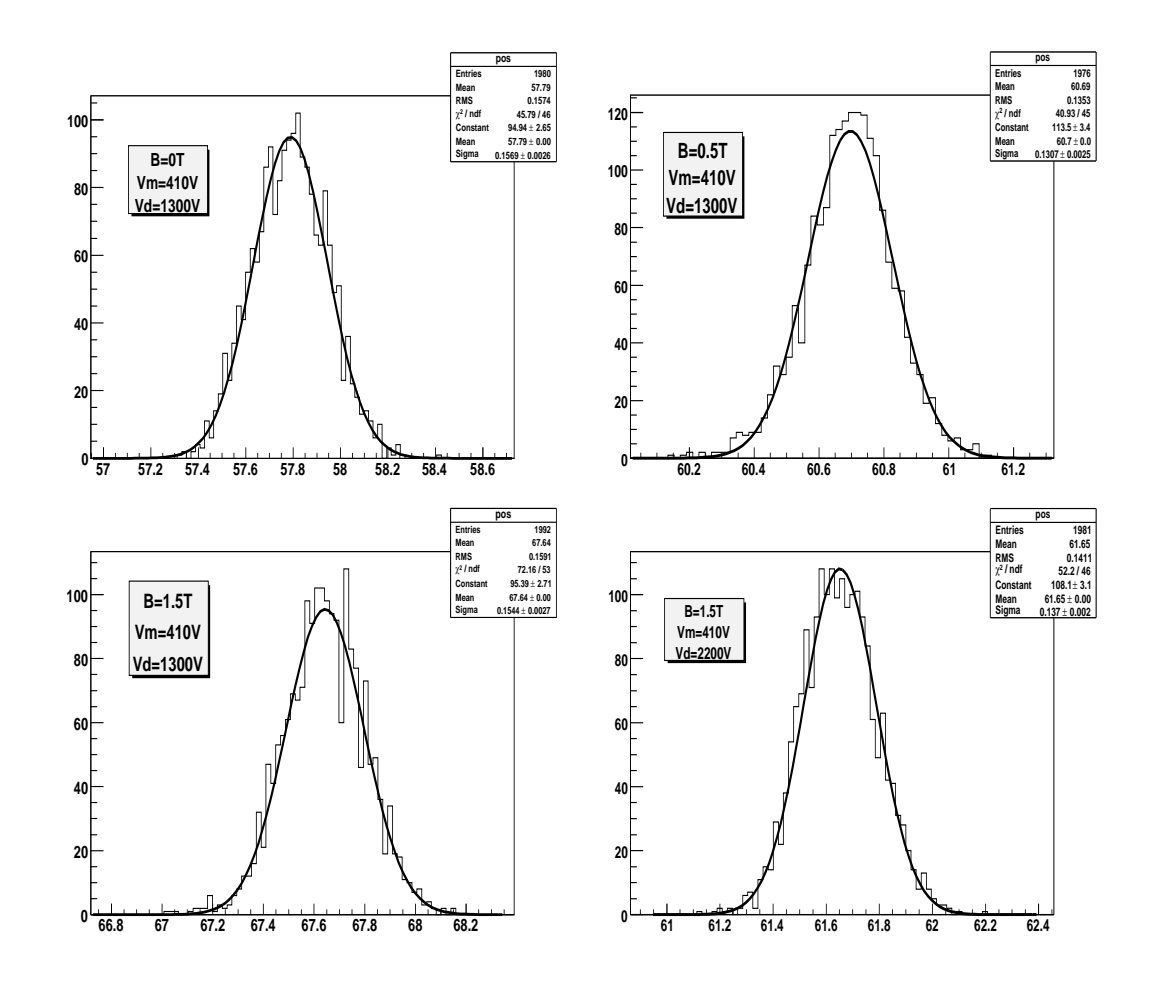

Figure 6.8 Position moyenne du signal issu de la dérive pour diérents hamps magnétiques et tensions de dérive pour des runs d'environ 2000 événements.

#### d'ADC.

Lors du calcul de la position moyenne du signal de dérive mesuré événement par événement, e signal de grille est soustrait.

#### Mesure de l'angle de Lorentz

La dérive des électrons due au champ magnétique est calculée à partir de la position du signal de dérive. L'angle de Lorentz est donné par la formule suivante :

$$
\theta_{Lorentz} = \arctan\left(\frac{x_{drift} - x_0}{h_{drift}}\right),\tag{6.9}
$$

où  $x_{drift}$  est la position du signal de dérive,  $x_0$  la position en l'absence de champ magnétique et  $h_{drift}$  la hauteur entre la microgrille et l'électrode de dérive.

#### Effet du champ magnétique sur l'angle de Lorentz

L'étude de l'évolution de l'angle de Lorentz est réalisée en faisant une série de mesures pour un champ magnétique variant de 0 à 1,5 T. La figure 6.9 montre comment et angle augmente de manière quasi-linéaire ave le hamp magnétique. Etant donné que haque point expérimental orrespond à une prise de données de 2000 événements, l'erreur statistique est négligeable. La pré
ision sur le hamp magnétique est de l'ordre du mT et n'apparait donc pas dans la barre d'erreur. La seule erreur significative a été l'incertitude sur la hauteur entre la microgrille et l'électrode de dérive. Cette incertitude a été évaluée à partir de mesures au microscope à  $\pm$  50  $\mu$ m.

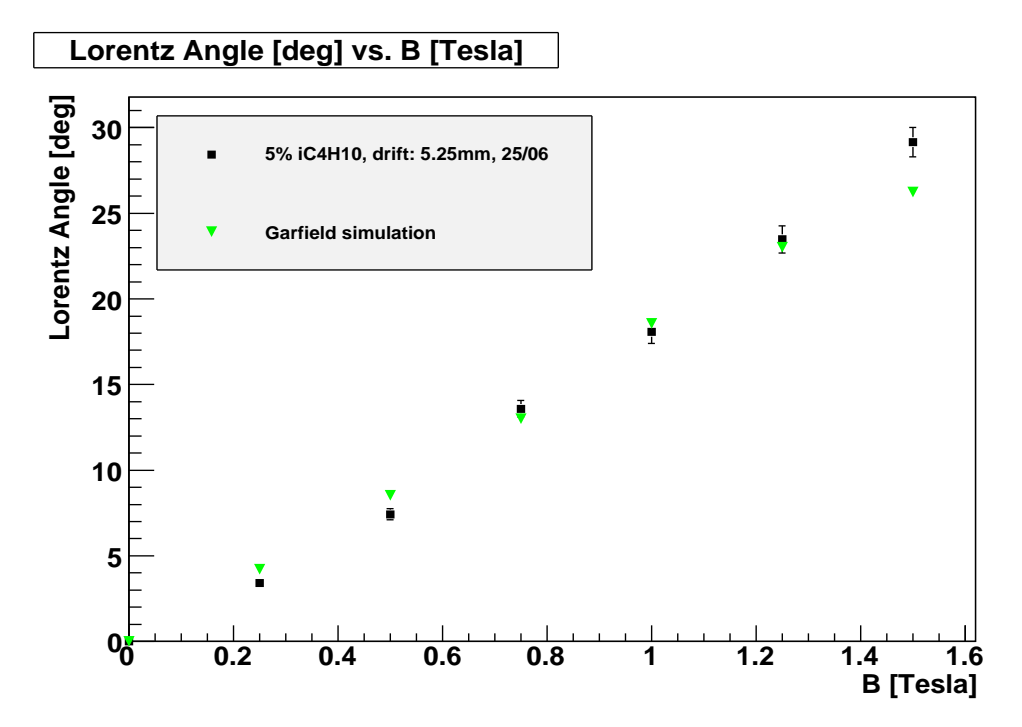

Figure 6.9 Angle de Lorentz en fon
tion du hamp magnétique.

#### Comportement de l'angle de Lorentz en fonction du champ électrique

En fixant le champ magnétique, il est possible d'étudier la variation de l'angle de Lorentz en fonction du champ électrique en faisant varier la tension de l'électrode de dérive et de la microgrille. La figure 6.10 représente l'évolution de l'angle de Lorentz à 1,5 T ave une hauteur de dérive de 5,25 mm. L'utilisation d'une hauteur de dérive importante permet de diminuer l'incertitude sur les mesures. Pour ces tests, la tension de mi
rogrille est restée à 410V et seule la tension de l'éle
trode de dérive a été variée. Comme prévu, l'angle de Lorentz diminue lorsque le champ électrique augmente.

Cette fois en
ore les simulations orrespondent bien aux mesures expérimentales.

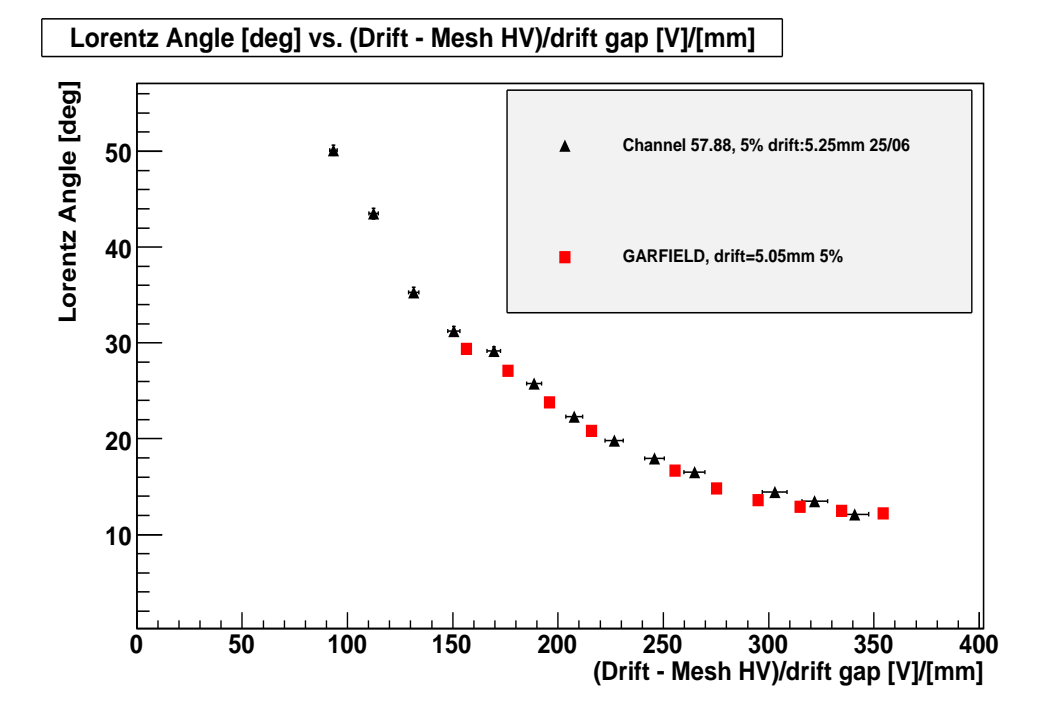

Figure 6.10 Angle de Lorentz en fon
tion du hamp éle
trique.

#### 6.3.5 Conclusion (intermédiaire)

Cette série de tests menés à Saclay avec un aimant délivrant un champ magnétique transverse de 1,5 T a permis d'étudier le omportement de l'angle de Lorentz dans un détecteur Micromegas en fonction du champ magnétique puis du champ électrique dans l'espace de conversion. Le très bon accord avec les simulations Magboltz/Garfield a montré que le fon
tionnement du déte
teur est bien ompris et modélisable à bas hamp magnétique.

Cette expérien
e a permis en plus de mettre en pla
e un système d'a
quisition de données, ainsi que de développer des programmes d'analyses pour l'étude des signaux ADC du déte
teur.

Cependant le hamp magnétique prévu dans le solénoïde CLAS12 sera 3 fois supérieur. Pour valider les simulations dans es onditions et s'assurer de l'utilisation de détecteurs Micromegas il est donc nécessaire d'effectuer des tests à plus haut hamp magnétique.

# 6.4 Tests de déte
teurs Mi
romegas dans le hamp magnétique transverse de 4,2 T du solénoïde de CLAS

Pour effectuer des tests à plus haut champ magnétique, il a été possible d'utiliser le solénoïde CLAS quelques jours avant l'expérien
e e1-dv
s2 à JLab. La durée de es tests a été de 10 jours (8 pour la mise en pla
e du montage et 2 pour la prise de données) à partir de septembre 2008. Entre la fin des tests à Saclay et ces nouveaux tests à JLab, durant 5 mois environ, de nouveaux outils pour la prise de données et l'analyse de celles-ci ont été mis au point. La plus importante des innovations a été le développement d'une interface graphique permettant de contrôler en direct plusieurs ara
téristiques du déte
teur.

## 6.4.1 Dispositif expérimental

#### Le solénoïde

Les tests ont eu lieu dans le Hall B du Jefferson Lab en utilisant le solénoïde de CLAS. La des
ription de et aimant est faite au hapitre 2. Ce solénoïde venant d'être remonté après une période d'ina
tivité, il a été impossible de le faire fon
tionner à champ maximal à cause de risque de *quenchs* qui pourraient endommager les appareils éle
troniques mis en pla
e. Le premier jour de test, nous avons hoisi de faire un scan à 1,5 T afin de comparer les résultats avec ceux obtenus précédemment à Saclay. Le deuxième (et dernier) jour de test, nous avons effectué un scan à 3 T puis à 4,5 T pour s'appro
her le plus du hamp maximal (5 T). La valeur du hamp magnétique mentionné orrespond en fait au hamp au entre du solénoïde. A l'aide d'une arte de champs, nous avons pu calculer la valeur du champ magnétique au niveau de nos déte
teurs. Les <sup>3</sup> scans ont don été fait à des hamps magnétiques transverse aux pistes de 1,4, 2,8 et 4,2 T (plus une petite omposante de hamp longitudinal).

#### Le détecteur

Les détecteurs utilisés pour ces tests étaient des prototypes longs, assez proches des détecteurs qui doivent être utilisés dans le trajectographe central. La surface active est de 115  $\times$  500 mm pour 288 micropistes avec un pas de 400  $\mu$ m. La sortie des pistes se divise en 4 modules (appelés  $ASIC$ ) de 72 pistes chacun. La dérive, omposée de Mylar aluminisé, est tendue à une hauteur de 3,85 mm de la mi
rogrille.

Le gaz à l'intérieur du détecteur provenait de bouteilles de prémélange avec  $90\%$ d'argon et 10% d'isobutane.

La lecture des signaux du détecteur se fait par des puces basées sur la technologie AFTER [62], chacune dotée de 72 canaux (physiques). Nous avons utilisé la même électronique que pour l'expérience T2K [63]. En raison du champ magnétique élevé, l'électronique frontale a été déportée. La sortie du détecteur est connectée à une carte frontale (FEC pour Front End Card) à l'aide de 4 limandes. La FEC est montée sur une autre arte, la FEM (Front End Mezzanine). La FEM est une arte éle
tronique digitale permettant de connecter jusqu'à 6 FEC pouvant effectuer la soustraction des piédestaux. Le signal de sortie est pré-amplié, mis en forme, numérisé en signal ADC puis transmis à un système d'a
quisition (DAQ) qui va l'envoyer à l'ordinateur via un âble USB.

## 6.4.2 Nouvelle interfa
e graphique liée à l'utilisation d'une éle
tronique AFTER

Si lors des tests précédents effectués à Saclay, nous utilisions une interface graphique codée sous Labview pour contrôler et sauvegarder les événements de l'expérien
e, pour es tests ave une nouvelle éle
tronique la prise de données s'est faite par une DAQ utilisée par T2K (figure 6.11). Celle-ci, codée en C avec la librairie  $Qt$ , permet de hoisir le nombre d'événements ainsi que le gain dynamique. Les données sont é
hantillonnées dans le temps sur 511 intervalles de 10 ns. La durée d'un pi étant d'une trentaine de ns, et pour éviter qu'il soit ré
olté dans les premiers intervalles temporels, nous lui imposons un certain retard. Ainsi le pic est centré dans la fenêtre en temps. Les données brutes sont enregistrées dans un format binaire.

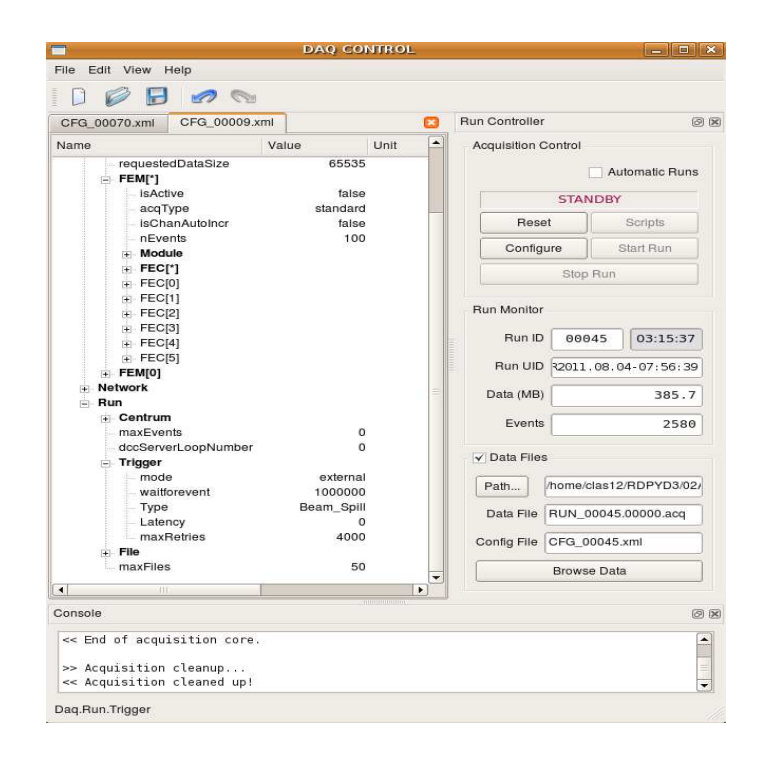

Figure 6.11 Interfa
e graphique de la DAQ utilisée pour prendre les données.

Cependant ette DAQ ne permet pas de visualiser les événements et don de contrôler s'il y a bien un signal sur les pistes. J'ai mis en place une interface graphique en  $C++$  qui prend en entrée le fichier de la DAQ et permet de visualiser les événements (figure 6.12). Pour faire cela l'utilisateur doit entrer la fenêtre temporelle orrespondante au signal. La soustra
tion des piédestaux se fait événement par événement en faisant la moyenne du signal en dehors de ette fenêtre.

Il est ainsi possible de séle
tionner diérentes études : position du signal, spe
tre ente pour l'ensemble du détecteur et pour une seule piste, calcul du cross-talk...

Lors des tests nous avons utilisé cette interface graphique pour contrôler le signal du laser. En effet lors de la prise de donnée, il est possible de lire simultanément le fichier de sortie qui est toujours en écriture. Pour éviter que l'interface ne lise plus vite que l'é
riture des données, un dé
alage temporel entre les événements peut être appliqué.

## 6.4.3 Utilisation de longues limandes

Le détecteur est connecté à l'électronique par l'intermédiaire de limandes qui induisent un bruit de fond proportionnel à leur longueur. Le champ magnétique de

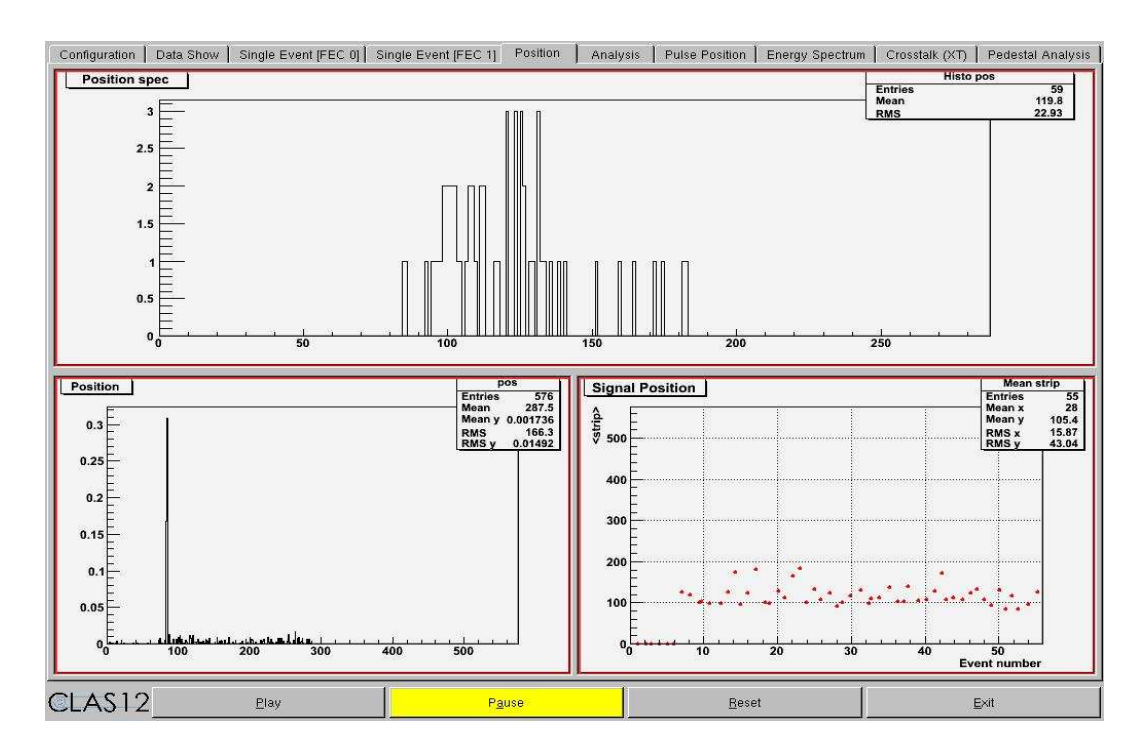

FIGURE 6.12 – Interface graphique en  $C_{++}$  pour l'étude des événements.

CLAS12 est tellement important qu'il est né
essaire de déporter l'éle
tronique du détecteur <sup>-</sup>. Avant de commencer nos tests à fort champ magnétique, il à été impératif de vérifier que le bruit induit par les limandes ne nuira pas à la lecture des signaux.

Grâce à l'interface graphique décrite au paragraphe précédent, il a été possible de visualiser l'évolution du signal ADC sur haque piste au ours des 511 é
hantillons en temps (figure 6.13). Le principe de ces tests est de calculer la largeur à mi-hauteur des distributions des piédestaux et de les omparer pour diérentes longueurs de limande.

#### Soustra
tion du bruit relatif

Sur la figure 6.13 du signal en fonction du temps pris avec un déclenchement externe, les signaux de haque mi
ropiste ont la même forme et sont dé
alés suivant la valeur de leur piédestaux. Pour soustraire la omposante ommune à haque piste, nous avons développé deux techniques. La première consiste à calculer la valeur moyenne du signal à haque intervalle de temps et de la soustraire sur haque piste. Le désavantage de cette technique est que si certaines pistes ont un problème (sur-

<sup>1.</sup> une autre solution serait de faire un blindage magnétique mais étant donné le peu <sup>d</sup>'espa
e disponible, ette solution <sup>n</sup>'est pas réalisable

tension, laquage...) la valeur moyenne sera biaisée. Nous avons préféré utiliser une se
onde méthode qui est de prendre la valeur médiane à haque intervalle de temps et de la soustraire sur haque piste. Les résultats de es deux te
hniques sont présentés sur la figure 6.13.

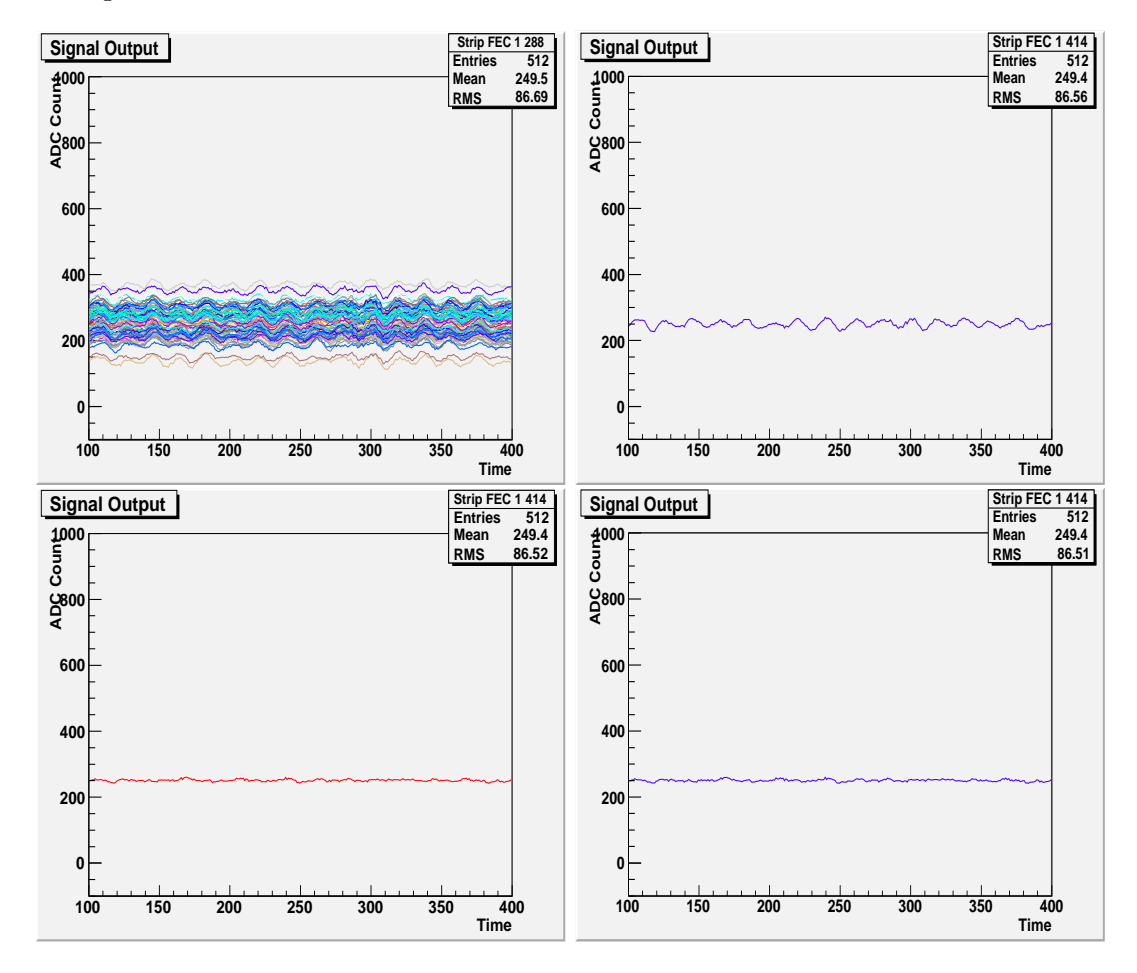

Figure 6.13 En haut : signal ADC sur haque piste en dé
len
hement externe. En bas : soustra
tion de la omposante ommune par la méthode de la valeur moyenne (à gau
he) et par la valeur médiane (à droite).

#### Effet de la longueur des limandes

En prenant des données ave diérentes longueurs de limandes, nous avons projeté le signal des piédestaux. La largeur de ette distribution est proportionnelle au bruit éle
tronique. La limande fon
tionne omme une antenne, don plus sa longueur sera grande plus son signal sera bruité. Les figures 6.14 présentent cette distribution pour diérentes longueurs de limande.

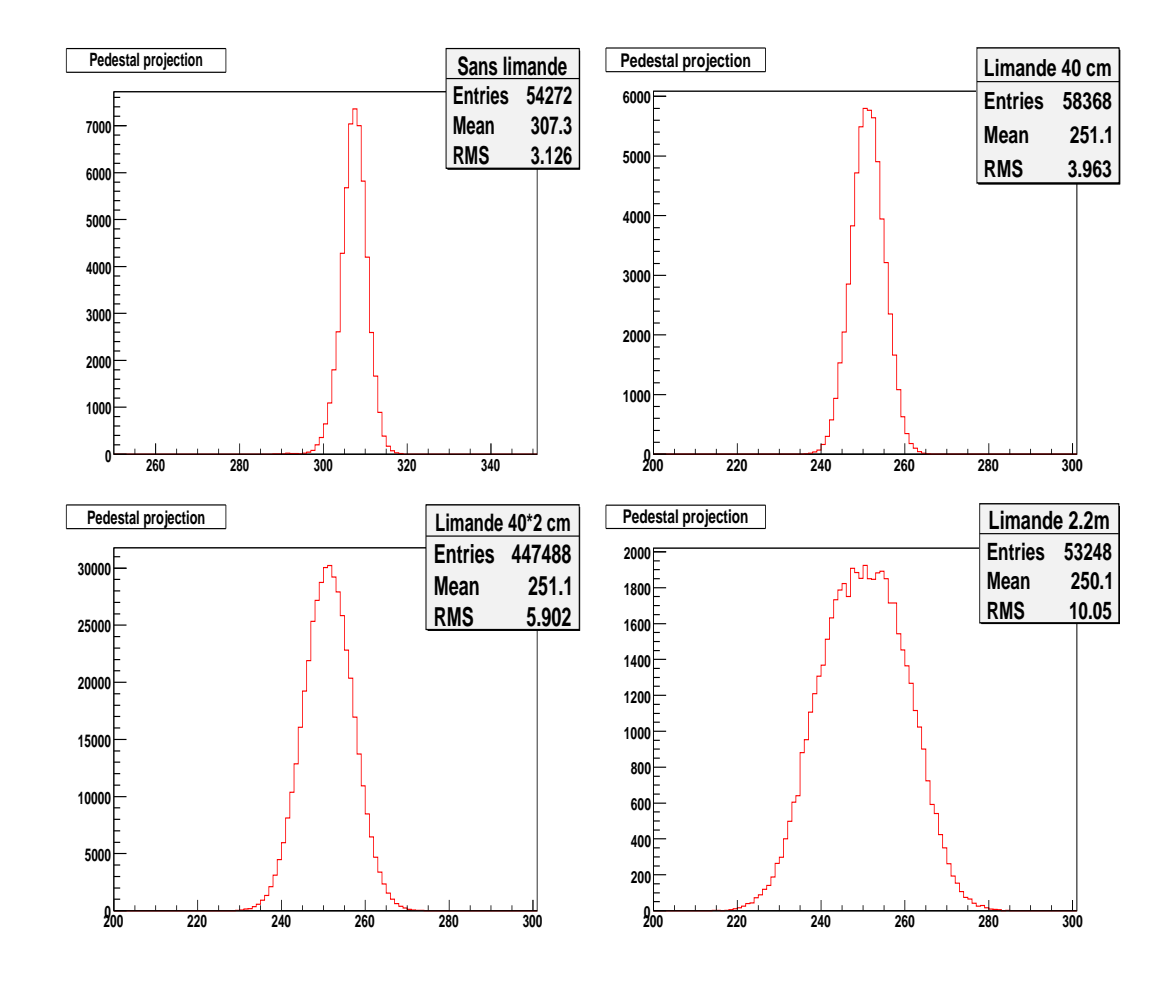

Figure 6.14 Distribution des piédestaux pour diérentes longueurs de limande. ∅ m (en haut à gau
he), 0,4 m (en haut à droite), 0,8 m (en bas à gau
he) et 2 m (en bas à droite).

Les RMS des distributions de piédestaux sont tracés en fonction de la longueur des limandes sur la figure 6.15. Le bruit augmente linéairement avec la longueur des limandes. De plus, la différence entre l'ajustement (ligne noire sur la figure) et le RMS sans limande nous donne la ontribution intrinsèque des limandes au bruit (environ 2 unités ADC). La conclusion de ces tests est que le bruit induit par l'augmentation des limandes n'est pas rédhibitoire pour l'utilisation de longues limandes (à 2 m le bruit augmente seulement de 34%).

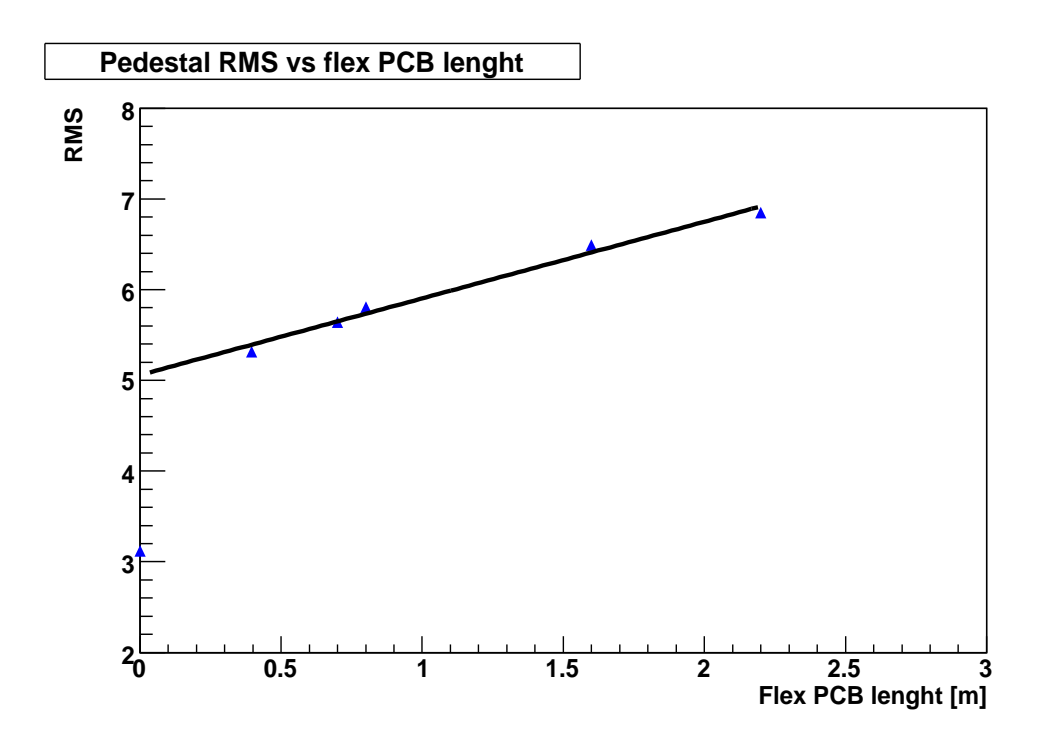

Figure 6.15 RMS des piédestaux en fon
tion de la longueur des limandes.

#### 6.4.4 6.4.4 Analyse de données

Plusieurs mesures ont été effectuées à différents champs magnétiques, pour différentes valeurs de la haute tension de dérive (ce qui correspond à des champs électriques compris entre 40 et 700 V/mm).

La plus grande source d'incertitude provient de la flèche de l'électrode de dérive qui modifie la hauteur de l'espace de conversion. Cette flèche à été mesurée précisément et induit une erreur sur la hauteur de dérive de l'ordre de 100  $\mu$ m.

La figure 6.16 montre que nos données expérimentales sont bien reproduites par le programme de simulation Magboltz, et onstituent le premier test de e programme à un hamp magnétique aussi élevé. En parti
ulier ela montre que l'angle de Lorentz peut être réduit jusqu'à 17 à 4,2 T, e qui très pro
he du point de fon
tionnement requis pour les Micromegas de CLAS12, c'est-à-dire environ 20° à 5 T [64].

Un détail intéressant est que lorsque le champ électrique diminue jusqu'à des valeurs faibles ( $E_{drift}$ <150 V/mm), la valeur de l'angle de Lorentz semble stagner puis diminuer. Ceci s'explique par le fait que la vitesse des électrons dépend du hamp éle
trique et omme l'illustre la gure 6.17 à hamp éle
trique faible, ette vitesse diminue.

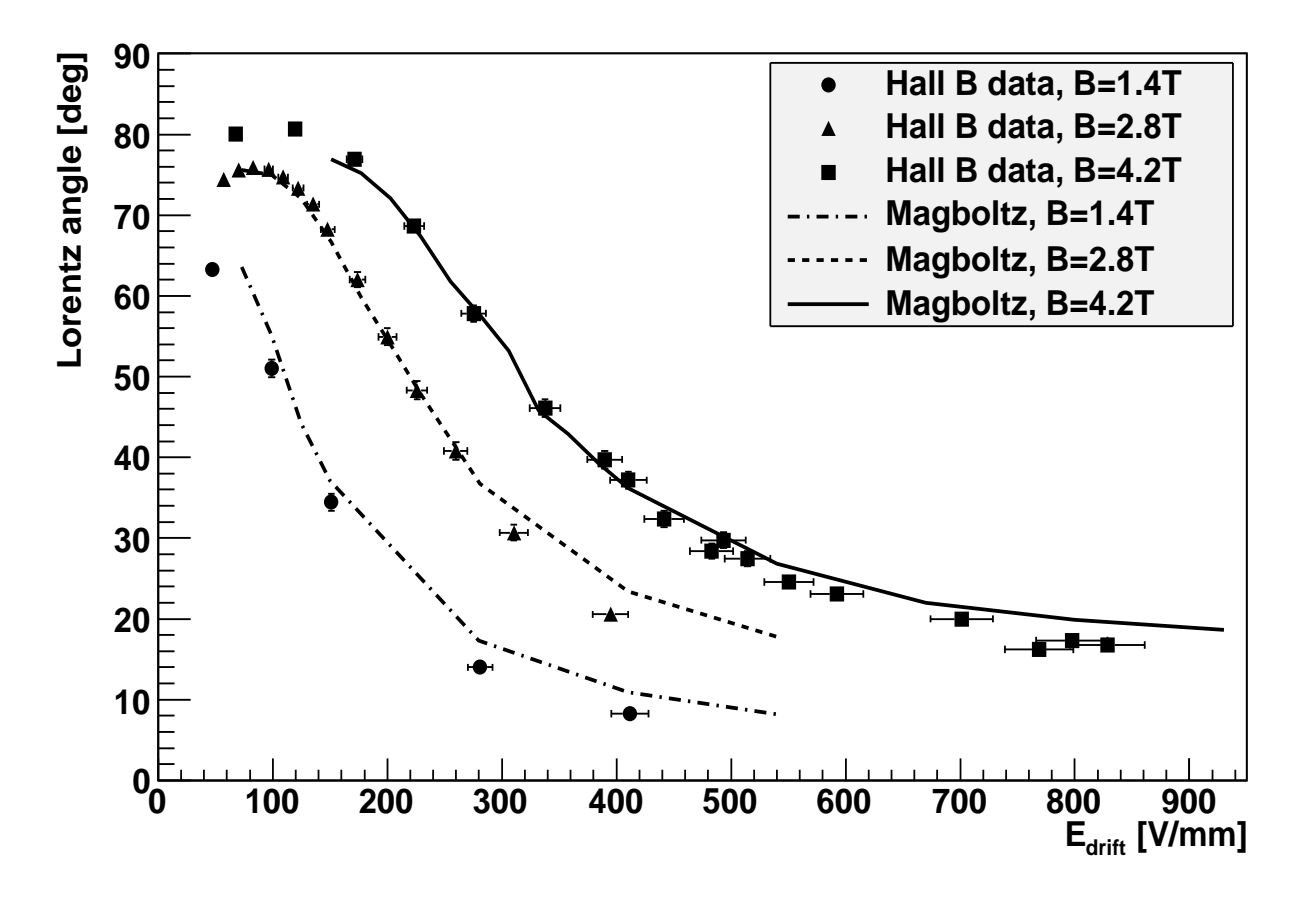

Figure 6.16 Angle de Lorentz en fon
tion du hamp éle
trique pour un hamp magnétique allant jusqu'à  $4.2$  T.

#### 6.4.5 Con
lusion intermédiaire

Malgré le peu de temps qu'ont duré es tests (2 nuits seulement), ils ont permis de montrer que l'utilisation de déte
teurs Mi
romegas dans un hamp magnétique intense et parallèle aux pistes est possible. De plus, le bon accord avec les simulations confirme qu'un point de fonctionnement correct peut être atteint. Si le champ magnétique est très pro
he de elui qui sera dans CLAS12, les déte
teurs ont été testés à plat et avec une source d'événements contrôlée bien loin du flux attendu. D'autre tests devront être effectués avec des détecteurs courbes et avec un faisceau de parti
ules pour valider omplètement l'utilisation de Mi
romegas dans CLAS12.

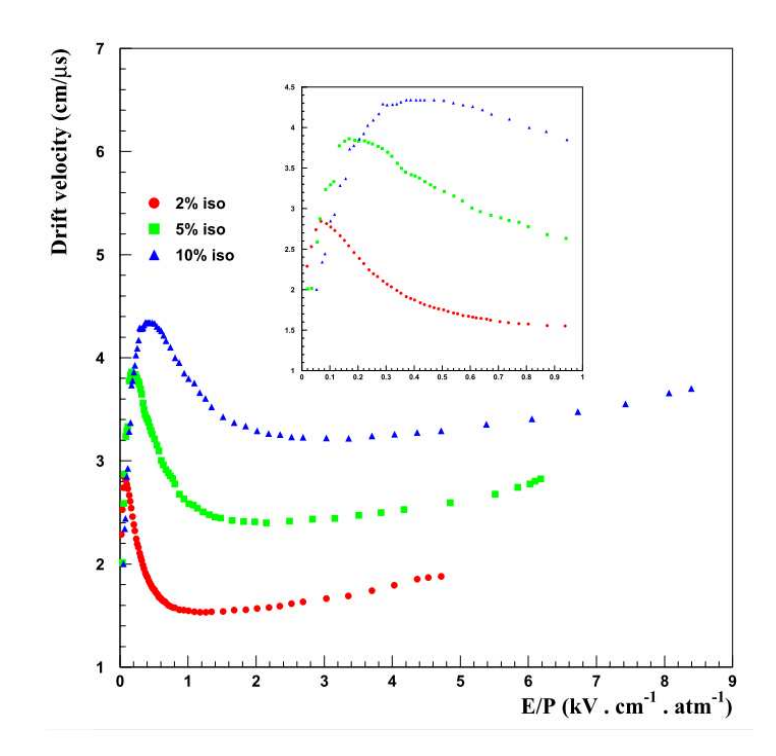

FIGURE 6.17 – Vitesses de dérive des électrons dans différents mélanges d'argon + isobutane mesurée par P. Colas et al.  $[61]$ .

# Conclusion sur l'utilisation de Micromegas dans CLAS12

L'utilisation de détecteurs Micromegas dans ce trajectographe constitue un important défi du fait de l'environnement très contraignant : ces détecteurs doivent être ourbés et sont soumis à un hamp magnétique transverse intense. Ave un nouveau procédé de fabrication des Micromegas (en bulk) il a été démontré que ces détecteurs peuvent être courbés. Un des problèmes liés au champ magnétique concerne les détecteurs pour lesquels ce champ est colinéaire aux pistes (détecteurs Z). En effet, les électrons issus de l'ionisation d'une particule incidente à l'intérieur de l'espace de onversion seront déviés par un angle de Lorentz très important. Le but de e travail de thèse a été de démontrer que les déte
teurs Mi
romegas pouvaient fon
tionner à hamp magnétique intense et qu'il était possible de diminuer l'angle de Lorentz à des valeurs raisonnables. Pour cela, nous avons effectué des tests sur le centre de Saclay

ave un aimant haud de 1,5 T. Grâ
e à es tests nous avons pu mettre en pla
e des outils d'analyse et optimiser le détecteur. Le résultat important de ces premiers tests a été que la valeur des angles de Lorentz obtenus expérimentalement coïncide parfaitement ave les simulations et ela rend don plus rédible, par extrapolation, les prévisions par rapport aux performances des Micromegas dans le trajectographe entral.

Pour s'assurer que le détecteur Micromegas pouvait bien fonctionner à haut champ magnétique, nous avons effectué des tests au Jefferson Lab pendant la remise en mar
he de l'expérien
e e1-dv
s. Une fois de plus les tests ont été on
luants et ont permis de démontrer que l'utilisation de Mi
romegas était possible dans un très haut hamp magnétique transverse.

Cependant, afin de valider totalement l'utilisation de Micromegas dans CLAS12, il sera né
essaire de réaliser d'autres tests (
laquages et résolution spatiale à haut hamp magnétique, omportement du déte
teur ourbe dans le fais
eau de JLab). Ces tests vont être ou ont été effectués par le groupe de Saclay et permettront d'utiliser pour la première fois des Micromegas bulk dans un trajectographe.

Résumé et Con
lusion

# Conclusion générale et perspectives

Le formalisme des distributions généralisées de partons (GPD) permet d'unifier différentes visions de la structure du nucléon. En effet, ces distributions font la correlation entre la position transverse des quarks accessibles via les facteurs de forme et les fra
tions d'impulsion longitudinale ontenues dans les fon
tions de distribution de parton. L'extraction de ces distributions représente un des objectifs majeurs de la physique hadronique. La réaction la plus simple permettant d'accéder aux GPD est l'électroproduction de photon sur un nucléon. En effet, un des processus contribuant à cette réaction est la diffusion Compton profondément virtuelle (DVCS)  $\gamma^* p \to \gamma p$ pour lequel un photon virtuel interagit ave un des quarks du nu
léon qui va émettre un photon réel. Ce pro
essus est en ompétition ave le pro
essus de Bethe-Heitler (BH) où le photon réel est produit par l'électron. Il est ainsi bien difficile d'isoler la contribution du DVCS. Pour contourner cette difficulté nous pouvons mesurer les asymétries de spin du fais
eau qui sont sensibles essentiellement au terme d'interféren
e BH-DVCS (la ontribution de BH est bien onnue quant à elle) et qui sont plus faciles à mesurer expérimentalement.

L'expérience E01-113 (e1-dvcs) est dédiée à l'étude de la réaction DVCS. Elle se divise en deux partie : la première (e1-dvcs1) s'est déroulé en 2005 et la seconde (e1dvcs2) s'est déroulée de la fin 2008 à janvier 2009. Le travail de cette thèse concerne la deuxième partie e1-dv
s2.

Pour la sélection des événements DVCS une identification standard et similaire à e1-dvcs1 a été effectuée. Des coupures exclusives permettent ensuite d'assurer l'exclusivité de la réaction. Parmi ces coupures, une déviation du pic d'énergie de masse manquante dans le as où le photon est déte
té dans le alorimètre interne a été observée. Plusieurs investigations ont été menées pour omprendre l'origine de e problème. Pour le moment il semblerait que le problème soit lié à une mauvaise re onstru
tion des événements dans le alorimètre interne (IC). Pour orriger ela une modification de l'algorithme de reconstruction du IC est envisagée.

Des asymétries de spin du faisceau ont été calculées à partir des événements DVCS selectionnés, dans une vaste région cinématique (2<  $Q^2$  <4,5  ${\rm GeV^2}$ , 0,1<  $x_B$  <0,58,  $0.09< -t < 1.8$  GeV<sup>2</sup>). La soustraction du bruit de fond provenant des  $\pi^0$  n'a pas en
ore été faite par manque de temps. Cette soustra
tion ainsi que des orre
tions sur les impulsions et les angles des particules chargées seront effectuées ultérieurement avant la publi
ation de es résultats. Ces résultats préliminaires montrent un bon accord avec les données soustraites de bruit de fond des pions d'e1-dvcs1 à petit  $Q^2$  et  $x_B$ . A plus haut  $Q^2$  et  $x_B$  les asymétries d'e1-dvcs2 sont systématiquement plus petites que elles d'e1-dv
s1 étant donné que la ontamination en pions est plus grande dans cette région. En effet, bien que la différence de sections efficaces pour différents états d'hélicités soit faible pour les événements  $\pi^0,$  la section efficace totale ne l'est pas et s'ajoute au dénominateur de l'asymétrie de spin du faisceau ce qui

diminue son amplitude.

Avec une configuration légèrement différente (cible plus large placée plus près du alorimètre interne) et un système de dé
len
hement améliorée, les résultats sont ompatibles entre les deux parties de l'expérien
e e1-dv
s. Il sera ainsi possible de combiner les données afin d'avoir une plus grande statistique. Cela sera particulièrement interessant dans les intervalles à grand  $Q^2$  où les erreurs statistiques sont importantes.

L'amélioration de CEBAF à 12 GeV va permettre de mesurer la réaction DVCS dans un domaine cinématique à grand  $Q^2$  et  $x_B$ . Afin de tirer le meilleur profit de ette augmentation d'énergie des éle
trons, une mise à niveau du spe
tromètre CLAS sera effectuée. La principale innovation de CLAS12 sera l'installation d'un détecteur entral afin d'améliorer la reconstruction des trajectoires de particules chargées. Le CEA est notamment impliqué dans l'amélioration des performan
es du déte
teur entral. Des études ont démontré qu'une solution ombinant les déte
teurs sili
ium et des Mi
romegas dans le tra je
tographe entral serait la plus avantageuse.

La dernière partie de cette thèse est consacrée au développement des détecteurs Mi
romegas pour CLAS12. Le déte
teur Mi
romegas fait partie d'une nouvelle génération de détecteur gazeux à micropistes qui peut fonctionner à très haut flux de particules grâce à une évacuation rapide des charges. Ses performances ainsi que la faible quantité de matière qu'il représente en font un andidat pour rempla
er une partie des déte
teurs sili
ium dans le déte
teur entral. L'implantation de déte
teurs Micromegas dans le spectromètre CLAS12 présente des défis majeurs. L'exposition au champ magnétique transverse aux pistes implique une déviation de la trajectoire des électrons de dérive. Les contraintes d'encombrement imposent de déporter l'électronique de traitement de signal. Enfin, la forme optimale des détecteurs devra être ourbée. Ce dernier point a été rendu possible grâ
e au développement d'un nouveau procédé de fabrication (en *bulk*) et l'utilisation de planchers fins.

Cette partie dé
rit la mise au point de dispositifs expérimentaux, ainsi que le développement de programmes pour l'a
quisition des données et leur analyse qui ont été effectué durant la thèse. Deux tests à bas  $(1,5, T)$  et haut  $(4,2, T)$  champs magnétique ont été réalisés validant l'utilisation de es dispositifs dans un fort hamp magnétique transverse aux pistes. Enfin une étude sur le bruit induit par les limandes avalise l'utilisation d'une éle
tronique déportée.

D'après les simulations, il semble aujourd'hui que la solution optimale consiste en l'utilisation de Mi
romegas ourbés ave des déte
teurs sili
ium dans le déte
teur central. Ces détecteurs seraient disposés suivant 3 configurations : 1) à plat avec un champ magnétique colinéaire au champ électrique de dérive  $E_d$  (détecteur avant), 2) courbé avec un champ magnétique perpendiculaire aux pistes et à E<sub>d</sub> (détecteur Y) et 3) courbé avec un champ magnétique colinéaire aux pistes (détecteur Z). Dans le cas

du déte
teur Z, les éle
trons sont déviés par un angle appelé angle de Lorentz. Dans des onditions standard d'utilisation, et angle empê
herait le bon fon
tionnement des Mi
romegas. Plusieurs solutions ont été proposées pour diminuer ette déviation des éle
trons (
hoix du gaz, diminution de l'espa
e de dérive et augmentation du hamp éle
trique). Les simulations ont montré qu'il était possible de trouver un bon point de fonctionnement.

Afin de mesurer l'angle de Lorentz, il a fallu mettre au point un dispositif expérimental permettant de produire des électrons primaires de manière contrôlée. En s'inspirant d'une expérien
e sur la mesure de vitesse de dérive des éle
trons, nous avons mis au point une pro
édure basée sur l'extra
tion d'éle
trons sur l'éle
trode de dérive par la fo
alisation d'un fais
eau laser.

Des détecteurs Micromegas de petite surface  $(3\times3 \text{ cm}^2)$  ont été utilisés dans un hamp magnétique allant jusqu'à 1,5 T au CEA. L'étude du omportement de l'angle de Lorentz avec le champ électrique s'est révélé être en parfait accord avec les simulations e qui nous a motivé pour reproduire es tests à plus haut hamp magnétique.

Pour ela des tests ont été menés dans le solénoïde de CLAS dans un hamp magnétique de 4,2 T avec des détecteurs de plus grande dimension  $(11,5\times50$  cm). Les résultats obtenus ont montrés une fois de plus un bon accord avec les simulations et ont démontré que l'angle de Lorentz pouvait être réduit en-deça de 20.

Etant donné le peu d'espa
e disponible, l'éle
tronique du traitement des signaux doit être déportée. La longueur des limandes utilisées pour relier les pistes à l'éle
 tronique devra être de l'ordre de 1,5 m. Le bruit induit par es limandes doit être pris en compte afin de ne pas noyer notre signal (ce sera particulièrement le cas des particules au minimum d'ionisation). Le calcul du bruit intrinsèque des limandes en fon
tion de leur longueur a montré que bruit induit n'était pas rédhibitoire pour leur utilisation.

D'autre tests ont été effectués depuis. Des tests avec des cosmiques menés à Salay ont permis de mesurer la résolution spatiale des déte
teurs. Ces résolutions sont ompatibles ave nos prévisions. Des études approfondies pour évaluer le taux de laquages en fon
tion des hamps éle
trique et magnétique ont été menées à COMPASS et dans CLAS ave des déte
teurs plats. Les résultats préliminaires indiquent que e taux de claquage peut être diminué par l'ajout de feuilles de GEM (Gas Electron Multiplier). Pour valider omplètement l'utilisation des Mi
romegas dans CLAS12, il faudrait encore les tester en configuration courbée en faisceau et/ou avec un champ magnétique.

Les Micromegas utilisés dans les trajectographes avant ne présentent pas de défi majeur. Cependant, comme ils sont situés dans une région où le flux de particules est plus important et que le hamp magnétique aura tendan
e à fo
aliser les éle
trons, le taux de laquages sera plus important. Des tests ont été menés à JLab durant l'été 2010 et dont les données sont en ours d'analyse.

Grâce au savoir acquis dans les expériences à 6 GeV et à l'aide de ces détecteurs de nouvelle génération, des mesures d'asymétries et de section efficace sont attendus dans de grands intervalles cinématiques et avec une grande statistique. Ces nouvelles données permettront de mieux ontraindre les modèles de distribution généralisée de partons actuels et devraient ainsi permettre à terme d'obtenir une cartographie tri-dimentionnelle du nu
léon.

# Bibliographie

- [1] R. Hofstadter, H.R. Fechter, J.A. McIntyre, Phy. Rev. 91 (1953) 422-423.
- [2] E.D. Bloom,  $et$  al., Phys. Rev. Lett. 23 (1969) 930.
- [3] R.P. Feynman, Phys. Rev. Lett. 23 (1969) 1415-1417.
- [4] X. Ji, Phys. Rev. Lett. 78 (1997) 610.
- [5] A.V. Radyushkin, Phys. Rev. Lett. B 380 (1996) 417.
- [6] V. Burkert, L. Elouadhriri, M. Garçon, S. Stepanyan, et al., CEBAF experiment E01-113.
- [7] G. Charpak, *et al.*, Nucl. Inst. and Meth.  $62$  (1968) 262.
- [8] Y. Giomataris, Ph. Rebourgeard, J.P. Robert, G. Charpak, NIM A 376 (1996) 29.
- [9] V.D. Burkert,  $arXiv$  :0810.4718v2 [hep-ph] 7 Nov 2008.
- [10] R. Hofstadter, Ann. Rev. Nucl. Sci., 7:231, 1958.
- [11] R.W. McAllister, R. Hofstadter, Phy. Rev. 102 (1956) 851-856.
- [12] E.D. Blum, et al., Phys. Rev. Lett. 23 (1969) 930-934
- [13] M. Breidenbach, et al., Phys. Rev. Lett. 23 (1969) 935-939
- [14] R.P. Feynman, Proceedings of the 3rd Topical Conference on High Energy Collision of Hadrons, Stony Brook, N. Y. (1969)
- [15] J.D. Bjorken et E.A. Paschos, Inelastic Electron-Proton and  $\gamma$ -Proton Scattering and the Stru
ture of the Nu
leon, Phys. Rev. 185, 1975-1982 (1969).
- [16] M. Gell-Mann, Phys. Rev. Lett. 8  $(1964)$  214-215.
- [17] J.P. Ralston and B. Pire, Phys. Rev. D 66 (2002) 111501.
- [18] R.L. Jaffe and A. Manohar, Nucl. Phys. B 337 (1990) 509.
- [19] G. Zweig, CERN reports, TH-401, TH-412, 1964.
- [20] D. Hash, Nucl. Phys. B 191 (2009) 79-87.
- [21] V.Y. Alexakhin, et al., Phys. Rev. Lett. B  $647$  (2007) 8.
- [22] E.S. Ageev, *et al.*, Phys. Lett. B  $633$  (2006) 25.
- [23] A.V. Belitsky, D. Mueller and A. Kirchner, Nucl. Phys. B  $629$  (2002) 323.
- [24] F.X. Girod, Diffusion Compton Profondément Virtuelle avec le détecteur CLAS pour une étude des distributions de partons généralisées, thèse de doctorat de l'Université Louis Pasteur, Strasbourg 1 (2006).
- [25] B. Moreno, *Etude de l'asymétrie de spin du faisceau à 6 GeV pour l'électropro*duction d'un état résonnant  $\Delta^+$  et d'un photon sur le proton (ep  $\rightarrow e\Delta^+\gamma$ ) avec le détecteur CLAS, thèse de doctorat de l'Université Paris-Sud XI (2009).
- [26] F.X. Girod, *et al.*, Phys. Rev. Lett.  $100$  (2008).
- [27] S. Stepanyan, et al. (CLAS collaboration), Phy. Rev. Lett. 87 (2001) 182002.
- [28] P. Bertin, C. Hyde-Wright, R. Ransome, F. Sabatié, et al., CEBAF experiment E00-110.
- [29] P. Bertin, C. Hyde-Wright, F. Sabatié, E. Voutier, et al., CEBAF experiment E03-106.
- [30] V. Burkert, L. Elouadhriri, M. Garçon, R. Niyazov, et al., CEBAF experiment E06-003.
- [31] A. Biselli, L. Elouadhriri, K. Joo, S. Niccolai, et al., CEBAF experiment E05-114.
- [32] C. Adloff, et al. (H1 Collaboration), Phys. Lett. B  $517$  (2001) 47.
- [33] S. Chekanov, et al. (ZEUS Collaboration), Phys. Lett. B 573 (2003) 46.
- [34] A. Airapetian, et al. (HERMES Collaboration), Phys. Rev. Lett. 87 (2001) 182001.
- [35] N. d'Hose, et al., Eur. Phys. J. A. 19 (2004) SUPPL147.
- [36] M.D. Mestayer et al., JLAB-PHY-99-11, 2000. 31pp. Published in Nucl.Instrum. Meth. A449 :81-111,2000.
- [37] M. Amarian et al., Nucl. Inst. and Meth. A 460 (2001) 239.
- [38] A. Freyberg, Getting started with the CLAS REConstruction and analySIS framework (RECSIS), http://www.jlab.org/ freyberg/recsis.html (accès restreint)
- [39] E. McClellan, DC Calibration Help Page for trk mon lite and dc3 : http ://hadron.physics.fsu.edu/m̃cclellan/calibration.html (accès restreint).
- [40] S.A. Morrow, M.D. Mestayer, Drift Chamber Alignement : Software and Procedures, CLAS-NOTE 2002-010 (2002).
- [41] M. Vanderhaeghen, P.A.M. Guichon, M. Guidal, Phys. Rev. D 60 (1999) 094017.
- [42] S. Aune, *et al.*, Nucl. Inst. and Meth. A  $604$  (2009) 53.
- [43] A. Oed, Nucl. Inst. and Meth. 263 (1988) 351.
- [44] F. Angelini, R. Bellazzini, A. Brez, M.M. Massai, G. Spandre and M.R. Torquati. Nu
l. Inst. and Meth. 283 (1989) 69.
- [45] R. Bouclier, *et al.*, Nucl. Inst. and Meth. 323 (1992) 236.
- [46] R. Bouclier, *et al.*, Nucl. Inst. and Meth. A 396 (1997) 50.
- [47] D. Thers, et al., Nucl. Inst. and Meth. A  $504$  (2003) 161.
- [48] G. Puill, Le développement de Micromegas, un nouveau détecteur de position à micro-grille, thèse de l'université de Caen (2000).
- [49] D. Thers, Développement du détecteur gazeux MICROMEGAS pour l'expérience COMPASS, thèse de doctorat, Université Blaise Pascal (2001).
- [50] W. Blum, L. Rolandi, Particle Detection with Drift Chambers, STMP, 1993.
- [51] B. Siter, G.I. Merson, V.A. Chechin, Yu.A. Budagov, Ionization Measurements in High Energy Physi
s, STMP 124, 1993.
- [52] F. Sauli, Prep. CERN 77-09, Sects. 2.2-5 (1997).
- [53] H.E. Rose, S.A. Korff, Phys. Rev. 59, 850. Sect. 2.5 (1941).
- [54] H. Raether, Z. Phys.  $112$  (1939) 464.
- [55] H. Raether, Electron avalanches and breakdown in gases, Butterworths, 1964.
- [56] S.F. Biagi, Nucl. Inst. and Meth. A 421 (1999) 234.
- [57] S. Procureur, Simulation of Micromegas detectors for the CLAS12 central traker, CLAS Note 2007-004.
- [58] F. Kunne, et al., Nucl. Phys. A 721 (2003) 1087.
- [59] I. Giomataris, et al., Nucl. Inst. Meth. A 560 (2006) 405.
- [60] C. Lahonde-Hamdoun, communication privée.
- [61] P. Colas, *et al.*, Nucl. Inst. and Meth. A 478 (2002) 215.
- [62] E. Delagnes, *et al.*, IEEE Trans. Nucl. Sci. NS-47 (4) (2000) 1447.
- [63] J. Bouchez, et al., "Bulk Micromegas detectors for large TPC applications", Nu
l. Instrum. Methods, 2007.
- [64] P. Konczykowski, *et al.*, Nucl. Instr. and Meth. A  $612$  (2009) 274.